# THE INFLUENCE OF STUDENT ACTIVENESS IN ONLINE DISCUSSION TOWARD THEIR WRITING ABILITY

(A Study at Online Teaching Listening and Speaking Class Discussion in www.daviqr.com at 4<sup>th</sup> semester students of ELT Department at Islamic Education and Teacher Training Faculty Walisongo State Islamic University in the academic year of 2013/2014 )

# THESIS

Submitted in Partial Fulfillment of the Requirement For the Degree of Bachelor of Education In English Language Education

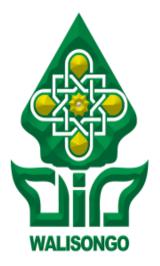

*By:* JUITA INTIFADA SRN. 093411030

# ISLAMIC EDUCATION AND TEACHER TRAINING FACULTY WALISONGO STATE ISLAMIC UNIVERSITY SEMARANG 2015

# A THESIS STATEMENT

I am the student with the following identity:

Name: Juita IntifadaStudent Reg. Number: 093411030Department: English Language Education

Certify that this thesis is definitely my own work. I am completely responsible for the content of this thesis. Other write's opinions or findings included in the thesis are quoted or cited in accordance with ethical standards.

Semarang, 3 Juli 2015

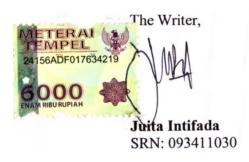

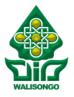

#### KEMENTERIAN AGAMA UNIVERSITAS ISLAM NEGERI WALISONGO FAKULTAS ILMU TARBIYAH DAN KEGURUAN Prof Dr. Homko Kompus II NgoliyonToln. (024) 7601200

Jl. Prof.Dr. Hamka Kampus II NgaliyanTelp. (024) 7601295 Fax.7615387 Semarang 50185

# RATIFICATION

Thesis with the following identification:

Title: THE INFLUENCE OF STUDENT ACTIVENESS IN ONLINE<br/>DISCUSSION TOWARD THEIR WRITING ABILITY (A<br/>Study at Online Teaching Listening and Speaking Class<br/>Discussion in www.daviqr.com at 4<sup>th</sup> semester students of ELT<br/>Departments at Education and Teacher Training Faculty<br/>Walisongo State Islamic University in the academic year of<br/>2013/2014)

Name of Student : Juita Intifada

Student Reg. No : 093411030

Department : English Language Education

Had been ratified by the board of examiners of Education and Teacher Training Faculty Walisongo State Islamic University and can be received as one of any requirement for gaining the Bachelor Degree in English Language Education.

Semarang, 03 Juli 2015

The Board of Examiners Secretary Chair Person DR. H. Muslih, MA. Davig Rizal, M.Pd NIP. 19690813 199603 1 003 NIP. 197710 25 200701 1015 Examiner I Examiner I DR. H. Raharjo, M.Ed, S.T. Dra. Hj. Siti Mariam, M.Pd NIP. 19651123 199103 1003 NIP. 19650727 199203 2 002 Advisor I Advisor II Daviq Rizal, M.Pd Wahyudi, M.Pd NIP. 19680314 199503 1 001 NIP. 197710 25 200701 1015

### **ADVISOR NOTE**

#### Semarang, 18 December 2015

То

The Dean of Education and Teacher Training Faculty Walisongo State Islamic University

Assalamu'alaikum Wr. Wb.

I inform that I have given guidance, briefing and correction to whatever extent necessary to thesis with the following identity:

Title : The Influence of Student activeness in Online Discussion toward Their Writing Ability (A Study at Online Teaching Speaking Listening and Class Discussion in www.davigr.com at 4<sup>th</sup> Semester Students of ELT Departments at Education and Teacher Training Faculty Walisongo State Islamic University in the Academic Year of 2013/2014) Name of the student : Juita Intifada Student Reg. number : 093411030 Department : English Language Teaching

I state that the thesis is ready to be submitted to Education and Teacher Training Faculty Walisongo State Islamic University to be continued at munaqosah session.

Wassalamu'alaikum wr.wb

Advisor I

Wahyudi, M.Pd NIP. 19680314 199503 1 001

### **ADVISOR NOTE**

#### Semarang, 18 December 2015

То

The Dean of Education and Teacher Training Faculty Walisongo State Islamic University

Assalamu'alaikum wr.wb

I inform that I have given guidance, briefing and correction to whatever extent necessary to thesis with the following identity:

Title : The Influence of Student activeness in Online Discussion toward Their Writing Ability (A Study at Online Teaching Speaking Listening and Class Discussion in www.davigr.com at 4<sup>th</sup> Semester Students of ELT Departments at Education and Teacher Training Faculty Walisongo State Islamic University in the Academic Year of 2013/2014) Name of the student : Juita Intifada Student Reg. number : 093411030 : English Language Teaching Department

I state that the thesis is ready to be submitted to Education and Teacher Training Faculty Walisongo State Islamic University to be continued at munaqosah session.

Wassalamu'alaikum wr.wb

Advisor II

Daviq Rizal, M.Pd NIP. 197710 25 200701 1015

# ΜΟΤΤΟ

"Writing is a way of talking without being interrupted"<sup>1</sup>

Jules Reynard

<sup>&</sup>lt;sup>1</sup>Wesfix, Tim, Nulis itu Dipraktekin, (Jakarta: PT. Grasindo, 2014), p. 76

#### ABSTRACT

TITLE : The Influence of Student Activeness in Online Discussion toward Their Writing Ability (A Study at Online Teaching Speaking Discussion Listening and Class in at 4<sup>th</sup> semester students of www.davigr.com ELT Departments at Islamic Education and Teacher Training Faculty Walisongo State Islamic University in the academic year of 2013/2014) Writer : Juita Intifada SRN : 0934111030

The thesis discusses the influence of student activeness in online discussion toward their writing ability. The question research is if there is any correlation and effect between student activeness in online discussion and their writing ability.

The study is aimed at responding the following question : (1) How is the students' activeness in Online Teaching Listening and Speaking Class Discussion in www.daviqr.comat the 4<sup>th</sup> semester of ELT Departments at Education And Teacher Training Faculty Walisongo State Islamic University in the academic year of 2013/2014?(2) How is the student's writing ability at the 4<sup>th</sup> semester students of ELT Departments at Education and Teacher Training Faculty Walisongo State Islamic University in the academic year of 2013/2014? (3) How is the influence of student activeness in Online Discussion toward their writing ability at the 4<sup>th</sup> semester students of ELT Departments at Education and Teacher Training Faculty Walisongo State Islamic University in the academic year of 2013/2014? (3) How is the influence of student activeness in Online Discussion toward their writing ability at the 4<sup>th</sup> semester students of ELT Departments at Education and Teacher Training Faculty Walisongo State Islamic University in the academic year of 2013/2014? (3) How is the influence of student activeness in Online Discussion toward their writing ability at the 4<sup>th</sup> semester students of ELT Departments at Education and Teacher Training Faculty Walisongo State Islamic University in the academic year of 2013/2014?

The main object of this is (1) To Know the students' activeness in Online Teaching Listening and Speaking Class Discussion in www.daviqr.com at the 4<sup>th</sup> semester of ELT Departments at Education and Teacher Training Faculty Walisongo State Islamic University in the academic year of 2013/2014, (2) To know the students' writing ability at the 4th semester students of ELT Departments at Education and Teacher Training Faculty Walisongo State Islamic University in the academic year of 2013/2014, (3) To find out the influence student activeness in online discussion toward their writing skill at the 4<sup>th</sup> semester students of ELT Departments at Education and Teacher Training Faculty Walisongo State Islamic University in the academic year of 2013/2014.

This research is a quantitative type which specifies in correlation study and regression because there is predicted that the effect of student activeness in Online Discussion on students' writing ability. The population in this research is the 4<sup>th</sup> semester students of ELT Departments at Education and Teacher Training Faculty Walisongo State Islamic University in the academic year of 2013/2014. The total population of the study are 99 students who are grouped into three classes. The

data collecting are questionnaire, writing test, and documentation. The data were analyzed using regression.

In this research, it is found that there is a significant correlation between student activeness and writing skill. It can be seen from correlation result that the price of  $r_{xy}$ > $r_{table}$  0.32 in 0.05/5%, hence Ho is refused and correlation coefficient is significant. Regression result is Freg> F table, is 5.09>4.057 means that student activeness in online discussion class has affected writing ability. So the hypothesis is accepted.

# DEDICATION

The thesis is dedicated to:

My beloved Ayahanda Mahtub and Ibunda Thohuroh

My handsome brothers, Muhammad Mikail Mu'taz and Muhammad Isrofil Mu'taz,

All my best friends, Eva, Eni, Hilfa, Mas Saykul, and Mbak Pipit

#### ACKNOWLEDGMENT

# بسم الله الرحمن الرحيم

First and foremost, I would like to express gratitude to Allah SWT, the Almighty God for the blessing, kindness, and inspiration in lending me to accomplish the final project. Without Him, this thesis is nothing. Shalawat and Salam for our Prophet Muhammad SAW that guidance us into the brightness. In addition some supports, cooperation, encouragement and assistance from a lot of people have contributed to this success.

By wishing *Alhamdulillahirobbil'alamiin* and by giving high appreciation, in this occasion the writer would like to express my gratitude to the first, Mr. Darmuin, M.Pd, as the Dean of Education and Teacher Training Faculty. Second, Mr. Dr. Muslih, M.A., as the Head of English Department. Third, Mr. Wahyudi, M.Pd and Mr. Daviq, M.Pd as advisors who would like to make time, energy, and thought for advising and directing me during the arrangement of this thesis. All lectures in English Department of Tarbiyah Faculty for valuable knowledge, guidance, and advices during the years of my study. The Fourth, My beloved parents, Mahtub and Thohuroh and my beloved little brothers, Mikail and Isrofil, who always pray, support and give me motivation and a lot of affection for my success. Unforgettable for My friends in TBI 2009 who gives inspiration and motivation, for my friends TBI 09 A for Ajeng, Anggun, Amel, Anisa, Ana Yul, Anafa, Ani, Erni, Icha, Avif, Via, Dilla, Anas, Ali Marj, Ali Mas, Didik, Danu, Arif, Hasan, Kenji, Fidah, Ella, Evi, Nina, especially my beloved sisters Hilfa, Eni, and Mimi thanks for your support and suggestion.

And for My family in Walisongo English Club (WEC) who gives me strength and give me experience, (mbakFitri, Nunik, Anis, Chandra, Wali, Falah, Iskandar, Mas Arif, Mas Yasin, Mas Ragil, Mas Saykul, Mas Ebel, Mas Lizam, Mas Jauhar Shofi, Mbak Pipit, Mbak Ilif, Mbak Lia, Dedeh, Mas Galih, Ulul, Asep, and all my sweet sisters and brothers that cannot mention one by one). Thanks to My friends in PPL and KKN (Umi Latifah, Iva, Avi, Mbah Rif'an, Iich, Huda, Hanik, Nita, Nisa, Lana, Izza), thanks for the spirit to graduate. And for My best friends in elementary school, junior high school and senior high school who has supported my study (Umi. Andri, Ana, Yuli, Indah, Muji, Elyas, Rizal, Maula, Alfiah and Wiwik). Specia x s for My sisters in Wisma Rahmana mbak Esti, Nafisah, Ika, Masna, Isna, 11a, 11azila, Innay, Vina, Emmy, Fatiya, Ratih, Yanik, Lili, Ummu, Dyah, Mbak Iva, thanks for your love that help me when I got down. And also for My uncle and aunt, Abah Amin Syukur and Budhe Fatimah Usman, my sister and brothers in law, mbak Nuga and mas Bagus, Mbak Kiki and mas Johan, mbak Rosyidah and cak Nasihun, mbak Tutik and cak Muslimin, mbak Sulis and cak Hasyim, thanks for your prayers and motivations. Last but not the

least, all who cannot be mentioned one by one, who have supported the writer to finish this thesis.

Finally, the writer realizes that this thesis is far from being perfect. Therefore, the writer will happily accept constructive criticism in order to make it better. The writer hopes that this thesis would be beneficial to everyone. Amin.

> Semarang, 03 July 2015 The writer,

Juita Intifada SRN: 093411030

# TABLE OF CONTENT

| TITLE                                       |                                                    |  |
|---------------------------------------------|----------------------------------------------------|--|
| THESIS STATEM                               | ENTi                                               |  |
| RATIFICATIONiii<br>ADVISOR NOTEiv           |                                                    |  |
| ADVISOR NOTE iv<br>MOTTO vi<br>ABSTRACT vii |                                                    |  |
| MOTTO                                       | v                                                  |  |
| ABSTRACT vii                                |                                                    |  |
| DEDICATION                                  | i                                                  |  |
| ACKNOWLEDGE                                 | MENT                                               |  |
|                                             | ENT xi                                             |  |
| LIST OF TABLE xiv                           |                                                    |  |
| LIST OF APPEND                              | ICES x                                             |  |
|                                             |                                                    |  |
| CHAPTER I INTI                              | RODUCTION                                          |  |
| A. B                                        | ackground of The Study                             |  |
|                                             | easons for Choosing the Topic                      |  |
|                                             | imitation of the Study                             |  |
|                                             | Research Questions                                 |  |
|                                             | Objectives of the Study                            |  |
| F. S                                        | ignificance of the Study                           |  |
|                                             |                                                    |  |
| -                                           | <b>IEW OF LITERATURE 1</b>                         |  |
|                                             | revious Research 1                                 |  |
|                                             | heoretical Framework 14                            |  |
| 1                                           | Activeness in Online Discussion 14                 |  |
|                                             | a. Definition 14                                   |  |
|                                             | b. Aims of Online Discussion 20                    |  |
|                                             | c. Subjects of Online Discussion 2                 |  |
|                                             | d. Skill Mastered in Online Discussion 22          |  |
| 2                                           | . Writing Ability 22                               |  |
|                                             | a. Definition of Writing Ability 22                |  |
|                                             | b. Aspects of Writing Ability 24                   |  |
|                                             | c. Ways to Enhance Writing Ability 20              |  |
|                                             | d. Factors Effecting the Quality of Writing Abilit |  |
|                                             |                                                    |  |
| C. F                                        | Iypothesis 23                                      |  |
|                                             |                                                    |  |
|                                             | SEARCH METHOD 2                                    |  |
|                                             | Research Approach                                  |  |
|                                             | Research Setting                                   |  |
|                                             | Population and Sampling                            |  |
|                                             | Variables                                          |  |
|                                             | Sechniques of Data Collection                      |  |
|                                             | Procedures and Time Line                           |  |
| G. 1                                        | Yechniques of Data Analysis                        |  |

# CHAPTER IV RESEARCH FINDINGS AND DISCUSSION 43

#### 43 A. Research Finding..... 1. Profil of ELT Departments at Education and Teacher Training Faculty Walisongo State Islamic University ..... 44 2. Students' Activeness in Online Discussion 45 3. Students' writing ability ..... 51 4. Test of Normality ..... 56 5. Test of homogeneity..... 58 6. Hypothesis Analysis ..... 58 B. Discussion ..... 66 CHAPTER VCONCLUSION AND SUGGESTION..... 69 A. Conclusion..... 69 B. Suggestion ..... 70 C. Closing..... 70

BIBLIOGRAPHY LIST OF TABLE APPENDICES CURRICULUM VITAE

# LIST OF DIAGRAM AND TABLE

- Diagram 4.1 Diagram of Students Activeness in Online Discussion, 45
- Diagram 4.2 Diagram of Students Writing Ability, 50
- Table 4.1The score of student activeness in online discussion, 40
- Table 4.2Mean score distribution of student activeness in online discussion,<br/>43
- Table 4.3The quality of student activeness in online discussion, 44
- Table 4.4Distribution Frequency of Students' Activeness in Online<br/>Discussion, 44
- Table 4.5The score of students' writing test, 46
- Table 4.6Mean score frequency distribution of student's writing test, 49
- Table 4.7The quality of students' writing test, 49
- Table 4.8The normality test data of student activeness in online discussion,51
- Table 4.9The normality test data of students' writing test, 52
- Table 5.0The coefficient correlation between variable X (student activeness<br/>in online discussion) and variable Y (students' writing ability), 54
- Table 5.1Table of preparing JK (E), 58
- Table 5.2The Summary of Regression Analysis, 61

# LIST OF APPENDICES

- Appendix 1 List of Respondents of 4th Semester ELT Department at Education and Teacher Training Walisongo State Islamic University in the Academic Year 2013/2014
- Appendix 2 The questionnaire of student activeness in online discussion
- Appendix 3 The writing test
- Appendix 4 the Coefficient Correlation between Variable X and Variable Y
- Appendix 5 Preparation table of JK (E)
- Appendix 6 Regression
- Appendix 7 Acquitted Quadrate (dk) and Middle Quadrate (KT)
- Appendix 8 Coefficient Correlation on Linier Regression
- Appendix 9 T-test to measure the significant of the correlation
- Appendix 10 The Normality Test Data of Student activeness in Online Discussion
- Appendix 11 The Normality Test Data of Students' writing ability
- Appendix 12 Test of Homogeneity

#### **CHAPTER I**

# **INTRODUCTION**

#### A. Background of The Study

When we think of the use language, for the first thinking is about speaking, not writing.<sup>1</sup> Writing is most difficult skill, because telling the experience or knowledge is easier by oral. It is a complex activity. Jack edited that the difficulty is not only planning and organizing the ideas but also put these idea onto paper that can be readable. The second language writers have to pay attention to higher level skills of planning and organization as well as lower level skills of spelling, punctuation, word choice and so on.<sup>2</sup> It will be more difficult if their language is weak.

According to Peter Elbow that people think too much in the first stage about what they want write. People often seem more confused. However, their writing improved much more quickly and easily when they realize that they already have many of important skills their need even if these skills are hard to put on paper. It helps to realize that learning to write well is not much like learning to speak a new language. <sup>3</sup>

Improvement of learning is raising recently. The traditional learning has been changed with the new model learning. Many tools and media modern

<sup>&</sup>lt;sup>1</sup>Toby, Fulwiler, *College Writing : A Personal Approach to Academic Writing*, (Portsmouth, NH:Boyton/Cook Publisher, Inc), 3<sup>th</sup> Ed,p. 33

<sup>&</sup>lt;sup>2</sup>Richards C, Jack, Willy A Renandya, *Methodology in Language Teaching*, (Cambridge: Cambridge University Press), p.303

<sup>&</sup>lt;sup>3</sup>Elbow, Peter, *Writing with Power; Techniques for Mastering the Writing Process*, (New York: Oxford University Press. 1998), p. 8

can be used to learn language. It is internet and communication technology tools (ICT). ICT has been widely used in distance and online mode of education.<sup>4</sup> Teaching learning can be done without face-to-face lectures. Teacher can give the material through the internet or make online learning to students. Many resource tools like search engines and electronic libraries that have been developed and can change learner exchange.<sup>5</sup> Having information so readily available brings with it the expectation that each of us can and will increase our knowledge base.<sup>6</sup>

According to Marnoko, implementation of conventional learning is the learning which starts from explaining the material, giving examples, and doing the exercises. It means that the teacher centered learning and students are given less the opportunity to think and find their concept learning. This causes the study that students learn that easy to forget, and sometimes students do not understand what is learned. Likewise, teacher just create discussion groups and do not pay attention to the course of the discussion group. Students are just given the task in the group to be resolved without any guidance. Students who have high intelligence will dominate the class. In the recently, lecturers should be not only give the information, but also give motivation to the

<sup>&</sup>lt;sup>4</sup>Balaji, M.S, DigantaChakrabarti, *Student Interactions in Online Discussion Forum: Empirical Research from 'Media Richness Theory' Perspective*, Journal of Interactive Online Learning, volume 9, Number 1, Spring 2010, ISSN: 1541-4914,(Indis: IBS Hyderabad, IFHE University, Hyderabad), www.ncolr.org/jiol,retrieved on 18 December 2013

<sup>&</sup>lt;sup>5</sup>McDonald, Adrian, *Facebook in the Classroom : Integration of Online Classroom Debates into Courses*, www.akoaotearoa.ac.nz/gppg-ebook, retrieved on 24 April 2013

<sup>&</sup>lt;sup>6</sup>Macknight, B.Carol, *Teaching Critical Thinking through Online Discussion*, http://eac595b.pbworks.com/f/macknight+2000+questions[1].pdf, retrieved on 24 April 2013

students in order to solve the problem and student-centered learning. Lecturers should be able to enhance the activity of the students by using creative learning model.<sup>7</sup>

Here, one of learning media using internet and communication technology tools is online discussion. A useful strategy for learning communities in the virtual environment is the real-time forum, also called a synchronous discussion. Because educational technology develops fast, this study hopes to benefit students by developing an awareness and knowledge of online discussion capabilities. Using this strategy, teacher are able to initiate and facilitate their learning environment using dynamic methods of communication in order to achieve successful communication and collaboration between members of the class.<sup>8</sup>

The online discussion is a component of internet courses. It is a common activity as postsecondary education of late happening.<sup>9</sup> Discussion among students is still low even tough in the class by face-to-face or in the online discussion. According Adrian Mcdonald, discussion of issue in the class helped students to understanding, but in general students have difficulties motivation to learn more through examination of the literature. In

<sup>&</sup>lt;sup>7</sup> Marnoko, Perbedaan Model Pembelajaran Kooperatif Tipe TEAMS GAMES TOURNAMENT dan Model Pembelajaran Konvensional Pada Hasil Belajar Ekonomi Mahasiswa FE UNPAB, (ISSN: 1979-5408, Desember 2011), Vol. 4 No. 2, retrieved at 25 Juni 2015

<sup>&</sup>lt;sup>8</sup>Fisher, Mercedes and Bonita Coleman, *Journal of Educational Technology Systems : Collaborative Online Learning in Virtual Discussions*, volume 30, Number 1 / 2001-2002, , retrieved on 11 June 2013

<sup>&</sup>lt;sup>9</sup>Spatariu Alexandru, Kendall Hartley, Lisa D.Bendixen, *The Journal of Interactive Online Learning:Defining and Measuring Quality in Online Discussions, www.ncolr.org, ISSN 1541-4914*, (University of Nevada, Las Vegas. 2004),volume 2, number 4, retrieved on 11 June 2013

other mind, using online discussion is becoming a well-developed technology.<sup>10</sup> Realizing it as a learner is important to study hard. Everyone has been created to learn as Allah decrees in verse 13 *Al Hujurat* the holy qur'an that:

"O mankind! we created you from a single (pair) of a male and a female, and made you into nations and tribe, that ye may know each other (Not that ye may despise (Each other). Verily, The most honored of you in the sight of God is (he who is) the most Righteous of you. And God has full knowledge and is well acquainted (with all things)."

is تعار فوا . فَوَا ا تَعَار فوا . فور ا التعار فوا .

from عرف that means to know. A word that is used in this verse has meaning giving feedback. It means that getting to know each other. More knowing each other is more many benefit. Because it can give a lesson from one to another. We can learn about others from their knowledge and information. So, we are

<sup>&</sup>lt;sup>10</sup>McDonald, Adrian, Facebook in the Classroom : Integration of Online Classroom Debates into Courses, www.akoaotearoa.ac.nz/gppg-ebook, retrieved on 24 April 2013

<sup>&</sup>lt;sup>11</sup>Ali, Abdallah Yousuf, The Glorious Kur'an, (Beirut), p. 1407

able to increase *taqwa* to Allah. تعارف is a way to know each other, not the benefit from knowing each other.<sup>12</sup>

Discussion is one of the learning media. It also means that knowing each other by exchanging information and knowledge. It will develop the science and technology. But, if people do not want to know each other, it will make destruction the world. Because people will be busy by themselves without care any others. So, learn from the others is needed.

Learning today has grown rapidly. Starting from the text book to the ebook. The development of learning which was originally only performed in the classroom, now, can be done outside the classroom. Distance learning becomes effective when the distance between the teacher and the student are far. Currently in the developed countries have implemented distance learning using the e-learning. Students who are far from the city can get a lesson from the teacher via the website or email. Although there is no direct interaction with teachers and students, is very helpful to those who cannot afford to study in the city.

In recent time, Students are more accessing internet than read books. They are more interested in using e-learning than conventional learning. It makes easier the English students to learn English. Because the features in the internet we use English. Many websites also can be accessing to improve students ability, for example, VOAnews, ABC radio Australia, word of the day, eflflashcards.com, etc.

<sup>&</sup>lt;sup>12</sup>Shihab, M. Quraisyh, Tafsir Al Mishbah, (Jakarta: Lentera Hati, 2012), Jilid 12, cet. V, p. 618

In addition there is a model of learning that uses the model discussion. Online discussion is one such example. Teachers can give a topic to be asked for his opinion. Not only the teacher can provide information that helps the students to discuss the topic. In ELT departmentat Education and Teacher Training Faculty Walisongo State Islamic University Semarang, has held an online class where the teacher gives the material not only through face-to-face classes but also take advantage of technology. There, teachers have websites that can be visited learners to access anytime and anywhere. So that students can learn outdoors. Teachers will give reward to those who are active in online discussions. Reward is given to the students more active to give his opinion. On the other hand students also helped to write in English. Indirectly writing skills they will develop in accordance with its activity in the online discussion.

One of activities of students of ELT Departments at Education and Teacher Training Faculty is beside learning teaching English in the class, they are also accessing internet. They do not only access news, send email and chatting, but also have online discussion class. They go to website of their teacher to make online discussion. It is one of activity to improve their writing. It gives advantages for them to learn not only inside classroom but also outside classroom. For the explanation above, writer wants to study about the influence of student's activeness in online discussion toward their writing ability.

#### **B.** Reasons for Choosing the Topic

The reasons for choosing the topic are as follows: Internet has been media of education. There are many features that contain some of material of learning. Online discussion is one of activity that applied it. So, writer wants to know how influence student's activeness in online discussion toward their writing skill.

### C. Limitation of the Study

In conducting this research, the researcher has limited the problem that are the population of the study that is at the 4<sup>th</sup> semester of ELT Departments at Education and Teacher Training Faculty Walisongo State Islamic University in the academic year of 2013/2014 and student's activeness in online discussion.

#### **D.** Research Questions

- How is the students' activeness in Online Teaching Listening and Speaking Class Discussion in www.daviqr.com at the 4<sup>th</sup> semester of ELT Departments at Education And Teacher Training Faculty Walisongo State Islamic University in the academic year of 2013/2014?
- 2. How is the student's writing ability at the 4<sup>th</sup> semester of ELT Departments at Education And Teacher Training Faculty Walisongo State Islamic University in the academic year of 2013/2014?

3. How is the influence of student's activeness in Online Discussion toward their writing ability at the 4<sup>th</sup> semester of ELT Departments at Education And Teacher Training Faculty Walisongo State Islamic University in the academic year of 2013/2014 ?

# E. Objectives of the Study

- To know the students' activeness in Online Teaching Listening and Speaking Class Discussion in www.daviqr.com at the 4<sup>th</sup> semester of ELT Departments at Education and Teacher Training Faculty Walisongo State Islamic University in the academic year of 2013/2014,
- To know the students' writing ability at the 4<sup>th</sup> semester of ELT Departments at Education and Teacher Training Faculty Walisongo State Islamic University in the academic year of 2013/2014,
- To find out the influence student's activeness in online discussion toward their writing ability at the 4<sup>th</sup> semester of ELT Departments at Education and Teacher Training Faculty Walisongo State Islamic University in the academic year of 2013/2014.

# F. Significance of the Study

The study's finding can be used better educate the students about the benefits of online discussion and encourage teacher and students to improve their writing ability by online discussion.

#### **CHAPTER II**

# **REVIEW OF LITERATURE**

#### **A. Previous Researcher**

In this Review of Literature, the writer discusses about several things that relate to the objective of the study such as writing, online discussion and students' activeness in online discussion. However before the writer explains about review of literature, the writer thinks it is good to mention the previous research that related by this research.

The first previous has been done by Athik Muthmainnah (31043299) that studies Student's Use of Internet for English Learning and Student's Reading Comprehension Achievement (A Correlation Study at 2006 Level of English Language Teaching (ELT) Department of Tarbiyah Faculty in IAIN Walisongo Semarang). Background of the research is students of English Language Teaching (ELT) Department of Tarbiyah IAIN Walisongo Semarang fairly often access and make use of internet for English learning. She wants to know how often the students access and make use of internet for English learning do, how students' achievement in Reading comprehension skill is, and how a correlation between students' use of internet and the students' reading comprehension skill is. The study used a quantitative approach with correlational method. The product moment technique was used to estimate the degree of relationship between student's use of internet and student's Reading achievement. It was conducted at English Language

Teaching (ELT) Department of Tarbiyah faculty of IAIN Walisongo Semarang in academic year 2009/2010. There is a positive correlation between students' use of internet for English learning and students' Reading comprehension skill. The correlation coefficient is 0.346 at interval 0.20-0.399 in low category. In other words, there is a significant correlation between students' use of internet for English learning and students' Reading comprehension skill.

The second previous research has been done by Libasut Taqwa (073411105) that studies The Influence of Students' Activeness in Joining English Immersion Class on Students' Writing Ability (Study at the Eleventh Grade of Immersion Class at Madrasah Aliyah Hasyim Asy'ari Bangsri Jepara in the Academic Year of 2011/2012). The writers wants to know if there is any correlation and effect between students' activeness in joining English immersion class and their writing ability. The study is aimed at responding the following question : how English immersion class implemented at eleventh grade of Madrasah Aliyah Hasyim Asy'ari Bangsri Jepara in the academic year of 2011/2012 is, how the students' writing ability at eleventh grade of Madrasah Aliyah Hasyim Asy'ari Bangsri Jepara in the academic year of 2011/2012 is, how is the influence of student's activeness in joining English immersion class on students' writing ability at eleventh grade of Madrasah Aliyah Hasyim Asy'ari Bangsri Jepara in the academic year of 2011/2012. The main object of this is to describe the English immersion class conducted at eleventh grade of Madrasah Aliyah Hasyim Asy'ari Bangsri Jepara in the academic year of 2011/2012, to know the students' writing ability in English immersion class at eleventh grade of Madrasah Aliyah Hasyim Asy'ari Bangsri Jepara in the academic year of 2011/2012, to know the influence of students' activeness in joining English immersion class to students' writing ability at eleventh grade of Madrasah Aliyah Hasyim Asy'ari Bangsri Jepara in the academic year of 2011/2012. The study used a quantitative type which specifies in correlation study and regression. The product moment was used to estimate the degree of influence of students' activeness in joining English immersion with students' writing ability. The population in this research is the eleventh grade of Madrasah Aliyah Hasyim Asy'ari Bangsri Jepara. The writer took all students, because the member of students in that grade is only 27 students. Writer used questionnaire, test of writing, and documentation to collect data. The data were analyzed using regression. In this research, it is found that there is significant correlation between students' activeness and writing skill. It can be seen from correlation result that the price of  $r_{xy}$ >r table 0.747 in 0.05/ 5%, hence Ho is refused and correlation coefficient is significant. Regression result is F reg> F table, is 31.59>4.242 means that students joining English immersion class has affected writing ability. So the hypothesis is accepted.

The similar between Atik's research and researchers are the use of website as media of learning. The difference on the previous research is feature in internet to know reading achievement, while the research is to know writing skill in joining online discussion. The similar between Libasut's research and researcher are research about writing. The different on the previous research is the influence of students' activeness in joining English immersion, while the research is the influence of students' activeness in joining online discussion.

# **B.** Theoretical Framework

#### 1. Activeness in Online Discussion

### a. Definition

#### 1) Online Discussions

The internet encompasses many different ways of communicating and exchanging information. For the most part, though, they can be categorized as asynchronous computer mediated communication, synchronous computer mediated communication and hypertext.<sup>1</sup> Rovy and Essex explain that Asynchronous computer mediated communication happens in delayed time and does not require the simultaneous,<sup>2</sup> for example Email, Web, bulletin boards. Here, we can write a message for others that can be read later. Beside that, Romiszowski and Mason said that Synchronous computer mediated communication is happened in real and requires the simultaneous participation of

<sup>&</sup>lt;sup>1</sup>Warschauer, Mark, Internet for English Teaching, (USA: TESOL, 2000), p. 2-3

<sup>&</sup>lt;sup>2</sup> Johnson, Genevieve Marie, Synchronous and Asynchronous Text-Based CMC in Educational Contexts: A Review of Recent Research, (TechTrends: Vol. 50, number 4), p. 46

students and teacher,<sup>3</sup> includes chat rooms, Instant messaging, video conferencing<sup>4</sup> which can be uses to communicate with others who are online at the same time. And for the hypertext is such as World wide web, Access and publish multimedia, documents with clickable links to other documents.<sup>5</sup>

Discussion is proficient determination that is embedded in knowledge.<sup>6</sup>As like as the explanation of discussion, there are two kinds of discussion. Those are discussion by face-to-face and online discussion. Discussion by face-to-face is done by oral.Beside that, online discussion is used by writing skill.

Donna Raleigh states that online discussions are the asynchronous posting of electronic messages. It is done by members of a class in a continued conversation on topics designated by instructor.<sup>7</sup>Alexandru Spatariu and colleagues said that:<sup>8</sup>

"Online discussions, as a component of Internet courses, have become common activities in postsecondary education. ...much like face to face discussion, students engaged in online

<sup>&</sup>lt;sup>3</sup> Johnson, Genevieve Marie, Synchronous and Asynchronous Text-Based CMC in Educational Contexts: A Review of Recent Research, (TechTrends: Vol. 50, number 4), p. 46 <sup>4</sup>Warschauer, Mark, Internet for English Teaching, (USA: TESOL, 2000), p. 3

<sup>&</sup>lt;sup>5</sup>Warschauer, Mark, *Internet for English Teaching*, (USA: TESOL, 2000), p. 3

<sup>&</sup>lt;sup>6</sup>Teaching Democracy to Strengthen Democracy: http://www.lawanddemocracy.org/discussiondefine, retrieved on 17 January 2014

<sup>&</sup>lt;sup>7</sup> Raleigh, Donna, Keys to Facilitating Successful Online Discussions: Vol. 7, No. 3: November 15, 2000, http://www.uwsa.edu/ttt/raleigh.htm, retrieved on 24 April 2013

<sup>&</sup>lt;sup>8</sup>SpatariuAlexandru, Kendall Hartley, Lisa D.Bendixen, *The Journal of Interactive Online Learning:Defining and Measuring Quality in Online Discussions, www.ncolr.org, ISSN 1541-4914*, (University of Nevada, Las Vegas. 2004),volume 2, number 4, p. 1, retrieved on 11 June 2013

dialogue will attempt to find common ground before providing counterarguments (Nussbaum, Hartley, Sinatra, Reynolds, &Bendixen, 2002). However, there are clearly some characteristics in online discussions that make them unique and worthy of investigation."

#### 2) Activeness

Activeness is a situation that student active in learning process. It can be looked at how students listen the explaining the teacher with doing assigment, solving the problem, asking the others or teacher while got less understand about the lesson, looking for information to solve the problem, doing discussion group as teacher's instruction, assessment their personality and their result, exercise themselves in problem solving, applying what they got in doing assigment or the solving the problem.<sup>9</sup> Paul B. Diedrich in Sardiman suggested that there are eight kinds of activities in the study, those are visual activities, oral activities, listening activities, writing activities, drawing activities, motor activities, activities mental, emotional activities.<sup>10</sup>Rovai suggested that learning effectiveness is influenced by the interaction and communication.<sup>11</sup>

<sup>&</sup>lt;sup>9</sup>Sudjana, Nana, *Penilaian Hasil Proses Belajar Mengajar*, (Bandung: RemajaRosdakarya, 2010), p. 61

<sup>&</sup>lt;sup>10</sup> M.Z Zubaidah Amir, Risnawati, Defi, Constructivism-Based Development Workbook Lectures on Linier Program in the Department Of Mathematics Education, Faculty and Teaching Tarbiyah UIN Riau Suska, (UIN Suska Riau: 1<sup>st</sup> SEA-DR Proceeding, 2013), ISBN:978-602-17465-1-6, code: P-55, p.484 retrieved on 20 June 2015

<sup>&</sup>lt;sup>11</sup>Balaji, M.S. DigantaChakrabarti, Student Interactions in Online Discussion Forum: Empirical Research from 'Media Richness Theory' Perspective, Journal of Interactive Online

#### 3) Activeness in Online Discussion

According to Harasim, the key differences between online and face-to-face discussions are time and place dependence, and the richness and structure communication.<sup>12</sup>

Online discussion engage the participants in debates or arguments. A posting was responded by the participants from rating one to four. Rating one represented a response that in simple terms agreed with the previous posting and offered no new information to the topic. A2 or rating two also represented agreement, but in addition offered some new information to the topic. A3 was assigned to aposting that offered a qualified disagreement. For example students would frequently respond with statements such as "*I see what are you saying, but*…" or "*I agree with you, however*…" and then follow up with a disagreement. A4 was assigned to a posting that exhibited obvious disagreement.<sup>13</sup>

There are kinds of writing. Those are Writing poem, writing a story, writing news, writing paper and writing text. It has its own ways. Many ways are to learn writing. It is important to know about vocabulary and grammar. If it is learned well, writing can be

Learning, volume 9, Number 1, Spring 2010, ISSN: 1541-4914,(Indis: IBS Hyderabad, IFHE University, Hyderabad), www.ncolr.org/jiol, p. 3, retrieved on 18 December 2013

<sup>&</sup>lt;sup>12</sup>Baran, Evrim and Ana Paula Correia, *Student-led facilitation strategies in online discussion*, (Lowa: Distance Education, November 2009), Vol. 30, No. 3, 339-361, retrived 27 Juni 2015

<sup>&</sup>lt;sup>13</sup>SpatariuAlexandru, Kendall Hartley, Lisa D.Bendixen, *The Journal of Interactive Online Learning:Defining and Measuring Quality in Online Discussions, www.ncolr.org, ISSN 1541-4914*, (University of Nevada, Las Vegas. 2004),volume 2, number 4, retrieved on 11 June 2013

interesting. We can try to write from one sentence to one paragraph. What we write is what we think.

A lot of media that can be used to practice writing. It can be in paper, board, website, letter, or others. One of the media is website. In website, there are blog, social media and discussion forum or online discussion class. There, we can write what we think and what we want to share.

Online discussion is as one of media learning, it help student to write, especially in English. Although they write just one word, it enough to make them dare to write in English. Every week, the material of learning is different. The students must be done online discussion minimum once a week.

In their courses, online discussion has been done, not only teacher give the new topic, student can also participate to put other topic. The other students can choose what the topic they want and give respond under the issue. Their friends will give comment the respond or make the answer itself. Teacher will observe who has been active in online discussion and show it in all students and give the reward who has the highest grades in online discussion. The reward is given with score A in the object. It make motivation by students to be more active in online discussion and find the new information to share in others.

#### b. Aims of Online Discussion And Activeness

Online discussion that engage the participants in debates or arguments are frequently seen as productive.<sup>14</sup> Schaeffer and the colleagues said that the purpose of the online discussion forum was to promote cooperation, to encourage reflection on policy issues, and to progress students' ability to make convincing arguments.<sup>15</sup>

Discussion has many purpose. Those are to reach agreement on problem solving, to clarify one and others views of the issue, to gain a deeper understanding of an issue, to understand and appreciate multiple perspective.<sup>16</sup>It means that discussion purpose to share what the students' knowledge and information about the topic. Students asked to give opinion about the issue. They also should know why they agree or disagree. Because they should give reasons about their opinion. And the last they have to receive what other opinion. So, the problem in the issue can be understood one another.

<sup>&</sup>lt;sup>14</sup>Spatariu Alexandru, Kendall Hartley, Lisa D.Bendixen, *The Journal of Interactive Online Learning:Defining and Measuring Quality in Online Discussions, www.ncolr.org, ISSN 1541-4914*, (University of Nevada, Las Vegas. 2004),volume 2, number 4, p. 2 retrieved on 11 June 2013

<sup>&</sup>lt;sup>15</sup>Spatariu Alexandru, Kendall Hartley, Lisa D.Bendixen, *The Journal of Interactive Online Learning:Defining and Measuring Quality in Online Discussions, www.ncolr.org, ISSN 1541-4914*, (University of Nevada, Las Vegas. 2004),volume 2, number 4, p. 9 retrieved on 11 June 2013

<sup>&</sup>lt;sup>16</sup> Teaching Democracy to Strengthen Democracy: http://www.lawanddemocracy.org/discussiondefine, retrieved on 17 January 2014

# c. Subjects of Online Discussion

Rena Palloff and Keith Pratt added that there are Policies and Procedures for Posting to Discussions. Those are Students need to login to the course site at least twice per week for the duration of the class, read what has been posted by the instructor, as well as by other participants and post a thoughtful response. At the end of the course, each student must post a 'reflective piece' in the "Electronic Reflections" discussion section. It should be a couple paragraphs describing what you've learned and what an online learning experience was like for you. They have to make maximum 2 posts per week and keep posts short.<sup>17</sup>

The instructor in discussion by face-to-face or online discussion have similar to take responsibility of keeping discussion, contributing knowledge and approaching, weaving together various discussion on threads and course components, and maintaining group harmony.<sup>18</sup>

#### d. Skill Mastered in Online Discussion

Discussion can be done by oral and written. Usually, discussion forum is a discussion by oral. The other hand, written discussion is

<sup>&</sup>lt;sup>17</sup>Palloff, Rena M. and Keith Pratt, *Building Learning Communities in Cyberspace "Effective Strategies for the Online Classroom* (Josey: Bass Publishers, 1999), retrieved on 24 April 2013

<sup>&</sup>lt;sup>18</sup> Zhu, Erping, Interaction and cognitive engagement: An analysis of four asynchronous online discussions, (Springer; Instructional Science (2006) 34:451-480; DOI 10.1007/s11251-006-0004-0), p. 452, retrieved on 18 September 2013

called online discussion. In online asynchronous discussion, communication relies on the text based information.<sup>19</sup>

The Online discussion is the way of discussion in the internet. Many website provide online discussion that can be used to improve writing skill. An idea will be posted to be discussed with the member of discussion. In online discussion forum, the data's that are students written that saved in virtual space can be retrieved and reviewed anytime.<sup>20</sup>For the second language learner, it can be easier to learn writing.

#### 2. Writing Ability

#### a. Definition of Writing Ability

Writing is necessity for young people. According Roger Caswell that writing is not easy. It is the tool of communication and a skill in all aspect of life.<sup>21</sup>

Alice Ochima states

"Writing is a progressive activity. This means that when you first write something down, you have already been thinking about what you are going to say and how you are going to say it. The after you have finished writing, you read over what you have written and make changes and corrections. Therefore,

<sup>&</sup>lt;sup>19</sup>Baran, Evrim, and Ana Paula Correia, Student-led facilitation strategies in online discussion, (Lowa: Distance Education, November 2009), Vol. 30, No. 3, 339-361, retrived 27 Juni 2015

<sup>&</sup>lt;sup>20</sup>Balaji, M.S, Diganta Chakrabarti, *Student Interactions in Online Discussion Forum: Empirical Research from 'Media Richness Theory' Perspective,* Journal of Interactive Online Learning, volume 9, Number 1, Spring 2010, ISSN: 1541-4914,(India: IBS Hyderabad, IFHE University, Hyderabad), www.ncolr.org/jiol,retrieved on 18 December 2013

<sup>&</sup>lt;sup>21</sup>R. Caswell, ,& Mahler, B, *Strategies for Teaching Writing*, (Virginia: ASCD, 2004), p. 3

writing is never a one-step actions; it is a process that has several steps."<sup>22</sup>

Writing has also important as view of communicative language teaching.<sup>23</sup>It is teaching language as a system of communication rather than as an object of study. In the traditional view, language classes that writing functions primarily to support and reinforce patterns of oral language use, grammar, and vocabulary. At the university, writing is seen not just as standardized system of communication, but also as an important tool for learning.<sup>24</sup> It is used to college students to make paper for their graduation.

#### **b.** Aspects of Writing Ability

Good writing is that have well-written paragraph. Well-written paragraph has three separate parts. Those are topic sentence, supporting sentence and concluding sentence.<sup>25</sup> Not only well-written paragraph, but also writing in English have the characteristics of coherence, cohesion and unity. Coherence is when the supporting sentences are ordered according to a principle.<sup>26</sup> Cohesion is all the supporting sentences connect to each other in their support of the topic

<sup>&</sup>lt;sup>22</sup>Ochima, Alice Introduction to Academic Writing, (New York: Addison Wesley Longman,1997),2<sup>nd</sup> Ed, p.2

<sup>&</sup>lt;sup>23</sup>Weigle, Sara C, Assessing Writing, (Cambridge: Cambridge University Press, 2009),6<sup>th</sup> printing, p.1

<sup>&</sup>lt;sup>24</sup>Weigle, Sara C, Assessing Writing, (Cambridge: Cambridge University Press, 2009),6<sup>th</sup> printing, p.5

<sup>&</sup>lt;sup>25</sup>Boardman, Chyntia. A Jia Frydenberg, *Writing to Communicate; Paragraph and Essays,* (USA: Pearson Education, 2008), 3<sup>rd</sup>ed, p. 18

<sup>&</sup>lt;sup>26</sup>Boardman, Chyntia A, Jia Frydenberg, Writing to Communicate; Paragraph and Essays,(USA: Pearson Education, 2008), 3<sup>rd</sup>ed, p. 18

sentence.<sup>27</sup> Unity is when all the supporting sentence should relate to the topic sentence.<sup>28</sup>

There are many things to consider when evaluating academic writing. Some general categories from aspects of good writing include content/ideas, organization, grammar/structure, word choice/word form, mechanics. Content/ ideas include that has excellent support, is interesting to read, in unified, follows the assignment. Organization divide into two part those are paragraph and essay. In paragraph, it should have a topic sentence with clear controlling idea, supporting sentences, a concluding sentence, coherence and cohesion. While an essay should have an introductory paragraph with clear thesis statement, body paragraphs with good organization, a concluding paragraph, coherence and cohesion. Grammar/ structure should demonstrate control of basic grammar (e.g, tenses, verb form, noun form, preposition and article) and show sophistication of sentence structure with complex and compound sentences. Word choice/ word form should demonstrate sophisticated choice of vocabulary items, have correct idiomatic use of vocabulary, and have correct word form. Mechanics should have good paragraph or essay format, demonstrate good control over use of capital letter, periods, commas, and

<sup>&</sup>lt;sup>27</sup>Boardman, Chyntia A, Jia Frydenberg, Writing to Communicate; Paragraph and Essays,(USA: Pearson Education, 2008), 3<sup>rd</sup>ed, p. 23

<sup>&</sup>lt;sup>28</sup>Boardman, Chyntia A, Jia Frydenberg, *Writing to Communicate; Paragraph and Essays*,(USA: Pearson Education, 2008), 3<sup>rd</sup>ed, p.25

semicolons, also demonstrate control over spelling and does not have fragments, comma splices, or run sentences.<sup>29</sup>

## c. Ways to Enhance Writing Ability

According Boardman that writing process have six steps. Those are analyzing the assignment, brainstorming, organizing the idea, writing the first draft, rewriting the first draft and the last writing the final paper. Analyzing the assignment means that makes sure to understand the assignment. After analyzing it, continue to make brainstorming. It is writing down ideas of all kinds - good or bad - on a piece of paper. In brainstorming can be done both in group and alone that are using a mind map or using column or free writing. <sup>30</sup>

After making brainstorming, it does the organizing the idea. These are writing the topic sentence, eliminating the irrelevant ideas and making an outline also adding the relevant ideas. After that, write the first draft. It is writing the sentences in good paragraph format. And then, when it has done, it can be continued to rewrite the first draft. There are two activity, revising and editing. Revising is checking the organization the paragraph and look at the ideas. And for editing is looking the grammar, spelling, word forms and punctuation.

<sup>&</sup>lt;sup>29</sup>Boardman, Chyntia A, Jia Frydenberg, Writing to Communicate; Paragraph and Essays,(USA: Pearson Education, 2008), 3<sup>rd</sup>ed, p. 183

<sup>&</sup>lt;sup>30</sup>Boardman, Chyntia A, JiaFrydenberg, Writing to Communicate; Paragraph and Essays, (USA: Pearson Education, 2008), 3<sup>rd</sup>ed, p.31-35

And the last in writing process is to write final version of the paragraph with all the revision and editing.<sup>31</sup>

#### d. Factors Affecting the Quality of Writing Ability

Many factors affect the quality of writing. There are two factors effecting the quality of writing. Those are external and internal factors. External factor is the facilitate of writing. Internal factors include psychological factor and technical factor.<sup>32</sup>

Psychological factor is habit or experience that students have. Students more practice writing, their writing ability and the quality of writing is better. The others is needed factors. People will try and try to write because they need.<sup>33</sup>

Technical factor is mastering the concept and applying the mechanic of writing. Applying concept ability is influenced by how many they have material that will write and knowledge of the way to write the material they have. Writing ability is also effected how many times they reading. Because when students more read, their

<sup>&</sup>lt;sup>31</sup>Boardman, Chyntia A, JiaFrydenberg, Writing to Communicate; Paragraph and Essays, (USA: Pearson Education, 2008), 3<sup>rd</sup>ed, p.35-40

<sup>&</sup>lt;sup>32</sup> Sianturi, Helga S, *Metode Latihan Terbimbing Sebagai Upaya untuk Meningkatkan Kemampuan Berpikir Kritis Kreatif Dalam Pembelajaran Menulis Cerpen*, p. 5, retrieved on 1 July 2015

<sup>&</sup>lt;sup>33</sup> Sianturi, Helga S, *Metode Latihan Terbimbing Sebagai Upaya untuk Meningkatkan Kemampuan Berpikir Kritis Kreatif Dalam Pembelajaran Menulis Cerpen*, p. 5, retrieved on 1 July 2015

knowledge is increase. So, the quality of their writing will be improve.<sup>34</sup>

# C. Hypothesis

Based on the statement above, the hypothesis of the study can be related as follows: "There is a positive and significant influence of students activeness in online discussion towards their writing ability"

<sup>&</sup>lt;sup>34</sup> Sianturi, Helga S, *Metode Latihan Terbimbing Sebagai Upaya untuk Meningkatkan Kemampuan Berpikir Kritis Kreatif Dalam Pembelajaran Menulis Cerpen*, p. 5, retrieved on 1 July 2015

# **CHAPTER III**

# **RESEARCH METHOD**

#### A. Research Approach

This research is quantitative approach with correlational method. A correlational method is most appropriate for this study because it allows two variables to show if they have a positive or negative relationship and examines hypothesis. Product moment technique is used to estimate the degree of relationship between two variables. Regression Coefficient technique is used to estimate the degree of relationship between two variables.

#### **B.** Research Setting

The primary data for this research are students and documents. Those data are derived from participants of this study that are students at the 4<sup>th</sup> semester of ELT Departments at Education and Teacher TrainingWalisongo State Islamic University in the academic year of 2013/2014, and the setting this research that conducted at Online Teaching Listening and Speaking Class Discussion in www.daviqr.com and in 20 Oktober 2014 until 5 November 2014.

#### C. Population and Sampling

Population is the entire group of entities or persons to whom the results of a study are intended to apply.<sup>1</sup> Target population is a population which becomes our target activation of research conclusion. In this study, the populations are the 4<sup>th</sup>semester of ELT Departments at Education and Teacher Training Walisongo State Islamic University in the academic year of 2013/2014.The total population of the study are 99 students who are grouped into three classes.

Sample is a part of population. According to Suharsimi Arikunto, there are two ways in deciding a sample. First, if the population is less 100, the all population can be a sample. Second, if the population is over 100, the researcher can take 10%-15% or 20%-25% from all population as a sample.<sup>2</sup>

Questioners and writing tests were separated to all the students, but the data that collected just 47 respondents. So, writer make it as sample.

# **D.** Variables

In this research, there are two variable. Those are independent variable and dependent variable. According to Nunan, independent variable is the

<sup>&</sup>lt;sup>1</sup>Donna M, Johnson, *Approaches Research in Second Language Learning*, (New York: Longman, 1992), p. 110.

<sup>&</sup>lt;sup>2</sup>Arikunto, Suharsimi, *ProsedurPenelitianSuatuPendekatanPraktik*, (Jakarta: RinekaCipta, 2006), Ed. VI, p.

variable that the researcher expects to influence to others.<sup>3</sup> There are two kinds of variable :

1. The Independent Variable (X)

Independent variables are the conditions or characteristics that are manipulated by the researcher in order to explain the relation with the observed phenomena. Independent variable is a variable which influences other variable. The independent variable of this research is student's activeness in online discussion.

The indicators are as follows :

- a. Motivation
- b. Frequency
- c. Interest
- d. Activity
- 2. The Dependent Variable (Y)

Dependent variables are variable that the conditions are influenced by independent variables. Referring to definition, the dependent variable of the research is students' writing ability.

# E. Techniques of Data Collection

1. Documentation

Arikunto states that documentation method is seeking of data about the matters or things on notes, archives of book, magazines, newspaper,

<sup>&</sup>lt;sup>3</sup>Nunan,David Research Method in Language Learning, (USA: Cambridge University Press, 1992), p.3

epigraph and agenda.<sup>4</sup> The documentation was used to get data about what is online discussion and how is the implementation of it, name of the student at the 4<sup>th</sup> semester of ELT Departments at Education and Walisongo State Islamic University in the academic year of 2013/2014 and all information that related with this research.

2. Questionnaire

A questionnaire is a number of written questions<sup>5</sup>, which are used to gain information from the respondent directly and indirectly.The questionnaire consist of 30 questions that they are using English language.

The questions consist of positive questions and negative questions. The students have to answer by choosing five responses. Those arepoint, A/Always, B/Often, C/Sometimes, D/Seldom, E/Never that have five option with different point.

The data analysis started by summing up the item credits of questionnaire, which had been answered by the respondents. Their individual total scores were graded into fivecategories :

Very high : 85-100 High : 70-85 Fair : 55-70 Low : 40-55 Very low :25-40

<sup>&</sup>lt;sup>4</sup>Arikunto, Suharsimi, *ProsedurPenelitianSuatuPendekatanPraktik*, (Jakarta: RinekaCipta, 2006), Ed. VI, p. 158

<sup>&</sup>lt;sup>5</sup>Usman,Husainiand PurnomoSetiady Akbar, *Metodologi Penelitian Sosial*, (Jakarta: BumiAksara, 2003), p.110

# 3. Writing Test

The writer carried out the writing test in this research. David Harris states that writing test is used to measure students' writing ability would be to have them write.<sup>6</sup> Writing is an appropriate test for measuring the students' mastery of the whole language aspects that have been taught in the teaching learning process.

Based on the statements above, the writer conducted the written test in this research. This test was used to measure students' writing ability in writing skill. There are five components or elements of writing assessment, so the writer will analyze their writing in five aspects.

Element of writing assessment<sup>7</sup> :

| It's analysis | Score | Criterion of scoring                                                                                                    |
|---------------|-------|----------------------------------------------------------------------------------------------------|
|               | 27-30 | <b>Excellent - very good</b> :<br>knowledgeable, substantive,<br>thorough development of<br>thesis, relevant to assigned<br>topic                                  |
| Content       | 22-26 | <b>Good</b> – <b>average</b> : some<br>knowledge of subject,<br>adequate range, limited<br>development of thesis, mostly<br>relevant to topic, but lacks<br>detail |
|               | 17-21 | Fair–poor:limitedknowledgeofsubject,littlesubstance,inadequatedevelopmentoftopic                                                                                   |
|               | 13-16 | Very poor: does not show<br>knowledge of subject, not-<br>substantive, not pertinent, or                                                                           |

<sup>6</sup>David P. Harris, *Testing English as a Second Language*, (Bombay: McGraw-Hill, 1969), p. 69.

<sup>7</sup>Weigle,Sara Cushing,Assessing Writing (Cambridge: Cambridge University Press, 2002), p. 116

| It's analysis   | Score   | Criterion of scoring           |  |  |
|-----------------|---------|--------------------------------|--|--|
| •               |         | not enough to evaluate         |  |  |
|                 |         | Excellent – very good:fluent   |  |  |
|                 |         | expression, ideas clearly      |  |  |
|                 | 18-20   | stated/supported, succinct,    |  |  |
|                 |         | well-organized, logical        |  |  |
|                 |         | sequencing, cohesive           |  |  |
|                 |         | Good – average: somewhat       |  |  |
|                 |         | choppy, loosely organized but  |  |  |
|                 | 14-17   | main ideas stand out, limited  |  |  |
| Organization    |         | support, logical but           |  |  |
| Organization    |         | incomplete sequencing          |  |  |
|                 |         | Fair – poor: non-fluent, ideas |  |  |
|                 | 10-13   | confused or disconnected,      |  |  |
|                 | 10-15   | lacks logical sequencing and   |  |  |
|                 |         | development                    |  |  |
|                 |         | Very poor: does not            |  |  |
|                 | 7 – 9   | communicate, no                |  |  |
|                 | 7-9     | organization, or not enough to |  |  |
|                 |         | evaluate                       |  |  |
|                 |         | Excellent – very good:         |  |  |
|                 |         | sophisticated range, effective |  |  |
|                 |         | word/idiom choice and usage,   |  |  |
|                 |         | word form mastery,             |  |  |
|                 | 18 - 20 | appropriate register           |  |  |
|                 | 10-20   | Good – average: adequate       |  |  |
|                 |         | range, occasional errors of    |  |  |
|                 |         | word/idiom form, choice,       |  |  |
|                 |         | usage but meaning not          |  |  |
| Vocabulary      |         | obscured                       |  |  |
| -               |         | Fair – poor: limited range,    |  |  |
|                 | 14 – 17 | frequent errors of word/idiom  |  |  |
|                 | 14 - 17 | form, choice, usage, meaning   |  |  |
|                 |         | confused or obscured           |  |  |
|                 |         | Very – poor: essentially       |  |  |
|                 |         | translation, little knowledge  |  |  |
|                 | 7 - 9   | of English vocabulary,         |  |  |
|                 |         | idioms, word form, or not      |  |  |
|                 |         | enough to evaluate             |  |  |
|                 |         | Excellent- very good:          |  |  |
|                 |         | Effective complex              |  |  |
| Languaga        | 22-25   | construction, few errors of    |  |  |
| Language<br>use |         | agreement, tense, number,      |  |  |
| use             |         | word order function, articles, |  |  |
|                 |         | pronoun, and preposition       |  |  |
|                 | 18-21   | Good- average: Effective but   |  |  |

| It's analysis | Score | Criterion of scoring                   |
|---------------|-------|----------------------------------------|
|               |       | simple construction, minor             |
|               |       | problems in complex                    |
|               |       | constructions, several errors          |
|               |       | of agreement, tense, number,           |
|               |       | word order/ function, articles,        |
|               |       | pronouns, preposition but              |
|               |       | meaning seldom obscured                |
|               |       | Fair- poor: Major problems             |
|               |       | in simple / complex                    |
|               |       | constructions, frequent errors         |
|               | 11-17 | of negation, agreement, tense,         |
|               | 11-17 | number, word order/ function,          |
|               |       | article, pronouns, preposition,        |
|               |       | and/ or fragments, ru-ons,             |
|               |       | detentions, meaning confused           |
|               |       | Very poor: Virtually no                |
|               |       | mastery of sentence                    |
|               | 5-10  | constructions rules,                   |
|               | 5 10  | dominated by errors, does not          |
|               |       | communicated, not enough               |
|               |       | evaluate                               |
|               |       | Excellent- very good:                  |
|               | -     | demonstrates mastery of                |
|               | 5     | conventions, few errors of             |
|               |       | spelling, punctuation,                 |
|               |       | capitalization, paragraphing           |
|               |       | Good- average: occasional              |
|               | 4     | errors of spelling,                    |
|               | 4     | punctuation, capitalization,           |
|               |       | paragraphing but meaning not obscured  |
|               |       | <b>Fair- poor</b> : frequent errors of |
| Mechanics     |       | spelling, punctuation,                 |
|               | 3     | capitalization, paragraphing,          |
|               | 5     | poor handwriting, meaning              |
|               |       | confused or obscured                   |
|               |       | Very poor: no mastery of               |
|               | 2     | conventions, dominated by              |
|               |       | errors of spelling,                    |
|               |       | punctuation, capitalization,           |
|               |       | paragraphing, handwriting              |
|               |       | illegible, or not enough to            |
|               |       | evaluate                               |

| No | Time            | Activity                                                                                                    |
|----|-----------------|----------------------------------------------------------------------------------------------------|
| 1  | The first week, | researcher get familiar with<br>student's of 4 <sup>th</sup> semester in<br>ELT Departments at<br>Education and Teacher<br>Training Walisongo Islamic<br>University in the academic<br>year 2013/2014. |
| 2  | The second week | researcher gives the questioners and tests in every class.                                                                                                    |
| 3  | The third week  | researcher collects the data.                                                                                                    |
| 4  | The fourth week | researcher analyzes the data.                                                                                                    |

# G. Techniques of Data Analysis

The data analysis method, which is used in this research, is quantitative analysis. Quantitative is concerned with the amount or number.

Bogdan pointed out "Data analysis is the process of systematically searching and arranging the interview transcripts, field notes, and other materials that you accumulate to increase your own understanding of them and to enable you to present what you have discovered to others".<sup>8</sup>

1. Analysis descriptive

At the first, the writer put in the data that collected into the table of distribution. Every question in the questionnaire got different point. Positive questions are that always has 5 points, often has 4 points, sometimes has 3 points, seldom has 2 points, and never has 1 point.

<sup>&</sup>lt;sup>8</sup>Hasan,Iqbal, *Analisis Data Penelitian dengan Statistik*, (Jakarta: BumiAksara, 2004), p. 29.

Negative question are that always has 1 points, often has 2 points, sometimes has 3 points, seldom has 4 points, and never has 5 point.

After that, the score were put in the table of scoreeach the data collections. Then, interval and the quality score of each variable are found in this step :

- a. Finding out the highest score (H) and the lowest (L)
- b. Class interval with the formula  $i = \frac{R}{\kappa}$ 
  - i = interval
  - $\mathbf{R} = range$
  - K = interval total
  - $K = 1 + 3.3 \text{ Log } N^9$
  - $R = H L + 1^{10}$
- c. Making the table of distribution and look for the mean with the formula  $M = \sum \frac{fx}{n} \frac{11}{n}$
- d. Making the table of interval and category
- Using normality test to know the normality distribution of the students' activeness in online teaching listening speaking class discussion and students' writing abilities.
- 3. Using homogeneity test to know the data has homogeneity variance.
- 4. Scoring the students writing ability

<sup>&</sup>lt;sup>9</sup>Susetyo, Budi, *Statistika Untuk Analisis Data Penelitian: Dilengkapi Cara Perhitungan Dengan Spss Dan MsOffic Excel*, (Bandung: Refika Aditama, 2010), p. 20-21

<sup>&</sup>lt;sup>10</sup> Hartono, Statistik untuk Penelitian (Yogyakarta: PustakaPelajar, 2008,) p.38

<sup>&</sup>lt;sup>11</sup>Masrukin, Statistik Deskriptif Berbasis Komputer, (Kudus: Media Ilmu Press, 2005), p. 32

| Excellent | : 80-100 |
|-----------|----------|
| Good      | : 66-79  |
| Fair      | : 56-65  |
| Poor      | : 40-55  |
| Fail      | : 30-39  |

5. Analysis of hypotesis test

And the second part is looking for the correlation between predictor and criterion by using technique of correlation product moment. The formula is as follow :

$$rxy = \frac{\sum xy}{\sqrt{(\sum x^2)(\sum y^2)}}^{12}$$
  
Where  $:\sum xy = \sum xy - \frac{(\sum x)(\sum y)}{n}^{13}$   
 $\sum x^2 = \sum X^2 - \frac{(\sum x)^2}{n}$   
 $\sum y^2 = \sum Y^2 - \frac{(\sum y)^2}{n}^{14}$ 

After that, measuring correlation significance test is using two ways:

- a) Using rtabel, if rxy> r tabel, with significance value 1% or 5%, so the correlation is significant.<sup>15</sup>
- b) Using t test with the formula t score  $=\frac{r\sqrt{(N-2)}}{\sqrt{1-r^2}}$  and if t score > t table

(0,01), and t score > t table (0,05), it is significant.<sup>16</sup>

<sup>&</sup>lt;sup>12</sup>Susetyo, Budi, *Statistika Untuk Analisis Data Penelitian: Dilengkapi Cara Perhitungan Dengan Spss Dan MsOffic Excel*, (Bandung: Refika Aditama, 2010), p. 120

<sup>&</sup>lt;sup>13</sup>Hartono, Statistik untuk Penelitian (Yogyakarta: PustakaPelajar, 2008,) p. 269

<sup>&</sup>lt;sup>14</sup>Hartono, Statistik untuk Penelitian (Yogyakarta: Pustaka Pelajar, 2008,) p. 270

<sup>&</sup>lt;sup>15</sup>Hartono, Statistik untuk Penelitian (Yogyakarta: Pustaka Pelajar, 2008,) p. 88

And then, looking for the regression similarity is using deviasi score formula, yaitu:

$$\gamma = a + bx$$

$$a = \frac{\sum x^2 \sum Y - \sum x \sum (XY)}{n \sum x^2 - \sum x^2}$$

$$b = \frac{n \sum (XY) - \sum x \sum Y}{n \sum x^2 - \sum x^2}$$
<sup>17</sup>

The last, looking for F score is using deviasi score with the

#### formula:

| Varian  | Dk  | Jk                             | RJK                            | F                  |
|---------|-----|--------------------------------|--------------------------------|--------------------|
| Source  |     |                                |                                |                    |
| Total   | Ν   | $\sum Y^2$                     | Y <sup>2</sup>                 | -                  |
| Regresi | 1   | $(\sum Y)^2$                   | $(\sum Y)^2$                   | S <sup>2</sup> reg |
| (a)     |     | $\overline{n}$                 | $\overline{n}$                 | S²sisa             |
| Regresi | 1   | $b\{\sum XY -$                 | S <sup>2</sup> reg             |                    |
| (b/a)   |     | $\frac{(\sum X)(\sum Y)}{n}\}$ | $= JK\left(\frac{b}{a}\right)$ |                    |
| Sisa    | n-2 | JK (T) – JK (a) –              | S²sisa                         |                    |
|         |     | JK (b/a)                       | $=\frac{JK(s)}{s}$             |                    |
|         |     |                                | n-2                            |                    |

N = amount of respondent Dk=Acquitted Quadrate Jk = Quadrate Amount RKJ = Mean of Quadrate Amount F = score of F in regression<sup>18</sup>

<sup>&</sup>lt;sup>16</sup>Susetyo, Budi, *Statistika Untuk Analisis Data Penelitian: Dilengkapi Cara Perhitungan Dengan Spss Dan MsOffic Excel*, (Bandung: Refika Aditama, 2010), p. 184

<sup>&</sup>lt;sup>17</sup> Hartono, *Statistik untuk Penelitian* (Yogyakarta: PustakaPelajar, 2008,) p. 89

<sup>&</sup>lt;sup>18</sup>Susetyo, Budi, *Statistika Untuk Analisis Data Penelitian: Dilengkapi Cara Perhitungan Dengan Spss Dan MsOffic Excel*, (Bandung: Refika Aditama, 2010), p. 154-158

From the result above the writer interpreted that category based on the following statement :

0,80 -1,00 means very high correlation

0,60-0,799 means high correlation

0,40-0,599 means enough correlation

0,20-0,399 means low correlation

0,00-0,199 means very low correlation

6. Final analysis

After getting  $F_{reg}$ , the next step is comparing the price of  $F_{reg}$  with the value on table value. The table value is 1% or 5%. It is significant if  $F_{reg}$ > Ft 1% or 5%. There is positive influence of students' activeness in online discussion toward students' writing abilities. It is not significant if  $F_{reg}$ < Ft 1% or 5%. There is no positive influence of students' activeness in online discussion toward student's writing abilities.<sup>19</sup>

<sup>&</sup>lt;sup>19</sup>Hadi, Sutrisno, Analysis Regresi, (Yogyakarta: Andi Office, 2001), p. 5

#### **CHAPTER IV**

# **RESEARCH FINDINGS AND DISCUSSION**

## A. Research Finding

After writer has observed and collected some data, in this chapter, writer did analysis which refers to the statistical data analysis to find out the influence of student's activeness toward their writing abilities. The analysis are as following:

- To know the students' activeness in Online Teaching Listening and Speaking Class Discussion in www.daviqr.com at the 4<sup>th</sup> semester of ELT Departments at Education and Teacher Training Faculty Walisongo State Islamic University in the academic year of 2013/2014,
- To know the students' writing ability at the 4<sup>th</sup> semester of ELT Departments at Education and Teacher Training Faculty Walisongo State Islamic University in the academic year of 2013/2014
- To find out the influence student's activeness in online discussion toward their writing ability at the 4<sup>th</sup> semester of ELT Departments at Education and Teacher Training Faculty Walisongo State Islamic University in the academic year of 2013/2014.

Before analyzing some problems, writer will describe about Profil of ELT Departments at Education and Teacher Training Faculty Walisongo State Islamic University:

# 1. Profil of ELT Departments at Education and Teacher Training Faculty Walisongo State Islamic University

Education and Teacher Training Faculty Walisongo State Islamic University is located in Prof. Dr. Hamka, Ngaliyan, Semarang, second campus State Islamic University, pos code 50185. The office of ELT Departments is in second floor building of Education and Teacher Training Faculty office.

Vision: Islamic Educational Excellence Model-Based Unity Studies in ASEAN 2030.

# Misions:

- Education and Learning organized based on Education Sector Unitary Science to produce graduates professional and noble character,
- b. Increasing research education for Islam, science and society,
- c. Organising useful field of education devotion for society
- d. Exploring, developing and applying the values of Local Wisdom in Education,
- e. The Education Institutional governance professional and national standards;
- f. Education Cooperation is developed in various Educational Institutions regionally, nationally and internationally.

# **Goals:**

- a. Producing education graduates who have academic and professional competence by the moral glory that is able to implement and develop the unity of science ;
- b. Producing research and science study for society in education contributively to improve the quality of society in a religious community, state and nation.

# 2. Student's Activeness in Online Discussion

In this research, the writer uses the questionnaire for the research to measure students' activeness in Online Discussion. Questionnaire has 150 point as highest score and 30 point as highest score. Here the result of the questionnaire from the students.

# Table 4.1

| No | Kode        | Х   |
|----|-------------|-----|
| 1  | <b>R-01</b> | 117 |
| 2  | R-02        | 113 |
| 3  | R-03        | 100 |
| 4  | R-04        | 102 |
| 5  | R-05        | 94  |
| 6  | R-06        | 111 |
| 7  | R-07        | 114 |
| 8  | R-08        | 115 |
| 9  | R-09        | 83  |
| 10 | R-10        | 90  |
| 11 | <b>R-11</b> | 111 |
| 12 | R-12        | 103 |
| 13 | R-13        | 86  |
| 14 | <b>R-14</b> | 115 |
| 15 | R-15        | 105 |

The Score of Students' Activeness in Online Discussion

| No | Kode         | X    |
|----|--------------|------|
| 16 | R-16         | 86   |
| 17 | R-17         | 95   |
| 18 | R-18         | 99   |
| 19 | R-19         | 109  |
| 20 | R-20         | 102  |
| 21 | R-21         | 104  |
| 22 | R-22         | 125  |
| 23 | R-23         | 89   |
| 24 | R-24         | 99   |
| 25 | R-25         | 90   |
| 26 | R-26         | 104  |
| 27 | R-27         | 100  |
| 28 | R-28         | 101  |
| 29 | R-29         | 102  |
| 30 | R-30         | 99   |
| 31 | <b>R-3</b> 1 | 101  |
| 32 | R-32         | 75   |
| 33 | R-33         | 94   |
| 34 | R-34         | 108  |
| 35 | R-35         | 104  |
| 36 | R-36         | 87   |
| 37 | R-37         | 88   |
| 38 | R-38         | 117  |
| 39 | R-39         | 82   |
| 40 | R-40         | 68   |
| 41 | <b>R-4</b> 1 | 99   |
| 42 | R-42         | 96   |
| 43 | R-43         | 97   |
| 44 | R-44         | 91   |
| 45 | R-45         | 83   |
| 46 | R-46         | 91   |
| 47 | <b>R-47</b>  | 102  |
|    | Σ            | 4646 |

Based on the above table, the highest amount of the students' activeness is 125 and the lowest is 68. The score (X) is 4646 and the participants (N) are 47. The next step is to determine distribution frequency of the students' activeness. Distribution frequency of the students' activeness is made by following steps:

a. Interval Total (K)

 $K = 1+3.3 \log N$ = 1+3.3 log 47 = 1+3.3 (1,6) = 1+5.28 = 6.28 = 6

H: The highest total

L: The lowest total

c. Interval Class (i)

$$i = \frac{R}{K}$$
$$= \frac{121}{6}$$
$$= 20.1$$
$$= 21$$

d. Mean

$$M = \frac{\sum X}{N}$$

$$=\frac{4646}{47}$$
  
= 98.9

Below is a table 4.2 of distribution frequency of the students' activeness. The table consists of Interval class, frequency, class sign and percentage.

# Table 4.2

# Mean Score Distribution of Student's Activeness

| Interval     | f  | Х   | fx   |
|--------------|----|-----|------|
| 135.00-      | 0  | 145 |      |
| 155.00       | 0  | 145 | 0    |
| 114.00-      | 6  | 104 |      |
| 134.00       | 0  | 124 | 744  |
| 93.00-113.00 | 27 | 103 | 2781 |
| 72.00-92.00  | 13 | 82  | 1066 |
| 51.00-71.00  | 1  | 61  | 61   |
| 30.00-50.00  | 0  | 40  | 0    |
| Total        | 47 |     | 4652 |

# **In Online Discussion**

Based on the result of mean calculation above, the next step is making the category. They are as following:

$$MD = \frac{\sum Fx}{n}$$
$$= 4652$$
$$47$$
$$= 99$$

# Table 4.3

| Interval      | Category | Quality |
|---------------|----------|---------|
|               |          |         |
| 112.00-152.00 | High     | medium  |
| 71.00-111.00  | Medium   | mealum  |
| 30.00-70.00   | Low      |         |

The Quality of Students' Activeness in Online Discussion

Based on the table above, it is known that the mean from students' activeness in online discussion variable in online teaching listening and speaking discussion class in www.daviqr.com is 99. It means that the category of students' activeness in online discussion is medium. It is on interval 71.00-111.00.

The further step is looking for standard deviation. The distribution frequency of students' activeness in online discussion above is used to make easy in determining standard deviation.

#### Table 4.4

Distribution Frequency of Students' Activeness in Online Discussion

| Interval     | F  | Х   | FX   | X-xi  | $(X-xi)^2$ | $F(X-xi)^2$ |
|--------------|----|-----|------|-------|------------|-------------|
| 135.00-      | 0  | 145 |      | -58.9 | 3463.4     | 0           |
| 155.00       | 0  | 143 | 0    |       |            |             |
| 114.00-      | 6  | 124 |      | -37.9 | 1432.7     | 1432.7      |
| 134.00       | 0  | 124 | 744  |       |            |             |
| 93.00-113.00 | 27 | 103 | 2781 | -16.9 | 284.0      | 3691.5      |
| 72.00-92.00  | 13 | 82  | 1066 | 4.1   | 17.2       | 464.8       |
| 51.00-71.00  | 1  | 61  | 61   | 25.1  | 632.5      | 3794.8      |
| 30.00-50.00  | 0  | 40  | 0    | 46.1  | 2129.7     | 0           |
| Total        | 47 |     | 4652 |       |            | 9383.7      |

$$SD = \sqrt{\frac{\sum fi(xi - X)^2}{(n - 1)}}$$
$$= \sqrt{\frac{9383.7}{47 - 1}}$$
$$= \sqrt{\frac{9383.7}{46}}$$
$$= \sqrt{203.99}$$
$$= 14.28$$

So, standard deviation of students' activeness in online discussion is 14.28.

Based on the above calculation, a curve of students' activeness in online discussion can be drawn as following:

Diagram 4.1

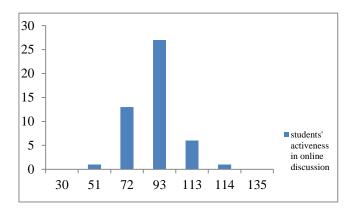

A Diagram of Students' Activeness in Online Discussion

# 3. The Students' Writing Ability

# Table 4.5

# The Score of Students' Writing Test

| No     | Kode        | Y  |
|--------|-------------|----|
| 1      | R-01        | 75 |
| 2      | <b>R-02</b> | 71 |
| 2<br>3 | R-03        | 84 |
| 4      | <b>R-04</b> | 78 |
| 5      | R-05        | 77 |
| 6      | R-06        | 73 |
| 7      | <b>R-07</b> | 75 |
| 8      | R-08        | 75 |
| 9      | R-09        | 71 |
| 10     | R-10        | 77 |
| 11     | <b>R-11</b> | 74 |
| 12     | R-12        | 82 |
| 13     | R-13        | 75 |
| 14     | <b>R-14</b> | 77 |
| 15     | R-15        | 79 |
| 16     | R-16        | 53 |
| 17     | R-17        | 64 |
| 18     | <b>R-18</b> | 71 |
| 19     | R-19        | 72 |
| 20     | <b>R-20</b> | 85 |
| 21     | <b>R-21</b> | 84 |
| 22     | <b>R-22</b> | 76 |
| 23     | R-23        | 78 |
| 24     | <b>R-24</b> | 89 |
| 25     | R-25        | 83 |
| 26     | R-26        | 82 |
| 27     | R-27        | 89 |
| 28     | R-28        | 73 |
| 29     | R-29        | 76 |
| 30     | R-30        | 70 |
| 31     | <b>R-31</b> | 76 |
| 32     | <b>R-32</b> | 78 |
| 33     | R-33        | 72 |
| 34     | <b>R-34</b> | 76 |
| 35     | R-35        | 73 |
| 36     | <b>R-36</b> | 70 |
| 37     | R-37        | 60 |
| 38     | <b>R-38</b> | 73 |
| 39     | <b>R-39</b> | 64 |

| 40 | R-40 | 68   |
|----|------|------|
| 41 | R-41 | 85   |
| 42 | R-42 | 71   |
| 43 | R-43 | 77   |
| 44 | R-44 | 70   |
| 45 | R-45 | 54   |
| 46 | R-46 | 63   |
| 47 | R-47 | 61   |
|    |      | 3479 |

Based on the above table, the highest amount of the students' writing ability is 100 and the lowest is 53. The score (Y) is 3479 and the participants (N) are 47. The next step is to determine distribution frequency of the students' writing ability. Distribution frequency of the students' writing ability is made by following steps:

a. Interval Total (K)

$$K = 1+3.3 \log N$$
  
= 1+3.3 log 47  
= 1+3.3 (1.6)  
= 1+5.28  
= 6.28  
= 6

b. Range

H: The highest total

# L: The lowest total

# c. Interval Class (i)

$$i = \frac{R}{K}$$
$$= \frac{48}{6}$$
$$= 6$$

# d. Mean

$$M = \frac{\sum x}{N}$$
$$= \frac{3479}{47}$$
$$= 74$$

Below is a table 4.6 of distribution frequency of the students' writing ability. The table consists of Interval class, frequency, class sign and percentage.

# Table 4.6

Mean Score Frequency Distribution of Student's Writing Test

| Interval    | f  | Χ     | fx     | X-xi  | $(X-xi)^2$ | f(X-xi) <sup>2</sup> |
|-------------|----|-------|--------|-------|------------|----------------------|
| 93.00-      | 0  | 96.50 | 0      | 22.5  | 505.3      | 0                    |
| 100.00      | 0  | 70.50 | 0      |       |            |                      |
| 85.00-92.00 | 4  | 88.50 | 354    | 14.5  | 209.6      | 838.5                |
| 77.00-84.00 | 13 | 80.50 | 1046.5 | 6.5   | 42         | 545.7                |
| 69.00-76.00 | 22 | 72.50 | 1595   | -1.5  | 2.3        | 50.9                 |
| 61.00-68.00 | 5  | 64.50 | 322.5  | -9.5  | 90.7       | 453.3                |
| 53.00-60.00 | 3  | 56.50 | 169.5  | -17.5 | 307        | 921                  |
| Total       | 47 |       | 3487.5 |       |            | 2809.4               |

Based on the result of mean calculation above, the next step is making the category. They are as follow:

$$M = \frac{\sum Fx}{n}$$
$$= 3487.5$$
$$47$$
$$= 74.2$$

#### Table 4.7

# The Quality of Students' Writing Test

| Interval     | Category  | Quality |
|--------------|-----------|---------|
| 85.00-100.00 | Excellent | Good    |
| 69.00-84.00  | Good      | Good    |
| 53.00-68.00  | Failed    |         |

Based on the table above, it is known that the mean from students' writing test in 4<sup>th</sup> semester of ELT Departments at Education and Teacher Training Faculty Walisongo State Islamic University in academic year 2013/2014 is 74.2. it means that the category of students' writing test is good. It is on interval 69.00-84.00.

The further step is looking for standard deviation. The distribution frequency of students' writing ability above is used to make easy in determining standard deviation.

$$SD = \sqrt{\frac{\sum fi(xi - X)^2}{(n-1)}}$$

$$= \sqrt{\frac{2809.4}{47 - 1}} = \sqrt{\frac{2809}{46}} = \sqrt{58.8} = 7.7$$

So, standard deviation of students' writing test is 7.7. Based on the above calculation, a curve of students' writing ability can be drawn as following:

# Diagram 4.2

#### students' writing ability

# A Diagram of Students' Writing Ability

# 4. Test of Normality

a. Normality test of students' activeness in online discussion

The computation of normality test can be sequenced as follow:

## Table 4.8

The Normality Test Data of Students' Activeness in Online

# Discussion

Ei

0.1

4.9

28.23

13.35

0.45

0

Oi

0

6

27

13

1

0

Ei

0.05

0.25

0.05

0.01

0.64

0
1.007

Interval

135.00-155.00

114.00-134.00

93.00-113.00

72.00-92.00

51.00-71.00

30.00-50.00

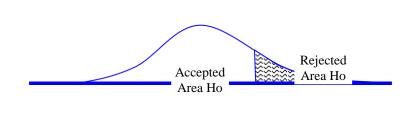

1.107 7.81

Because  $\square$ <sup> $\square$ </sup> in the revenue of Ho area, than that data is normal distribution.

Based on the computation above are gained  $\Box$  score = 1.107 and  $\Box$  table = 7,81 and dk = 6 - 3 = 3,  $\Box$  = 5%. So,  $\Box$  score  $\Box$  table, it means the result of the data have normal distribution. The complete data can be looked at appendix.

b. Normality test of writing test

The computation of normality test can be sequenced as following:

#### Table 4.9

| Interval    | Ei    | Oi | (Oi-Ei) <sup>2</sup><br>Ei |
|-------------|-------|----|----------------------------|
| 93.00-      | 0.44  | 0  | 0.44                       |
| 100.00      |       |    |                            |
| 85.00-92.00 | 3.91  | 4  | 0                          |
| 77.00-84.00 | 13.36 | 13 | 0.01                       |
| 69.00-76.00 | 17.85 | 22 | 0.97                       |
| 61.00-68.00 | 9.35  | 5  | 2.03                       |
| 53.00-60.00 | 1.91  | 3  | 0.62                       |
|             | 4.066 |    |                            |

The Normality Test Data of Students' Writing Test

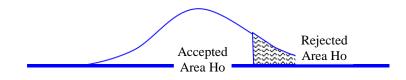

4.066 7.81

Because  $\Box^{\Box}$  in the revenue of Ho area, than that data is normal distribution. Based on the computation above are gained  $\Box^{\Box}$  score = 7,15 and  $\Box^{\Box}$  table = 7,81 and dk= 6 - 3 = 3,  $\Box^{\Box}$  = 5%. So,  $\Box^{\Box}$  score < $\Box^{\Box}$  table it it means the result of the data have distribution normally. The complete data can looked at appendix.

# 5. Test of homogeneity

Test of homogeneity was done to know whether sample in the research come from population that had same variance or not. In this study, the homogeneity of the test was measured by comparing the obtained score ( $\Box$  score) with  $\Box$  table. Therefore, if the obtained score

 $(\Box^{\Box}$ score) was lower than  $\Box^{\Box}$ table. It could be means that the Ho was accepted.

Based on the homogeneity are acquired  $\Box$  score = 12.565 and  $\Box$  table = 46.19 and dk = k - 1 = 33 - 1 = 32,  $\Box$  = 5%. So,  $\Box$  score < $\Box$   $\Box$  table. It means that the  $\Box$  table variance was homogeneous. The analysis of homogeneity test could be seen in appendix.

#### 6. Hypothesis Analysis

The analysis is used to attest this at the hypothesis is accepted or rejected. In this research, the hypothesis is there are positive influence of students' activeness in online discussion toward their writing ability at 4<sup>th</sup> semester students of ELT Departments at Education and Teacher Training Faculty Walisongo State Islamic University in the academic year of 2013/2014. Here, the tabulation is made up to assist in analyzing the data.

#### Table 5.0

The Coefficient Correlation between Variable X (Students' Activeness in Online Discussion) and Variable Y (Students' Writing Ability)

| No | Kode        | Х   | Y  | $X^2$ | $Y^2$ | XY   |
|----|-------------|-----|----|-------|-------|------|
| 1  | R-01        | 117 | 75 | 13689 | 5625  | 8775 |
| 2  | R-02        | 113 | 71 | 12769 | 5041  | 8023 |
| 3  | R-03        | 100 | 84 | 10000 | 7056  | 8400 |
| 4  | R-04        | 102 | 78 | 10404 | 6084  | 7956 |
| 5  | R-05        | 94  | 77 | 8836  | 5929  | 7238 |
| 6  | R-06        | 111 | 73 | 12321 | 5329  | 8103 |
| 7  | R-07        | 114 | 75 | 12996 | 5625  | 8550 |
| 8  | R-08        | 115 | 75 | 13225 | 5625  | 8625 |
| 9  | R-09        | 83  | 71 | 6889  | 5041  | 5893 |
| 10 | R-10        | 90  | 77 | 8100  | 5929  | 6930 |
| 11 | <b>R-11</b> | 111 | 74 | 12321 | 5476  | 8214 |
| 12 | R-12        | 103 | 82 | 10609 | 6724  | 8446 |
| 13 | R-13        | 86  | 75 | 7396  | 5625  | 6450 |

| 14 | <b>R-14</b> | 115  | 77   | 13225  | 5929   | 8855   |
|----|-------------|------|------|--------|--------|--------|
| 15 | R-15        | 105  | 79   | 11025  | 6241   | 8295   |
| 16 | R-16        | 86   | 53   | 7396   | 2809   | 4558   |
| 17 | R-17        | 95   | 64   | 9025   | 4096   | 6080   |
| 18 | R-18        | 99   | 71   | 9801   | 5041   | 7029   |
| 19 | R-19        | 109  | 72   | 11881  | 5184   | 7848   |
| 20 | R-20        | 102  | 85   | 10404  | 7225   | 8670   |
| 21 | R-21        | 104  | 84   | 10816  | 7056   | 8736   |
| 22 | R-22        | 125  | 76   | 15625  | 5776   | 9500   |
| 23 | R-23        | 89   | 78   | 7921   | 6084   | 6942   |
| 24 | R-24        | 99   | 89   | 9801   | 7921   | 8811   |
| 25 | R-25        | 90   | 83   | 8100   | 6889   | 7470   |
| 26 | R-26        | 104  | 82   | 10816  | 6724   | 8528   |
| 27 | R-27        | 100  | 89   | 10000  | 7921   | 8900   |
| 28 | R-28        | 101  | 73   | 10201  | 5329   | 7373   |
| 29 | R-29        | 102  | 76   | 10404  | 5776   | 7752   |
| 30 | R-30        | 99   | 70   | 9801   | 4900   | 6930   |
| 31 | R-31        | 101  | 76   | 10201  | 5776   | 7676   |
| 32 | R-32        | 75   | 78   | 5625   | 6084   | 5850   |
| 33 | R-33        | 94   | 72   | 8836   | 5184   | 6768   |
| 34 | R-34        | 108  | 76   | 11664  | 5776   | 8208   |
| 35 | R-35        | 104  | 73   | 10816  | 5329   | 7592   |
| 36 | R-36        | 87   | 70   | 7569   | 4900   | 6090   |
| 37 | R-37        | 88   | 60   | 7744   | 3600   | 5280   |
| 38 | R-38        | 117  | 73   | 13689  | 5329   | 8541   |
| 39 | R-39        | 82   | 64   | 6724   | 4096   | 5248   |
| 40 | <b>R-40</b> | 68   | 68   | 4624   | 4624   | 4624   |
| 41 | <b>R-41</b> | 99   | 85   | 9801   | 7225   | 8415   |
| 42 | R-42        | 96   | 71   | 9216   | 5041   | 6816   |
| 43 | R-43        | 97   | 77   | 9409   | 5929   | 7469   |
| 44 | R-44        | 91   | 70   | 8281   | 4900   | 6370   |
| 45 | R-45        | 83   | 54   | 6889   | 2916   | 4482   |
| 46 | R-46        | 91   | 63   | 8281   | 3969   | 5733   |
| 47 | R-47        | 102  | 61   | 10404  | 3721   | 6222   |
|    |             | 4646 | 3479 | 465570 | 260409 | 345264 |

| N = 47  | $\Box X^2 = 465570$ |
|---------|---------------------|
| 11 - 17 | $\Box X = 103370$   |

| $\Box X = 4646$ | $\Box Y^2 = 260409$ |
|-----------------|---------------------|
|                 |                     |

 $\Box Y = 3479 \qquad \Box XY = 345264$ 

To find out the correlation between student's activeness in online discussion and students' writing ability, so the writer uses product moment:

# **Coefficient Correlation on Linear Regression**

$$rxy = \frac{n\sum xy - (\sum x)(\sum y)}{\sqrt{\{n\sum x^2 - (\sum x)^2\}\{n\sum y^2 - (\sum y)^2\}}}$$
$$= \frac{47(345264) - (4646)(3479)}{\sqrt{\{47(465570) - (4646)^2\}\{47(260409) - (3479)^2\}}}$$
$$= 0.319$$

$$r^{2} = \frac{b \{N \sum xy - \sum x \sum y\}}{N \sum y^{2} - (\sum y)^{2}}$$
$$= \frac{0.216\{47(345264) - (4646)(3479)\}}{47(260409) - (3479)^{2}}$$

$$= 0.102$$

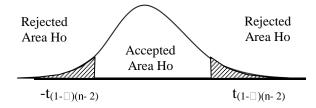

From the computation above, it is found that the correlation coefficient is 0.102. Whereas the critical value of "r" with 95% significant level. Therefore, the critical value is lower than the value resulted from the calculation above. It means that the hypothesis was received. So, there is high correlation between students' activeness in online discussion and

students' writing abilities. After that, measure the significant of the correlation with T-test calculation is as following:

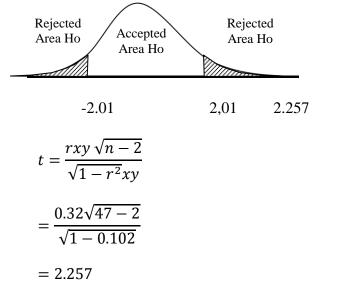

 $\Box = 5\%$  dan dk= 47-2 = 45 find t<sub>(0,975)(45)</sub> = 2.01

Because t in the revenue Ho area, so that coefficient correlation is significant.

So, from the computation above, the score is 2.01. t score = 2.257> t table = 2.01. It means that there is a significant correlation between student's activeness in online discussion and students' writing abilities.

After to know the correlation, the writer did analysis regression to measure degree of students' activeness in online discussion and students' writing abilities.

$$\hat{\mathbf{Y}} = \mathbf{a} + \mathbf{b}\mathbf{X}$$

With coefficient a and b with calculated as follow:

| a – | $\sum \mathbf{Y} \sum \mathbf{X}^2 - \sum \mathbf{X} \sum \mathbf{X} \mathbf{Y}$ |
|-----|----------------------------------------------------------------------------------|
| a – | $\overline{N\sum X^2 - (\sum X)^2}$                                              |

$$b = \frac{N \sum XY - \sum X \sum Y}{N \sum X^2 - (\sum X)^2}$$

$$a = \frac{(3479)(465570) - (4646)(345264)}{47(465570) - (4646)^2}$$
$$= 52.69$$
$$b = \frac{47(345264) - (4646)(3479)}{47(465570) - (4646)}$$
$$= 0.216$$

So regression similarity is:

$$Y = a + bX$$

= 52.69 + 0.216x

The simple linear equation between students' activeness in online discussion toward their writing ability are acquired Y = 52.69 + 0.216x. It means that if the degree of students' activeness in online discussion are higher, so the writing ability is also higher.

The significance and linear test of equation regression the number of equation

# Table 5.1

Table of Preparing JK (E)

| No | Kode | Χ  | Y     | <b>X</b> <sup>2</sup> | $\mathbf{Y}^2$ | XY   | JKE    |
|----|------|----|-------|-----------------------|----------------|------|--------|
| 1  | R-40 | 68 | 68.00 | 4624                  | 4624           | 4624 | 0.00   |
| 2  | R-32 | 75 | 78.00 | 5625                  | 6084           | 5850 | 0.00   |
| 3  | R-39 | 82 | 64.00 | 6724                  | 4096           | 5248 | 0.00   |
| 4  | R-09 | 83 | 71.00 | 6889                  | 5041           | 5893 | 144.50 |

| No | Kode        | X    | Y     | $\mathbf{X}^2$ | Y <sup>2</sup> | XY     | JKE     |
|----|-------------|------|-------|----------------|----------------|--------|---------|
| 5  | R-45        | 83   | 54.00 | 6889           | 2916           | 4482   |         |
| 6  | R-16        | 86   | 53.00 | 7396           | 2809           | 4558   | 242.00  |
| 7  | R-13        | 86   | 75.00 | 7396           | 5625           | 6450   |         |
| 8  | R-36        | 87   | 70.00 | 7569           | 4900           | 6090   | 50.00   |
| 9  | R-37        | 88   | 60.00 | 7744           | 3600           | 5280   | 162.00  |
| 10 | R-23        | 89   | 78.00 | 7921           | 6084           | 6942   | 0.00    |
| 11 | <b>R-10</b> | 90   | 77.00 | 8100           | 5929           | 6930   |         |
| 12 | R-25        | 90   | 83.00 | 8100           | 6889           | 7470   | 18.00   |
| 13 | R-44        | 91   | 70.00 | 8281           | 4900           | 6370   | 24.50   |
| 14 | R-46        | 91   | 63.00 | 8281           | 3969           | 5733   |         |
| 15 | R-05        | 94   | 77.00 | 8836           | 5929           | 7238   | 12.50   |
| 16 | R-33        | 94   | 72.00 | 8836           | 5184           | 6768   |         |
| 17 | <b>R-17</b> | 95   | 64.00 | 9025           | 4096           | 6080   | 0.00    |
| 18 | <b>R-42</b> | 96   | 71.00 | 9216           | 5041           | 6816   | 0.00    |
| 19 | R-43        | 97   | 77.00 | 9409           | 5929           | 7469   | 0.00    |
| 20 | R-18        | 99   | 71.00 | 9801           | 5041           | 7029   |         |
| 21 | R-24        | 99   | 89.00 | 9801           | 7921           | 8811   |         |
| 22 | <b>R-30</b> | 99   | 70.00 | 9801           | 4900           | 6930   |         |
| 23 | <b>R-41</b> | 99   | 85.00 | 9801           | 7225           | 8415   | 280.75  |
| 24 | R-03        | 100  | 84.00 | 10000          | 7056           | 8400   | 12.50   |
| 25 | R-27        | 100  | 89.00 | 10000          | 7921           | 8900   |         |
| 26 | R-28        | 101  | 73.00 | 10201          | 5329           | 7373   | 4.50    |
| 27 | R-31        | 101  | 76.00 | 10201          | 5776           | 7676   |         |
| 28 | R-04        | 102  | 78.00 | 10404          | 6084           | 7956   |         |
| 29 | <b>R-20</b> | 102  | 85.00 | 10404          | 7225           | 8670   | 306.00  |
| 30 | R-29        | 102  | 76.00 | 10404          | 5776           | 7752   |         |
| 31 | <b>R-47</b> | 102  | 61.00 | 10404          | 3721           | 6222   |         |
| 32 | <b>R-12</b> | 103  | 82.00 | 10609          | 6724           | 8446   | 0.00    |
| 33 | <b>R-21</b> | 104  | 84.00 | 10816          | 7056           | 8736   | 68.67   |
| 34 | R-26        | 104  | 82.00 | 10816          | 6724           | 8528   |         |
| 35 | R-35        | 104  | 73.00 | 10816          | 5329           | 7592   |         |
| 36 | R-15        | 105  | 79.00 | 11025          | 6241           | 8295   | 0.00    |
| 37 | R-34        | 108  | 76.00 | 11664          | 5776           | 8208   | 0.00    |
| 38 | <b>R-19</b> | 109  | 72.00 | 11881          | 5184           | 7848   | 0.00    |
| 39 | R-06        | 111  | 73.00 | 12321          | 5329           | 8103   |         |
| 40 | <b>R-18</b> | 111  | 71.00 | 12321          | 5041           | 7881   | 2.00    |
| 41 | R-02        | 113  | 71.00 | 12769          | 5041           | 8023   | 0.00    |
| 42 | R-07        | 114  | 75.00 | 12996          | 5625           | 8550   | 0.00    |
| 43 | R-08        | 115  | 75.00 | 13225          | 5625           | 8625   |         |
| 44 | R-14        | 115  | 77.00 | 13225          | 5929           | 8855   | 2.00    |
| 45 | R-01        | 117  | 75.00 | 13689          | 5625           | 8775   | 2.00    |
| 46 | R-38        | 117  | 73.00 | 13689          | 5329           | 8541   |         |
| 47 | R-22        | 125  | 76.00 | 15625          | 5776           | 9500   | 0.00    |
|    |             | 4646 | 3476  | 465570         | 259974         | 344931 | 1331.92 |

JK (T) = 
$$\sum Y^2$$
 = 260409  
JK (a) =  $\frac{(\sum Y)^2}{N} = \frac{(3479)^2}{47} = 257520.02$ 

JK (b|a) = 
$$b \{\sum xy - \frac{(\sum X)(\sum Y)}{N}\}$$
  
= 0.216{345264 -  $\frac{(4646)(3479)}{47}$ }  
= 293.71  
JK(S) = JK (T) - JK (a) - JK (b|a)

JK (E) = 
$$\sum \{\sum y^2 - \frac{(\sum y)^2}{n}\}$$
  
= 1331.917  
JK (TC) = JK(S) - JK (E)  
= 2595.266 - 1331.917

= 1263.349

## Acquitted Quadrate (dk)

- Dk(a) = 1
- Dk(b|a) = 1
- Dk (S) = n 2 = 47 2 = 45
- Dk (TC) = k 2 = 29 2 = 27
- Dk (E) = n k = 47 29 = 18

## Middle Quadrate (KT)

$$KT (a) = \frac{JK(a)}{Dk(a)} = \frac{257520.021}{1} = 257520.021$$
$$KT (b|a) = \frac{JK (b|a)}{dk(b|a)} = \frac{293.713}{1} = 293.713$$
$$KT (S) = \frac{JK(S)}{dk(S)} = \frac{2595.266}{45} = 57.673$$
$$KT (TC) = \frac{JK(TC)}{dk(TC)} = \frac{1263.349}{27} = 46.791$$
$$KT (E) = \frac{JK(E)}{dk(E)} \frac{1331.917}{18} = 73.995$$

### Table 5.2

### The Summary of Regression Analysis

| Variation<br>Source | Dk | JK         | RK         | F     | F 5%  | Criteria        |
|---------------------|----|------------|------------|-------|-------|-----------------|
| Total               | 47 | 260409.000 |            |       | F1%   |                 |
| Regresi (a)         | 1  | 257520.021 | 257520.021 |       |       | Significa       |
| Regresi (b a)       | 1  | 293.713    | 293.713    | 5.09  | 4.057 | Significa<br>nt |
| Residu (S)          | 45 | 2595.266   | 57.673     |       |       | IIt             |
| Tuna Cocok<br>(TC)  | 27 | 1263.349   | 46.791     | 0.632 | 2.126 | Linear          |
| Galat (E)           | 18 | 1331.917   | 73.995     |       |       |                 |
|                     |    |            |            |       |       |                 |

The hypothesis is that there is a positive and significant influence of students' activeness in online discussion towards their writing ability. Because Freg > F table, that is 5.09 > 4.057, it means the significant value. So, the hypothesis is accepted.

### **B.** Discussion

There are two variables in this research, independent variable and dependent variable. The independent variable (X) in this research is students' activeness in online teaching listening speaking discussion class at www.daviqr.com. The dependent variable (Y) is students' writing ability which influenced by students' activeness in online discussion.

Like Athik's research, using internet is a modern learning media. It makes students more interest and more active to study. She explains that use internet can be improve students' reading comprehension. Because there are many sites that contains reading exercise.

Not only reading skill, but also writing ability that can be learned by internet. Online discussion is this one that students can practice writing. As like Libasut's research that students' activeness in joining English Immersion Class to improve students writing ability is that the more students join, their writing can improve. In online discussion also need students' activeness in writing.

Writing is a communication with others by expressing idea. It is one difficult. Students should more practice writing to get good writing. As Helga said in her paper, teacher has to give exercise to the students to make writing as habit.<sup>1</sup> With exercise writing as habit, students will be more careful about what they write.

<sup>&</sup>lt;sup>1</sup> Sianturi, Helga S, Metode Latihan Terbimbing Sebagai Upaya untuk Meningkatkan Kemampuan Berpikir Kritis Kreatif Dalam Pembelajaran Menulis Cerpen, retrieved on 1 July 2015

In online discussion, the positive effect is that students was practiced to write in English. They have a bravery to write in English. But, the negative effect is when they give a respond just make a simple sentence, like *yes*, *I agree*, or, *I don't think so*, without a reason or information why they agree or disagree. As Checkett and Feng Checkett said that to make a good writing, a writer has to keep writing as short and simple as possible without leaving out any important information, and forbidden to use slang language or confusing expression, but use a combination.<sup>2</sup> So, students are not only giving short answer, but also they have to give the reason. Because, exercise writing is when we write simple sentence clearly and logically.

<sup>&</sup>lt;sup>2</sup> L.A, Dwihandini, Marhaeni, Suarnajaya, *The Analysis of Factors Affecting Undergraduate Students' Difficulties in Writing Thesis in The English Department of Mahasaraswati University*, (Singaraja: E-Journal Program Pascasarjana Pendidikan Ganesha Program Studi Pendidikan Bahasa, 2013), vol. 2, p. 3, retrieved on 1 July 2015

### **CHAPTER V**

### CONCLUSION AND SUGGESTION

### A. Conclusion

Based on the research that was carried out in www.daviqr.com in 4<sup>th</sup> semester of ELT Departments at Education and Teacher Training Faculty Walisongo State Islamic University in academic year 2013/2014, the writer draws conclusion from the previous chapters which have been discussed.

- The students' activeness in online discussion at online teaching listening and speaking discussion class in www.daviqr.com is 99. It means that the category of students' activeness in online discussion is medium. It is on interval 71.00-111.00.
- 2. The degree of students' writing test in 4<sup>th</sup> semester of ELT Departments at Education and Teacher Training Faculty Walisongo State Islamic University in academic year 2013/2014 is 74.2, it is in the medium. It means that the category of students' writing test is good. It is on interval 69.00-84.00.
- 3. In this research, it was found that there was significant correlation and significant effect between students' activeness in online discussion and students' writing skill. It can be seen from correlation result that the price of  $r_{count}$  0.102 and  $F_{reg}$  5.09.

### **B.** Suggestion

Based on the whole result of the study, the writer hope that interaction between teacher and students not only in the classroom, but also out of classroom. Using technology as a learning media is better to help the students studying. It can be used if teacher can not attend in the classroom. Teacher makes task that using technology for student and it collects by email or does discussion, for example online discussion. Students can study though without teacher in the classroom. They can improve by themselves and responsible with their job and teacher can observe their improvement every time. So, there is not space between teacher and students.

For the next researchers should be explore again what the benefit of using technology for learning media. They can look for which advantages and disadvantages from the online discussion. Also, they can improve the research from the others learning modern media. So, the next research can be better.

### C. Closing

Finally, the writer realizes that this thesis is far from being perfect. So writer hope critics and advice are really expected for the perfection of the writer's future research. Hopefully, this thesis will be useful for us.

### **BIBLIOGRAPHY**

Ali, Abdallah Yousuf, The Glorious Qur'an, (Beirut),

- Boardman, Chyntia A, JiaFrydenberg, Writing to Communicate; Paragraph and Essays, (USA: Pearson Education, 2008),
- Brown, Douglas H, *Teaching by Principles; An Interactive Approach to Language Pedagogy*, (California: Longman, 2000), 2<sup>nd</sup> Ed,
- Donna M, Johnson, Approaches Research in Second Language Learning, (New York: Longman, 1992),
- Elbow, Peter, Writing with Power; Techniques for Mastering the Writing Process, (New York: Oxford University Press. 1998),
- Harris, David P. *Testing English as a Second Language*, (Bombay: McGraw-Hill, 1969),
- Knapp, Peter & Megan Watkins, Genre, Text, Grammar; Technologies for Teaching and Assessing Writing, (Sydney:UNSW press, 2005)

Mongot Jaya, Alexander, English Revolution (Jepara: MawasPress, 2009).

- Nunan, David, *Research Method in Language Learning*, (USA: Cambridge University Press, 1992)
- Ochima, Alice, Introduction to Academic Writing, (New York: Addison Wesley Longman, 1997), 2<sup>nd</sup> Ed,
- R. Caswell, & Mahler, B, Strategies for Teaching Writing, (Virginia: ASCD, 2004),

- Richards C, Jack, Willy A Renandya, *Methodology in Language Teaching*, (Cambridge: Cambridge University Press),
- Toby, Fulwiler, College Writing : A Personal Approach to Academic Writing, (Portsmouth, NH:Boyton/Cook Publisher, Inc), 3<sup>th</sup> Ed,

Warschauer, Mark, Internet for English Teaching, (USA: TESOL, 2000),

- Weigle, Sara C, Assessing Writing, (Cambridge: Cambridge University Press, 2009),6<sup>th</sup> printing,
- Arikunto, Suharsimi, *ProsedurPenelitianSuatuPendekatanPraktik*, (Jakarta: RinekaCipta, 2006), Ed. VI
- Usman, Husaini and Purnomo Setiady Akbar, Metodologi Penelitian Sosial, (Jakarta: BumiAksara, 2003),
- Hasan, Iqbal, Analisis data Penelitian dengan Statistik, (Jakarta: BumiAksara, 2004),

Hadi, Sutrisno, Analysis Regresi, (Yogyakarta: Andi Office, 2001)

Hartono, Statistik untuk Penelitian (Yogyakarta: PustakaPelajar, 2008),

- Masrukin, Statistik Deskriptif Berbasis Komputer, (Kudus: Media Ilmu Press, 2005)
- Shihab, M. Quraisyh, *Tafsir Al Mishbah*, (Jakarta: LenteraHati, 2012), Jilid 12, cet. V,
- Sudjana, Nana, *Penilaian Hasil Proses Belajar Mengajar*, (Bandung:RemajaRosdakarya, 2010),
- Sugiono, *Metode Penelitian Kuantitatif, Kualitatif Dan R & D*, (Bandung: Alfa Beta, 2008),

Susetyo, Budi, Statistika Untuk Analisis Data Penelitian: Dilengkapi Cara Perhitungan Dengan Spss Dan MsOffic Excel, (Bandung: RefikaAditama, 2010)

Wesfix, Tim, Nulis itu Dipraktekin, (Jakarta: PT. Grasindo, 2014),

- Balaji, M.S, Diganta Chakrabarti, Student Interactions in Online Discussion Forum: Empirical Research from 'Media Richness Theory' Perspective, Journal of Interactive Online Learning, volume 9, Number 1, Spring 2010, ISSN: 1541-4914,(India: IBS Hyderabad, IFHE University, Hyderabad), www.ncolr.org/jiol, retrieved on 18 December 2013
- Baran, Evrim and Ana Paula Correia, *Student-led facilitation strategies in online discussion*, (Lowa: Distance Education, November 2009), Vol. 30, No. 3, 339-36, retrived 27 Juni 2015
- Fisher, Mercedes and Bonita Coleman, Journal of Educational Technology Systems : Collaborative Online Learning in Virtual Discussions, volume 30, Number 1 / 2001-2002, , retrieved on 11 June 2013
- H Rossman, Mark Ed.D, Succesful Online teaching Using An Asynchronous Learner Discussion Forum (Capella University Minneapolis, Avenue South, November :1999) JALN Volume 3, Issue 2,
- Johnson, Genevieve Marie, Synchronous and Asynchronous Text-Based CMC in Educational Contexts: A Review of Recent Research, (TechTrends: Vol. 50, number 4),

- L.A, Dwihandini, Marhaeni, Suarnajaya, The Analysis of Factors Affecting Undergraduate Students' Difficulties in Writing Thesis in The English Department of Mahasaraswati University, (Singaraja: E-Journal Program Pascasarjana Pendidikan Ganesha Program Studi Pendidikan Bahasa, 2013), vol. 2, p. 3, retrieved on 1 July 2015
- McDonald, Adrian, Facebook in the Classroom: Integration of Online Classroom Debates into Courses, www.akoaotearoa.ac.nz/gppg-ebook, retrieved on 24 April 2013
- Macknight, B.Carol, *Teaching Critical Thinking through Online Discussion*, http://eac595b.pbworks.com/f/macknight+2000+questions[1].pdf, retrieved on 24 April 2013
- M.Z Zubaidah Amir, Risnawati, Defi, Constructivism-Based Development Workbook Lectures on Linier Program in the Department Of Mathematics Education, Faculty and Teaching Tarbiyah UIN Riau Suska, (UIN Suska Riau: 1<sup>st</sup> SEA-DR Proceeding, 2013), ISBN:978-602-17465-1-6, code: P-55, retrieved on 20 June 2015
- Palloff, Rena M. and Keith Pratt, Building Learning Communities in Cyberspace "Effective Strategies for the Online Classroom (Josey: Bass Publishers, 1999), retrieved on 24 April 2013
- Sianturi, Helga S, Metode Latihan Terbimbing Sebagai Upaya untuk Meningkatkan Kemampuan Berpikir Kritis Kreatif Dalam Pembelajaran Menulis Cerpen, retrieved on 1 July 2015

- Raleigh, Donna, Keys to Facilitating Successful Online Discussions : Vol. 7, No.
  3: November 15, 2000, http://www.uwsa.edu/ttt/raleigh.htm, retrieved on 24 April 2013
- Spatariu Alexandru, Kendall Hartley, Lisa D.Bendixen, *The Journal of Interactive* Online Learning: Defining and Measuring Quality in Online Discussions, www.ncolr.org, ISSN 1541-4914, (University of Nevada, Las Vegas. 2004),volume 2, number 4, retrieved on 11 June 2013
- Teaching Democracy to Strengthen Democracy: http://www.lawanddemocracy.org/discussiondefine, retrieved on 17 January 2014
- Zhu, Erping, Interaction and cognitive engagement: An analysis of four asynchronous online discussions, (Springer; Instructional Science (2006) 34:451-480; DOI 10.1007/s11251-006-0004-0), p. 452, retrieved on 18 September 2013

### LIST OF RESPONDENTS OF 4TH SEMESTER ELT DEPARTMENT AT EDUCATION AND TEACHER TRAINING WALISONGO STATE ISLAMIC UNIVERSITY IN THE ACADEMIC YEAR 2013/2014

| NO | NIM       | CLASS      |
|----|-----------|------------|
| 1  | 123411001 | TBI A 2012 |
| 2  | 123411009 | TBI A 2012 |
| 3  | 123411018 | TBI A 2012 |
| 4  | 123411019 | TBI A 2012 |
| 5  | 123411033 | TBI A 2012 |
| 6  | 123411032 | TBI A 2012 |
| 7  | 123411116 | TBI A 2012 |
| 8  | 123411112 | TBI A 2012 |
| 9  | 123411027 | TBI A 2012 |
| 10 | 123411021 | TBI A 2012 |
| 11 | 123411115 | TBI A 2012 |
| 12 | 123411014 | TBI A 2012 |
| 13 | 123411025 | TBI A 2012 |
| 14 | 123411002 | TBI A 2012 |
| 15 | 123411005 | TBI A 2012 |
| 16 | 123411011 | TBI A 2012 |
| 17 | 123411015 | TBI A 2012 |
| 18 | 123411064 | TBI B 2012 |
| 19 | 123411062 | TBI B 2012 |
| 20 | 123411045 | TBI B 2012 |
| 21 | 123411061 | TBI B 2012 |
| 22 | 123411039 | TBI B 2012 |
| 23 | 123411097 | TBI B 2012 |
| 24 | 123411041 | TBI B 2012 |
| 25 | 123411046 | TBI B 2012 |
| 26 | 123411055 | TBI B 2012 |
| 27 | 123411057 | TBI B 2012 |
| 28 | 123411067 | TBI B 2012 |
| 29 | 123411103 | TBI C 2012 |
| 30 | 123411106 | TBI C 2012 |
| 31 | 123411111 | TBI C 2012 |
| 32 | 123411075 | TBI C 2012 |
| 33 | 123411088 | TBI C 2012 |
| 34 | 123411090 | TBI C 2012 |
| 35 | 123411095 | TBI C 2012 |
| 36 | 123411108 | TBI C 2012 |
| 37 | 123411089 | TBI C 2012 |

|    | -         |            |
|----|-----------|------------|
| 38 | 123411097 | TBI C 2012 |
| 39 | 123411110 | TBI C 2012 |
| 40 | 123411092 | TBI C 2012 |
| 41 | 123411078 | TBI C 2012 |
| 42 | 123411100 | TBI C 2012 |
| 43 | 123411105 | TBI C 2012 |
| 44 | 123411093 | TBI C 2012 |
| 45 | 123411083 | TBI C 2012 |
| 46 | 123411094 | TBI C 2012 |
| 47 | 123411081 | TBI C 2012 |

# THE INFLUENCE OF STUDENT'S ACTIVENESS IN ONLINE DISCUSSION TOWARD THEIR WRITING ABILITY

| Place of the research | : EL                    | .T Depar    | tments a   | at   | Education    | and     | Teacher   |
|-----------------------|-------------------------|-------------|------------|------|--------------|---------|-----------|
| ,                     | Training F              | aculty Wa   | lisongoSta | ate  | Islamic Uni  | versity | /         |
| Respondents : 4       | 4 <sup>th</sup> semeste | er students | of ELT I   | Dep  | partments at | Educa   | ation and |
| ,                     | Teacher                 | Training    | Faculty    | W    | Valisongo    | State   | Islamic   |
| 1                     | University              | in the aca  | demic yea  | ar o | f 2013/2014  | ļ       |           |

### **Instructions:**

- 1. Write the name, class, and the number of students
- 2. Read the questions below correctly
- 3. Give cross (X) in your answer that you considered right.
  - Name : Class : NIM :

### 1. I try to write opinion in English in online discussion

| a. | Always | c. sometimes | e. never |
|----|--------|--------------|----------|
|----|--------|--------------|----------|

- b. Often d. seldom
- 2. Online discussion is interesting
  - a. Always c. sometimes e. never
  - b. Often d. seldom
- 3. I like doing the online discussion in English with my friends in other time of class
  - a. Always c. sometimes e. never
  - b. Often d. seldom
- 4. I dislike doing the online discussion with my friends
  - a. Always c. sometimes e. never
  - b. Often d. seldom
- 5. I feel bored when doing online discussion
  - a. Always c. sometimes e. never
  - b. Often d. seldom

| 6. | I lil  | ke sharing opinion   | with my friends          |                            |
|----|--------|----------------------|--------------------------|----------------------------|
|    | a.     | Always               | c. sometimes             | e. never                   |
|    | b.     | Often                | d. seldom                |                            |
| 7. | The    | e Intensity of doin  | g online discussion is l | high                       |
|    | a.     | Always               | c. sometimes             | e. never                   |
|    | b.     | Often                | d. seldom                |                            |
| 8. | The    | e Intensity of givin | ng opinion in English i  | s high                     |
|    | a.     | Always               | c. sometimes             | e. never                   |
|    | b.     | Often                | d. seldom                |                            |
| 9. | The    | e Intensity of givir | ng opinion in English i  | s low                      |
|    | a.     | Always               | c. sometimes             | e. never                   |
|    | b.     | Often                | d. seldom                |                            |
| 10 | . I gi | ve my opinion in     | English in online discu  | ussion once a week         |
|    | a.     | Always               | c. sometimes             | e. never                   |
|    | b.     | Often                | d. seldom                |                            |
| 11 | . I fe | el difficulty when   | giving my opinion        |                            |
|    | a.     | Always               | c. sometimes             | e. never                   |
|    | b.     | Often                | d. seldom                |                            |
| 12 | . The  | e more you join or   | nline discussion in Eng  | lish, the easier you write |
|    | Eng    | glish                |                          |                            |
|    | a.     | Always               | c. sometimes             | e. never                   |
|    | b.     | Often                | d. seldom                |                            |
| 13 | . I do | o online discussion  | n in English everyday    |                            |
|    | a.     | Always               | c. sometimes             | e. never                   |
|    | b.     | Often                | d. seldom                |                            |
| 14 | . I do | o not do online dis  | cussion everyday         |                            |
|    | a.     | Always               | c. sometimes             | e. never                   |
|    | b.     | Often                | d. seldom                |                            |
| 15 | . The  | e intensity of using | g new words is high      |                            |
|    | a.     | Always               | c. sometimes             | e. never                   |
|    | b.     | Often                | d. seldom                |                            |

| 16. Th   | e intensity of using | g new words is low       |                     |
|----------|----------------------|--------------------------|---------------------|
| a.       | Always               | c. sometimes             | e. never            |
| b.       | Often                | d. seldom                |                     |
| 17. I ai | m passive in the or  | nline discussion class   |                     |
| a.       | Always               | c. sometimes             | e. never            |
| b.       | Often                | d. seldom                |                     |
| 18. On   | line discussion dis  | sturb my other study     |                     |
| a.       | Always               | c. sometimes             | e. never            |
| b.       | Often                | d. seldom                |                     |
| 19. To   | pic of online discu  | ssion must be interesti  | ng                  |
| a.       | Always               | c. sometimes             | e. never            |
| b.       | Often                | d. seldom                |                     |
| 20. I st | udy to write my o    | pinion in English        |                     |
| a.       | Always               | c. sometimes             | e. never            |
| b.       | Often                | d. seldom                |                     |
| 21. I tr | y to find the new v  | words when do online     | discussion          |
| a.       | Always               | c. sometimes             | e. never            |
| b.       | Often                | d. seldom                |                     |
| 22. Th   | e intensity of findi | ng new words is high     |                     |
| a.       | Always               | c. sometimes             | e. never            |
| b.       | Often                | d. seldom                |                     |
| 23. Th   | e intensity of findi | ng new words is low      |                     |
| a.       | Always               | c. sometimes             | e. never            |
| b.       | Often                | d. seldom                |                     |
| 24. Co   | ncept of study by    | doing online discussion  | n must be continued |
| a.       | Always               | c. sometimes             | e. never            |
| b.       | Often                | d. seldom                |                     |
| 25. I u  | nderstand what the   | e topic in online discus | sion                |
| a.       | Always               | c. sometimes             | e. never            |
| b.       | Often                | d. seldom                |                     |

| 26. | I do  | not pay attention   | to the topic              |          |
|-----|-------|---------------------|---------------------------|----------|
|     | a.    | Always              | c. sometimes              | e. never |
|     | b.    | Often               | d. seldom                 |          |
| 27. | Stuc  | ly writing with on  | line discussion is diffic | cult     |
|     | a.    | Always              | c. sometimes              | e. never |
|     | b.    | Often               | d. seldom                 |          |
| 28. | I giv | ve the respond of t | he topic in online disc   | ussion   |
|     | a.    | Always              | c. sometimes              | e. never |
|     | b.    | Often               | d. seldom                 |          |
| 29. | I do  | online discussion   | while browsing other      | website  |
|     | a.    | Always              | c. sometimes              | e. never |
|     | b.    | Often               | d. seldom                 |          |
| 30. | I giv | ve the topic in the | new session               |          |
|     | a.    | Always              | c. sometimes              | e. never |
|     | b.    | Often               | d. seldom                 |          |

## Writing Test

Name : Class : NIM :

Write your opinion about living in a foreign country cannot be better than living in your own consists of 4 paragraphs include issues, arguments for, arguments against, and recommendation in 100 words !

# THE INFLUENCE OF STUDENT'S ACTIVENESS IN ONLINE DISCUSSION TOWARD THEIR WRITING ABILITY

|    | T           | -              |     |                 | 2              |                  |
|----|-------------|----------------|-----|-----------------|----------------|------------------|
| No | Code        | X <sub>1</sub> | Y   | X1 <sup>2</sup> | Y <sup>2</sup> | X <sub>1</sub> Y |
| 1  | <b>R-01</b> | <b>R-01</b>    | 117 | 75              | 13689          | 5625             |
| 2  | R-02        | R-02           | 113 | 71              | 12769          | 5041             |
| 3  | R-03        | R-03           | 100 | 84              | 10000          | 7056             |
| 4  | R-04        | <b>R-04</b>    | 102 | 78              | 10404          | 6084             |
| 5  | R-05        | R-05           | 94  | 77              | 8836           | 5929             |
| 6  | R-06        | R-06           | 111 | 73              | 12321          | 5329             |
| 7  | R-07        | R-07           | 114 | 75              | 12996          | 5625             |
| 8  | R-08        | R-08           | 115 | 75              | 13225          | 5625             |
| 9  | R-09        | R-09           | 83  | 71              | 6889           | 5041             |
| 10 | R-10        | R-10           | 90  | 77              | 8100           | 5929             |
| 11 | R-11        | <b>R-11</b>    | 111 | 74              | 12321          | 5476             |
| 12 | R-12        | R-12           | 103 | 82              | 10609          | 6724             |
| 13 | R-13        | R-13           | 86  | 75              | 7396           | 5625             |
| 14 | R-14        | R-14           | 115 | 77              | 13225          | 5929             |
| 15 | R-15        | R-15           | 105 | 79              | 11025          | 6241             |
| 16 | R-16        | R-16           | 86  | 53              | 7396           | 2809             |
| 17 | R-17        | R-17           | 95  | 64              | 9025           | 4096             |
| 18 | R-18        | R-18           | 99  | 71              | 9801           | 5041             |
| 19 | R-19        | R-19           | 109 | 72              | 11881          | 5184             |
| 20 | R-20        | R-20           | 102 | 85              | 10404          | 7225             |
| I  | 1           | I              |     | I               | I              | l                |

# **Regression Analysis Preparation Table**

|   | 21 | R-21         | <b>R-21</b>  | 104 | 84 | 10816 | 7056 |
|---|----|--------------|--------------|-----|----|-------|------|
|   | 22 | R-22         | R-22         | 125 | 76 | 15625 | 5776 |
|   | 23 | R-23         | R-23         | 89  | 78 | 7921  | 6084 |
|   | 24 | R-24         | R-24         | 99  | 89 | 9801  | 7921 |
|   | 25 | R-25         | R-25         | 90  | 83 | 8100  | 6889 |
|   | 26 | R-26         | R-26         | 104 | 82 | 10816 | 6724 |
|   | 27 | R-27         | R-27         | 100 | 89 | 10000 | 7921 |
|   | 28 | R-28         | R-28         | 101 | 73 | 10201 | 5329 |
|   | 29 | R-29         | R-29         | 102 | 76 | 10404 | 5776 |
|   | 30 | R-30         | R-30         | 99  | 70 | 9801  | 4900 |
|   | 31 | <b>R-3</b> 1 | <b>R-3</b> 1 | 101 | 76 | 10201 | 5776 |
|   | 32 | R-32         | R-32         | 75  | 78 | 5625  | 6084 |
|   | 33 | R-33         | R-33         | 94  | 72 | 8836  | 5184 |
|   | 34 | R-34         | R-34         | 108 | 76 | 11664 | 5776 |
|   | 35 | R-35         | R-35         | 104 | 73 | 10816 | 5329 |
|   | 36 | R-36         | R-36         | 87  | 70 | 7569  | 4900 |
|   | 37 | R-37         | R-37         | 88  | 60 | 7744  | 3600 |
|   | 38 | R-38         | R-38         | 117 | 73 | 13689 | 5329 |
|   | 39 | R-39         | R-39         | 82  | 64 | 6724  | 4096 |
|   | 40 | R-40         | <b>R-40</b>  | 68  | 68 | 4624  | 4624 |
|   | 41 | <b>R-4</b> 1 | <b>R-4</b> 1 | 99  | 85 | 9801  | 7225 |
|   | 42 | R-42         | R-42         | 96  | 71 | 9216  | 5041 |
|   | 43 | R-43         | R-43         | 97  | 77 | 9409  | 5929 |
|   | 44 | R-44         | <b>R-44</b>  | 91  | 70 | 8281  | 4900 |
| I |    | I            | I            | l   | l  | I     | I    |

| 45 | R-45 | R-45 | 83   | 54   | 6889   | 2916   |
|----|------|------|------|------|--------|--------|
| 46 | R-46 | R-46 | 91   | 63   | 8281   | 3969   |
| 47 | R-47 | R-47 | 102  | 61   | 10404  | 3721   |
| Σ  |      |      | 4646 | 3479 | 465570 | 260409 |

| No | Code | X  | Y     | $\mathbf{X}^2$ | <b>Y</b> <sup>2</sup> | XY   | JKE    |
|----|------|----|-------|----------------|-----------------------|------|--------|
| 1  | R-40 | 68 | 68.00 | 4624           | 4624                  | 4624 | 0.00   |
| 2  | R-32 | 75 | 78.00 | 5625           | 6084                  | 5850 | 0.00   |
| 3  | R-39 | 82 | 64.00 | 6724           | 4096                  | 5248 | 0.00   |
| 4  | R-09 | 83 | 71.00 | 6889           | 5041                  | 5893 | 144.50 |
| 5  | R-45 | 83 | 54.00 | 6889           | 2916                  | 4482 |        |
| 6  | R-16 | 86 | 53.00 | 7396           | 2809                  | 4558 | 242.00 |
| 7  | R-13 | 86 | 75.00 | 7396           | 5625                  | 6450 |        |
| 8  | R-36 | 87 | 70.00 | 7569           | 4900                  | 6090 | 50.00  |
| 9  | R-37 | 88 | 60.00 | 7744           | 3600                  | 5280 | 162.00 |
| 10 | R-23 | 89 | 78.00 | 7921           | 6084                  | 6942 | 0.00   |
| 11 | R-10 | 90 | 77.00 | 8100           | 5929                  | 6930 |        |
| 12 | R-25 | 90 | 83.00 | 8100           | 6889                  | 7470 | 18.00  |
| 13 | R-44 | 91 | 70.00 | 8281           | 4900                  | 6370 | 24.50  |
| 14 | R-46 | 91 | 63.00 | 8281           | 3969                  | 5733 |        |
| 15 | R-05 | 94 | 77.00 | 8836           | 5929                  | 7238 | 12.50  |
| 16 | R-33 | 94 | 72.00 | 8836           | 5184                  | 6768 |        |
| 17 | R-17 | 95 | 64.00 | 9025           | 4096                  | 6080 | 0.00   |
| 18 | R-42 | 96 | 71.00 | 9216           | 5041                  | 6816 | 0.00   |
| 19 | R-43 | 97 | 77.00 | 9409           | 5929                  | 7469 | 0.00   |
| 20 | R-18 | 99 | 71.00 | 9801           | 5041                  | 7029 |        |
| 21 | R-24 | 99 | 89.00 | 9801           | 7921                  | 8811 | 280.75 |

**Preparation JK (E) Table** 

| No | Code         | X   | Y     | $\mathbf{X}^2$ | $\mathbf{Y}^2$ | XY   | JKE    |
|----|--------------|-----|-------|----------------|----------------|------|--------|
| 22 | R-30         | 99  | 70.00 | 9801           | 4900           | 6930 |        |
| 23 | <b>R-4</b> 1 | 99  | 85.00 | 9801           | 7225           | 8415 |        |
| 24 | R-03         | 100 | 84.00 | 10000          | 7056           | 8400 | 12.50  |
| 25 | R-27         | 100 | 89.00 | 10000          | 7921           | 8900 |        |
| 26 | R-28         | 101 | 73.00 | 10201          | 5329           | 7373 | 4.50   |
| 27 | <b>R-3</b> 1 | 101 | 76.00 | 10201          | 5776           | 7676 |        |
| 28 | R-04         | 102 | 78.00 | 10404          | 6084           | 7956 |        |
| 29 | R-20         | 102 | 85.00 | 10404          | 7225           | 8670 | 306.00 |
| 30 | R-29         | 102 | 76.00 | 10404          | 5776           | 7752 |        |
| 31 | R-47         | 102 | 61.00 | 10404          | 3721           | 6222 |        |
| 32 | R-12         | 103 | 82.00 | 10609          | 6724           | 8446 | 0.00   |
| 33 | R-21         | 104 | 84.00 | 10816          | 7056           | 8736 | 68.67  |
| 34 | R-26         | 104 | 82.00 | 10816          | 6724           | 8528 |        |
| 35 | R-35         | 104 | 73.00 | 10816          | 5329           | 7592 |        |
| 36 | R-15         | 105 | 79.00 | 11025          | 6241           | 8295 | 0.00   |
| 37 | R-34         | 108 | 76.00 | 11664          | 5776           | 8208 | 0.00   |
| 38 | R-19         | 109 | 72.00 | 11881          | 5184           | 7848 | 0.00   |
| 39 | R-06         | 111 | 73.00 | 12321          | 5329           | 8103 |        |
| 40 | R-18         | 111 | 71.00 | 12321          | 5041           | 7881 | 2.00   |
| 41 | R-02         | 113 | 71.00 | 12769          | 5041           | 8023 | 0.00   |
| 42 | R-07         | 114 | 75.00 | 12996          | 5625           | 8550 | 0.00   |
| 43 | R-08         | 115 | 75.00 | 13225          | 5625           | 8625 |        |
| 44 | <b>R</b> -14 | 115 | 77.00 | 13225          | 5929           | 8855 | 2.00   |

| No | Code | X    | Y     | <b>X</b> <sup>2</sup> | Y <sup>2</sup> | XY     | JKE     |
|----|------|------|-------|-----------------------|----------------|--------|---------|
| 45 | R-01 | 117  | 75.00 | 13689                 | 5625           | 8775   | 2.00    |
| 46 | R-38 | 117  | 73.00 | 13689                 | 5329           | 8541   |         |
| 47 | R-22 | 125  | 76.00 | 15625                 | 5776           | 9500   | 0.00    |
|    |      | 4646 | 3476  | 465570                | 259974         | 344931 | 1331.92 |

N= 47 
$$\Box X^2 = 465570$$

- $\Box X = 4646$   $\Box Y^2 = 260409$
- $\Box Y = 3479$   $\Box XY = 345264$

### **Regression Similarity**

The regression similarity is with the calculated:

$$\hat{\mathbf{Y}} = \mathbf{a} + \mathbf{b}\mathbf{X}$$

with coefficient a and b with calculated as follow:

$$a = \frac{\sum Y \sum X^2 - \sum X \sum XY}{N \sum X^2 - (\sum X)^2}$$
$$b = \frac{N \sum XY - \sum X \sum Y}{N \sum X^2 - (\sum X)^2}$$

Based on the calculated is found:  $a = \frac{(3479)(465570) - (4646)(345264)}{47(465570) - (4646)^2}$ 

= 52.69

$$b = \frac{47(345264) - (4646)(3479)}{47(465570) - (4646)}$$

$$= 0.216$$

So regression similarity is:

Y = a + bX

$$= 52.69 + 0,216x$$

# Significance and Linearity Test of Regression Similarity Jumlah Kuadrat JK (T) = $\sum Y^2 = 260409$ JK (a) $= \frac{(\Sigma Y)^2}{N} = \frac{(3479)^2}{47} = 257520.02$ JK (b|a) = $b \{\sum xy - \frac{(\Sigma X)(\Sigma Y)}{N}\}$ = 0.216{345264 - $\frac{(4646)(3479)}{47}}$

= 293.71

$$JK(S) = JK(T) - JK(a) - JK(b|a)$$
  
= 260409 - 257520,021 - 293.713  
= 2595.266

JK (E) = 
$$\sum \{\sum y^2 - \frac{(\sum y)^2}{n}\} = 1331.917$$

$$JK (TC) = JK(S) - JK(E)$$
  
= 2595.266-1331.917 = 1263.349

## Acquitted Quadrate (dk)

Dk (a) = 1

- Dk(b|a) = 1
- Dk(S) = n 2 = 47 2 = 45
- Dk(TC) = k 2 = 29 2 = 27
- Dk(E) = n k = 47 29 = 18

## Middle Quadrate (KT)

$$KT (a) = \frac{JK(a)}{Dk(a)} = \frac{257520.021}{1} = 257520.021$$
$$KT (b|a) = \frac{JK (b|a)}{dk(b|a)} = \frac{293.713}{1} = 293.713$$
$$KT (S) = \frac{JK(S)}{dk(S)} = \frac{2595.266}{45} = 57.673$$
$$KT (TC) = \frac{JK(TC)}{dk(TC)} = \frac{1263.349}{27} = 46.791$$
$$KT (E) = \frac{JK(E)}{dk(E)} = \frac{1331.917}{18} = 73.995$$

| The Summary of Regression Analysis |  |
|------------------------------------|--|

| Variation<br>Source | Dk | JK         | RK         | F     | F 5%  | Criteria        |  |
|---------------------|----|------------|------------|-------|-------|-----------------|--|
| Total               | 47 | 260409.000 |            |       | F1%   |                 |  |
| Regresi (a)         | 1  | 257520.021 | 257520.021 |       |       | Significa       |  |
| Regresi (b a)       | 1  | 293.713    | 293.713    | 5.09  | 4.057 | Significa<br>nt |  |
| Residu (S)          | 45 | 2595.266   | 57.673     |       |       | III             |  |
| Tuna Cocok<br>(TC)  | 27 | 1263.349   | 46.791     | 0.632 | 2.126 | Linear          |  |
| Galat (E)           | 18 | 1331.917   | 73.995     |       |       |                 |  |
|                     |    |            |            |       |       |                 |  |

# CoefficientCorrelation on Linear Regression

Coefficient Correlation  $(r_{xy})$  with the calculated:

| r –                     | $N \Sigma X Y - (\Sigma X)(\Sigma Y)$                                                    |
|-------------------------|------------------------------------------------------------------------------------------|
| <i>r<sub>xy</sub></i> – | $\sqrt{\left\{N\sum X^{2}-(\sum X)^{2}\right\}}\left\{N\sum Y^{2}-(\sum Y)^{2}\right\}}$ |

Based on the calculated is found:

$$rxy = \frac{n\sum xy - (\sum x)(\sum y)}{\sqrt{\{n\sum x^2 - (\sum x)^2\}\{n\sum y^2 - (\sum y)^2\}}}$$
$$= \frac{47(345264) - (4646)(3479)}{\sqrt{\{47(465570) - (4646)^2\}\{47(260409) - (3479)^2\}}}$$

= 0.319

$$\mathbf{r}^{2} = \frac{\mathbf{b} \left\{ \mathbf{N} \sum \mathbf{X} \mathbf{Y} - \sum \mathbf{X} \sum \mathbf{Y} \right\}}{\mathbf{N} \sum \mathbf{Y}^{2} - (\sum \mathbf{Y})^{2}}$$

$$r^{2} = \frac{b \left\{ N \sum xy - \sum x \sum y \right\}}{N \sum y^{2} - \left(\sum y\right)^{2}}$$

$$= \frac{0.216\{47(345264) - (4646)(3479)\}}{47(260409) - (3479)^2}$$

### Significance Test of Coefficient Correlation

Significance Test of Coefficient Correlation is used t-test with the calculated:

$$t = \frac{\mathbf{r}_{xy}\sqrt{n-2}}{\sqrt{1-\mathbf{r}^{2}_{xy}}}$$

if t is in Ho receiving area, as -t(1-1/2a)(n-2) < t < t(1-1/2a)(n-2), it means that Coefficient Correlation is not significant.

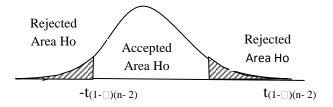

based on the calculated above is found:

$$t = \frac{rxy\sqrt{n-2}}{\sqrt{1-r^2}xy} = \frac{0.32\sqrt{47-2}}{\sqrt{1-0.102}} = 2.257$$

 $\Box = 5\%$  and dk= 47-2 = 45 is found t<sub>(0,975)(45)</sub> = 2,01

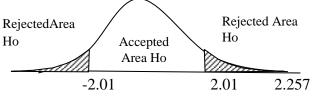

Because t in the revenue Ho area, so that coefficient correlation is significant.

# THE NORMALITY TEST DATA OF VARIABEL X

## **Hypothesis**

Ho :datadistributednormal Ha : data not distributed normal

### **Hypothesis Test**

The formulationis :

$$\label{eq:chi} \boxed{\chi^2 = \sum_{i=1}^k \frac{\left(O_i - E_i\right)^2}{E_i}}$$

if  $\Box \Box^2 < \Box^2_{table}$ , Ho is received,

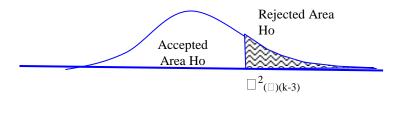

# **Hypothesis** Test

| Maximum        | = 150 | Interval | = 21   |
|----------------|-------|----------|--------|
| Minimum        | = 30  | Mean     | = 98.9 |
| Range          | = 121 | S        | = 11.7 |
| Interval Class | = 6   | Ν        | = 47   |

|    | Interval   |   | Batas  | Z      | Peluang        | LuasKls.        | Ei   | Oi    | (Oi-<br>Ei) <sup>2</sup> |      |
|----|------------|---|--------|--------|----------------|-----------------|------|-------|--------------------------|------|
|    |            |   |        | Kelas  | untukbataskls. | untuk Z Untuk Z |      |       |                          | Ei   |
| 13 | 35.00      | - | 155.00 | 134.50 | 3.04           | 0.50            | 0    | 0.1   | 0                        | 0.05 |
| 11 | 14.00      | - | 134.00 | 113.50 | 1.25           | 0.39            | 0.10 | 4.9   | 6                        | 0.25 |
| 9  | 3.00       | - | 113.00 | 92.50  | -0.54          | 0.21            | 0.60 | 28.23 | 27                       | 0.05 |
| 7  | 2.00       | - | 92.00  | 71.50  | -2.34          | 0.49            | 0.28 | 13.35 | 13                       | 0.01 |
| 5  | 1.00       | - | 71.00  | 50.50  | -4.13          | 0.50            | 0.01 | 0.46  | 1                        | 0.64 |
| 3  | 0.00       | - | 50.00  | 29.50  | -5.92          | 0.50            | 0    | 0.001 | 0                        | 0    |
|    |            |   |        |        |                |                 |      |       | 47                       |      |
|    | $\Box^2 =$ |   |        |        |                |                 |      |       | 1.007                    |      |

 $\Box \Box = 5\%$ , with dk = 6 - 3 = 3 is found  $\Box \Box^2$  table= 7,81

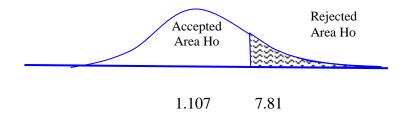

Because  $\square$ <sup> $\square$ </sup> in the revenue of Ho area, than the data is normal distribution

# THE NORMALITY TEST DATA OF VARIABEL Y

## **Hypothesis**

Ho : data distributed normal Ha : data not distributed normal

## **Hypothesis Test**

The formulation is :

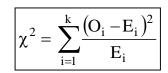

If  $\Box^2 < \Box^2_{tabel}$ , Ho is received

|                                   | Accepted<br>Area Ho | Rejected<br>Area Ho    | A     |     |
|-----------------------------------|---------------------|------------------------|-------|-----|
| Uwnothesis Test                   |                     | $\Box^2_{(\Box)(k-3)}$ |       |     |
| <u>Hypothesis Test</u><br>Maximum | = 100               | Interval               |       | = 8 |
|                                   |                     |                        | 74    | - 0 |
| Minimum                           | = 53                | Mean                   | = 74  |     |
| Range                             | = 48                | S                      | = 7.9 |     |
| Interval class                    | = 6                 | Ν                      | = 47  |     |

| Kelas | Kelas Interval |       | Batas<br>Kelas | Z untuk<br>bataskls. | Peluang<br>untuk Z | LuasKls.<br>Untuk Z | Ei    | Oi | (Oi-<br>Ei) <sup>2</sup><br>Ei |
|-------|----------------|-------|----------------|----------------------|--------------------|---------------------|-------|----|--------------------------------|
| 93.00 | -              | 100.0 | 100.50         | 2.33                 | 0.4901             | 0.0094              | 0.44  | 0  | 0.44                           |
| 85.00 | -              | 92.00 | 92.50          | 1.32                 | 0.4070             | 0.0832              | 3.9   | 4  | 0                              |
| 77.00 | -              | 84.00 | 76.50          | -0.31                | 0.1228             | 0.2842              | 13.36 | 13 | 0.01                           |
| 69.00 | -              | 76.00 | 68.50          | -0.70                | 0.2570             | 0.3798              | 17.85 | 22 | 0.97                           |
| 61.00 | -              | 68.00 | 60.50          | -1.71                | 0.4560             | 0.1990              | 9.35  | 4  | 2.03                           |
| 53.00 | -              | 60.00 | 52.50          | -2.72                | 0.4967             | 0.0407              | 1.91  | 0  | 0.62                           |
|       |                |       |                |                      |                    |                     |       | 47 |                                |
|       |                |       |                |                      |                    |                     | 2     | =  | 4.066                          |

 $\Box \Box = 5\%$ , with dk = 6 - 3 = 3 is found  $\Box^2$  table = 7.81

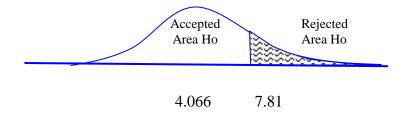

Because  $\Box^{\Box}$  in the revenue of Ho area, than the data is normal distribution

| <u> </u> |             |     |    |    |                |                 |                     |                       | 1                         |
|----------|-------------|-----|----|----|----------------|-----------------|---------------------|-----------------------|---------------------------|
| No       | Kode        | X   | Y  | ni | $dk = n_i - 1$ | si <sup>2</sup> | log si <sup>2</sup> | (ni-1)si <sup>2</sup> | (ni-1) logsi <sup>2</sup> |
| 1        | R-45        | 57  | 54 | 1  | 0              | 0.000           | 0.000               | 0.000                 | 0.000                     |
| 2        | <b>R-37</b> | 62  | 60 | 1  | 0              | 0.000           | 0.000               | 0.000                 | 0.000                     |
| 3        | R-46        | 71  | 63 | 1  | 0              | 0.000           | 0.000               | 0.000                 | 0.000                     |
| 4        | R-16        | 78  | 53 | 2  | 1              | 60.500          | 1.782               | 60.500                | 1.782                     |
| 5        | R-39        | 78  | 64 |    |                |                 |                     |                       |                           |
| 6        | R-09        | 79  | 71 | 1  | 0              | 0.000           | 0.000               | 0.000                 | 0.000                     |
| 7        | R-05        | 80  | 77 | 1  | 0              | 0.000           | 0.000               | 0.000                 | 0.000                     |
| 8        | <b>R-32</b> | 81  | 78 | 1  | 0              | 0.000           | 0.000               | 0.000                 | 0.000                     |
| 9        | R-25        | 82  | 83 | 2  | 1              | 112.500         | 2.051               | 112.500               | 2.051                     |
| 10       | R-40        | 82  | 68 |    |                |                 |                     |                       |                           |
| 11       | R-23        | 83  | 78 | 1  | 0              | 0.000           | 0.000               | 0.000                 | 0.000                     |
| 12       | R-13        | 84  | 75 | 2  | 1              | 8.000           | 0.903               | 8.000                 | 0.903                     |
| 13       | <b>R-42</b> | 84  | 71 |    |                |                 |                     |                       |                           |
| 14       | R-30        | 85  | 70 | 1  | 0              | 0.000           | 0.000               | 0.000                 | 0.000                     |
| 15       | R-10        | 86  | 77 | 2  | 1              | 128.000         | 2.107               | 128.000               | 2.107                     |
| 16       | <b>R-47</b> | 86  | 61 |    |                |                 |                     |                       |                           |
| 17       | R-02        | 87  | 71 | 2  | 1              | 8.000           | 0.903               | 8.000                 | 0.903                     |
| 18       | R-08        | 87  | 75 |    |                |                 |                     |                       |                           |
| 19       | <b>R-11</b> | 89  | 74 | 2  | 1              | 2.000           | 0.301               | 2.000                 | 0.301                     |
| 20       | R-31        | 89  | 76 |    |                |                 |                     |                       |                           |
| 21       | R-33        | 90  | 72 | 1  | 0              | 0.000           | 0.000               | 0.000                 | 0.000                     |
| 22       | R-28        | 91  | 73 | 1  | 0              | 0.000           | 0.000               | 0.000                 | 0.000                     |
|          | R-19        | 95  | 72 | 2  | 1              | 0.500           | -0.301              | 0.500                 | -0.301                    |
| 24       | R-38        | 95  | 73 |    |                |                 |                     |                       |                           |
| 25       | R-06        | 97  | 73 | 4  | 3              | 30.000          | 1.477               | 90.000                | 4.431                     |
| 26       | <b>R-14</b> | 97  | 77 |    |                |                 |                     |                       |                           |
| 27       | R-17        | 97  | 64 |    |                |                 |                     |                       |                           |
| 28       | R-36        | 97  | 70 |    |                |                 |                     |                       |                           |
| 29       | R-22        | 99  | 76 | 2  | 1              | 18.000          | 1.255               | 18.000                | 1.255                     |
|          | <b>R-44</b> | 99  | 70 |    |                |                 |                     |                       |                           |
| 31       | R-07        | 100 | 75 | 1  |                | 0.000           | 0.000               | 0.000                 | 0.000                     |
|          |             | 101 | 75 | 1  |                | 0.000           | 0.000               | 0.000                 | 0.000                     |
|          | R-34        | 102 | 76 | 1  |                | 0.000           | 0.000               | 0.000                 | 0.000                     |
|          | R-29        |     | 76 | 2  | 1              | 9.100           | 0.959               | 9.100                 | 0.959                     |
|          |             | 106 | 73 |    |                |                 |                     |                       |                           |
| 36       |             | 107 | 79 | 2  | 1              | 2.000           | 0.301               | 2.000                 | 0.301                     |
|          | R-43        |     | 77 |    |                |                 |                     |                       | -                         |
|          | <b>R-04</b> |     | 78 | 2  | 1              | 8.000           | 0.903               | 8.000                 | 0.903                     |
|          | R-26        |     | 82 | -  | _              |                 |                     |                       |                           |

# HOMOGENEITY TEST OF VARIANS Y FOR X1

| 40 | <b>R-18</b> | 109 | 71 | 1  | 0  | 0.000   | 0.000  | 0.000   | 0.000  |
|----|-------------|-----|----|----|----|---------|--------|---------|--------|
| 41 | <b>R-41</b> | 113 | 85 | 1  | 0  | 0.000   | 0.000  | 0.000   | 0.000  |
| 42 | R-12        | 118 | 82 | 1  | 0  | 0.000   | 0.000  | 0.000   | 0.000  |
| 43 | <b>R-27</b> | 126 | 89 | 1  | 0  | 0.000   | 0.000  | 0.000   | 0.000  |
| 44 | <b>R-21</b> | 130 | 84 | 1  | 0  | 0.000   | 0.000  | 0.000   | 0.000  |
| 45 | R-03        | 132 | 84 | 1  | 0  | 0.000   | 0.000  | 0.000   | 0.000  |
| 46 | R-20        | 142 | 85 | 1  | 0  | 0.000   | 0.000  | 0.000   | 0.000  |
| 47 | <b>R-24</b> | 143 | 89 | 1  | 0  | 0.000   | 0.000  | 0.000   | 0.000  |
|    |             |     |    | 47 | 14 | 386.600 | 12.642 | 446.600 | 15.596 |

Variance combination from sample is:

$$S^2 = \frac{\Box(ni-1)Si^2}{\Box(ni-1)} = \frac{446.600}{14} = 31.900$$

 $Log S^2 = 1.504$ 

With the formulation of B, as follow:

B =  $(\text{Log } S^2)$   $\Box$   $(n_i - 1) = 1.504 \text{ x } 14 = 21.053$ 

 $\label{eq:states} \begin{array}{ll} \square^2 & = (Ln \ 10) \ \{ \ B \ - \ \square(n_i \ -1) \ \log \ {S_i}^2 \} \\ & = 2.303 \ \{ \ 21.053 \ - \ 15.596 \ \} = 12.565 \end{array}$ 

 $\Box = 5\%$  with dk = k - 1 = 33 - 1 = 32 is found  $\Box^2_{table} = 46.19$  because  $\Box^2_{score} < \Box^2_{table}$ , so the data is homogeneous.

### You are logged in as Juita Intifada (Logout) **Teaching Listening and Speaking** Home ► My courses ► TLS ► 1st Week : Listening and Speaking Problems ► 1st Week: Online Discussion 0 **Navigation** Separate groups All participants Home What are the problems in listening and speaking you encounter? What do you My home have your own experience? Site pages My profile My courses TLS **Participants** Discussion Started by Group Replies Last post Reports General The problems of Muhammad Mahmudi Muhammad Mahmudi 0 TBI 4C 1st Week : Listening Listening and Speaking Mon, 31 Mar 2014, 11:51 PM and Speaking Artiyah Ali Problems Ahmad Khusen listening or speaking TBI 4A 4 Mon, 17 Mar 2014, 10:27 AM 1st Week: Reading Materials Do you have more Daviq Rizal Daviq Rizal problems in listening 0 1st Week: Tue, 4 Mar 2014, 03:27 PM than speaking? Online Discussion 2nd Week: Teaching Listening Skills 3rd Week: Teaching Vowel, Diphthongs and Consonants 4th Week: Stress and Intonation in Pronunciation 5th Week: Methods of **Teaching Listening** Skills 6th Week: Integrated Skills of Listening and Speaking 7th Week: Techniques of **Teaching Speaking** 8th Week: General Speaking Games Settings Forum administration Permissions Logs Subscription mode

- Subscribe to this forum
- Show/edit current subscribers

1st Week: Online Discussion

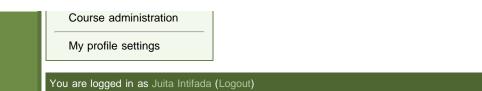

(i) Moodle Docs for this page

## Teaching Listening and Speaking

Home > My courses > TLS > 3rd Week: Teaching Vowel, Diphthongs and Consonants > 3rd Week: Online Discussion

#### Navigation

#### Home

- My home
  - Site pages
  - My profile

#### My courses

- TLS
  - Participants

Reports

General

1st Week : Listening and Speaking Problems

2nd Week: Teaching Listening Skills

3rd Week: Teaching Vowel, Diphthongs and Consonants

3rd Week: Reading Materials

3rd Week: Online Discussion

4th Week: Stress and Intonation in Pronunciation

5th Week: Methods of Teaching Listening Skills

6th Week: Integrated Skills of Listening and Speaking

7th Week: Techniques of Teaching Speaking

8th Week: General Speaking Games

### Settings

Forum administration

- Permissions
- Logs
  - Subscription mode
- Subscribe to this forum
- Show/edit current subscribers

 What are the words that most people mispronunce them? Give examples please.

0

2. How do we know the correct pronunciation?

| Discussion                      | Started by                  | Replies | Last post                                                 |
|---------------------------------|-----------------------------|---------|-----------------------------------------------------------|
| vowel                           | Muhamad Syarif Hidayatullah | 2       | Muanatun Nafi'ah<br>Sat, 5 Apr 2014, 09:56 PM             |
| Make a Record                   | Fella Shoufa Masitha        | 1       | Muanatun Nafi'ah<br>Sat, 5 Apr 2014, 09:47 PM             |
| pronounciation                  | Ahmad Khusen                | 6       | Muhammad Abdul Aziz<br>Wed, 2 Apr 2014, 09:35 AM          |
| mispronunce eleven and elephant | Dodit Adi Cahyono           | 9       | Fella Shoufa Masitha<br>Wed, 26 Mar 2014, 07:53 PM        |
| the articulation of consonants  | Daviq Rizal                 | 2       | Imroatus Soliha<br>Wed, 26 Mar 2014, 12:10 PM             |
| answer                          | Durrotun Nashikhah          | 1       | Khoirul Anwar<br>Wed, 26 Mar 2014, 12:00 PM               |
| Answer                          | Daslim Daslim               | 3       | Ahmad Khusen<br>Tue, 25 Mar 2014, 12:21 AM                |
| answer                          | Muhamad Syarif Hidayatullah | 0       | Muhamad Syarif Hidayatullah<br>Fri, 21 Mar 2014, 03:40 PM |
| answer                          | Yusuf Rochman               | 0       | Yusuf Rochman<br>Tue, 18 Mar 2014, 06:09 PM               |

3rd Week: Online Discussion

| Course administration<br>My profile settings |         |                               |
|----------------------------------------------|---------|-------------------------------|
| You are logged in as Juita Intifada          | Logout) | (i) Moodle Docs for this page |
|                                              |         |                               |
|                                              |         |                               |

## **Teaching Listening and Speaking** Home > My courses > TLS > 6th Week: Integrated Skills of Listening and Speaking > 6th Week: Online Discussion Navigation Home My home Site pages My profile My courses TLS Discussio Started by Participants Reports General 1st Week : Listening and Speaking Problems

2nd Week: Teaching Listening Skills

3rd Week: Teaching Vowel, Diphthongs and Consonants

4th Week: Stress and Intonation in Pronunciation

5th Week: Methods of **Teaching Listening** Skills

6th Week: Integrated Skills of Listening and Speaking

6th Week: Reading Materials

6th Week: Online Discussion

7th Week: Techniques of **Teaching Speaking** 

8th Week: General Speaking Games

### **Settings**

Forum administration

- Permissions
- Logs
  - Subscription mode
- Subscribe to this forum
- Show/edit current subscribers

How do we integrate listening and speaking materials in an English classroom? What strategies and techniques should we use to have an interesting class?

0

Replies Last po

|                                                     |                      | Replies |                                                 |
|-----------------------------------------------------|----------------------|---------|-------------------------------------------------|
| difficulties                                        | Afifatul Millah      | 17      | Shofwatin Nihayah<br>Mon, 21 Apr 2014, 05:47 AM |
| Creative Ways in Teaching<br>Listening and Speaking | Fella Shoufa Masitha | 33      | Khoirul Anwar<br>Sat, 19 Apr 2014, 09:38 PM     |
| The Best Method                                     | Ina Retno Ariani     | 11      | Evi Khasanah<br>Thu, 17 Apr 2014, 09:27 AM      |

6th Week: Online Discussion

|   | Course administration<br>My profile settings |         |                              |
|---|----------------------------------------------|---------|------------------------------|
| Y | You are logged in as Juita Intifada          | .ogout) | () Moodle Docs for this page |
|   |                                              |         |                              |
|   |                                              |         |                              |

# Hybrid Online Class

#### Non-editing teacher

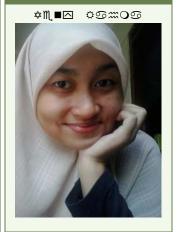

## English Dept, Tarbiyah Faculty

"Seek knowledge from the cradle to the grave."

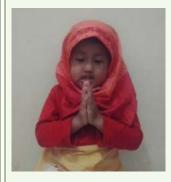

Maida Khansa

## **Navigation**

#### Home

My home

- Site pages
- My profile
- My courses

Settings

My profile settings

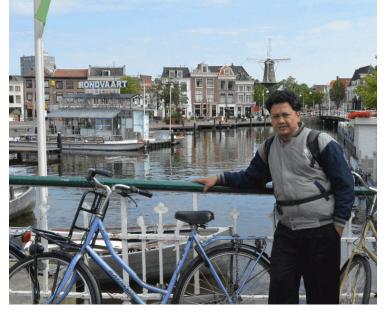

## My courses

Teaching Listening and Speaking Teacher: Davig Rizal This course will develop students' ability to understand and use the nature and principles of listening and speaking skills, techniques of teaching listening and speaking skills and languages games of speaking and listening skills.

Search courses:

## Site news

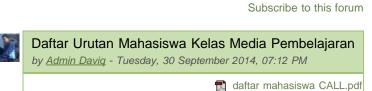

Please see this attendance list.

## my teaching schedule

by Admin Daviq - Sunday, 14 September 2014, 11:14 PM

🔝 jadwalngajar.pdf

Instructor

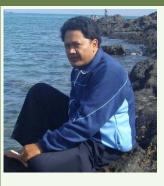

| Cal | enc | lar   |        |     |     | -   |  |
|-----|-----|-------|--------|-----|-----|-----|--|
| •   | C   | Octob | per 20 | 014 |     |     |  |
| Sun | Mon | Tue   | Wed    | Thu | Fri | Sat |  |
|     |     |       | 1      | 2   | 3   | 4   |  |
| 5   | 6   | 7     | 8      | 9   | 10  | 11  |  |
| 12  | 13  | 14    | 15     | 16  | 17  | 18  |  |
| 19  | 20  | 21    | 22     | 23  | 24  | 25  |  |
| 26  | 27  | 28    | 29     | 30  | 31  |     |  |
|     |     |       |        |     |     |     |  |

#### **Online users** (last 1440 minutes: 68) Juita Intifada Nur Lina Amalia Huda $\sim$ Dewi Nuraini $\square$ Sri Wahyuni $\sim$ 🕍 Isyqi Amaliyah ${}^{\bigtriangledown}$ Sulfa Anisah $\square$ Nikmatul Khasanah $\square$ Siti Mahmudah $\sim$ Yuliana Maula $\simeq$ 🚺 Risma Wijayanti $\sim$ M Z Muttaqin $\square$ 💐 Walugianah walugianah 🖂 🚰 Rasyidha Anis Rahmayani $\sim$ Leily Widyaningrum $\sim$ Istianatus Sa'diyah $\sim$ 🕌 Arina Fauzia Fatma ${}^{\vee}$ E Siti Mamdudatul Umriyah $\sim$ 📫 Fahreza Herdian Firrizgi 🖂 Nufia Meilina Farkha $\sim$ 🔣 Esya Nur Shabrina $\bigtriangledown$ Vera Abdillah $\sim$ Afri Afifah Saputri $\sim$

file:///C|/Documents%20and%20Settings/tsa/My%20Documents/Downloads/Hybrid%20Online%20Class.htm[21/05/2015 10:30:50]

| Check | out | mv | teaching | schedule. |
|-------|-----|----|----------|-----------|
|       |     |    |          |           |

|    | 0.0 |    | х.  |
|----|-----|----|-----|
|    | ę   |    | 2   |
| ۳. |     | 12 | 12  |
|    |     | ч. | 12  |
|    | 88  |    | 100 |

#### All students of CALL have been registered here. by <u>Admin Daviq</u> - Friday, 12 September 2014, 05:49 PM

Dear students,

Please login with your student number and with the passwod given. Don't forget to change your password and edit your profile and upload your photo. Don't forget to add your cell phone number.

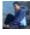

## Silabus dan Kontrak Perkuliahan Media Pembelajaran/CALL

by Admin Daviq - Tuesday, 3 September 2013, 01:17 PM

silabus dan kontrak perkuliahan CALL.zip

Arina Maftuhah

📓 Dwi Nur Hasanah

👫 Siti Diah Pramesti

Muhammad Fathur Rohim

Atiqotul Lailiana

Zulfa Nabila

Nur Rosidah

Nailul Faroh

Naelil Izzati

Muh Choirul Anam

Etika Noor Susianti

Raikhatuz Zahroh

🐔 Muh Ilham Subkhan

🥻 Candra Isti Oktavianti 🛛 🖂

🌇 Deika Tsaniya Ghozali 🛛 🖾

📕 Muhamad Desofyan N Z 🗹

🕵 Puji Anggorosari

🕵 Vevin Afyani

Siti Kumaeroh

Millatuz Zulfa

📓 Nur Fadilah

🦂 Ida Yulianti

Nailul Muna

Iroh Muniroh

Counter

Rosita Nailil Farih

Miftakhun Najikhah

04924

Hit Counter

🔛 Lina Maziyah

Sholihatin Ni'mah AM

 $\sim$ 

 $\sim$ 

 $\bigtriangledown$ 

 $\sim$ 

 $\sim$ 

 $\bigtriangledown$ 

 $\sim$ 

 $\sim$ 

 $\square$ 

 $\square$ 

 ${}^{\bigtriangledown}$ 

 $\sim$ 

 $\sim$ 

 ${}^{\Box}$ 

 ${}^{\bigtriangledown}$ 

 $\sim$ 

 ${}^{\bigtriangledown}$ 

 $\sim$ 

 $\square$ 

 ${}^{\vee}$ 

 $\square$ 

 $\square$ 

 $\sim$ 

 $\sim$ 

 $\sim$ 

#### Berikut

- 1. Silabus Media Pembelajaran / Computer-Assisted Language Learning
- 2. Kontrak Perkuliahan Media Pembelajaran / Computer-Assisted Language Learning

## Silabus, SAP dan Kontrak Perkuliahan Advanced Listening

by Admin Daviq - Monday, 2 September 2013, 01:56 PM

📃 silabus, sap dan kontrak perkuliahan.zip

#### Berikut saya lampirkan

- 1. Silabus Advanced Listening Comprehension;
- 2. Satuan Acara Perkuliahan Advanced Listening Comprehension;
- 3. Kontrak Perkuliahan Advanced Listening Comprehension.

Older topics ...

You are logged in as Juita Intifada (Logout)

moodle

# Hybrid Online Class

## Non-editing teacher

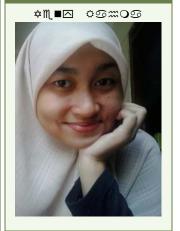

# English Dept, Tarbiyah Faculty

"Seek knowledge from the cradle to the grave."

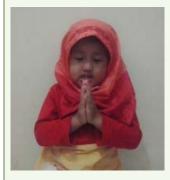

Maida Khansa

## **Navigation**

Home

∃ Site news

Courses

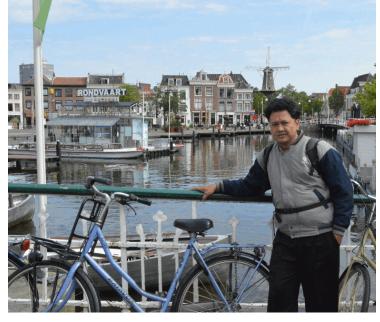

## Available courses

| Advanced<br>Listening<br>Comprehension<br>Teacher: Daviq Rizal        | This course trains students to be skillful in<br>listening skills such as scanning, skimming,<br>previewing, guessing vocabulary and others.<br>Students will face a wide variety of listening<br>exercises in academic English.                       |
|-----------------------------------------------------------------------|----------------------------------------------------------------------------------------------------|
| Teaching<br>Listening and<br>Speaking<br>Teacher: Daviq Rizal         | This course will develop students' ability to<br>understand and use the nature and principles<br>of listening and speaking skills, techniques of<br>teaching listening and speaking skills and<br>languages games of speaking and listening<br>skills. |
| Discourse Study<br>Teacher: Daviq Rizal                               | This course provides students with the<br>understanding of meanings such as<br>interpersonal, textual and ideational meaning.                                                                                                    |
| Computer-<br>Assisted<br>Language<br>Learning<br>Teacher: Daviq Rizal | This course will develop students' ability to<br>understand and use various teaching media<br>including computer-assisted language learning<br>to teach English.                                                                                       |
| Site news                                                             |                                                                                                    |
|                                                                       |                                                                                                    |

#### Announcement

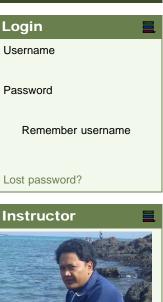

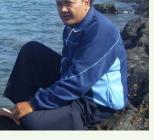

| enc | lar                             |                                         |                                                                      |                                                                                                    |                                                                                                    |
|-----|---------------------------------|-----------------------------------------|----------------------------------------------------------------------|----------------------------------------------------------------------------------------------------|----------------------------------------------------------------------------------------------------|
| De  | ecem                            | nber 2                                  | 2014                                                                 | ŀ                                                                                                    |                                                                                                    |
| Mon | Tue                             | Wed                                     | Thu                                                                  | Fri                                                                                                    | Sat                                                                                                    |
| 1   | 2                               | 3                                       | 4                                                                    | 5                                                                                                    | 6                                                                                                    |
| 8   | 9                               | 10                                      | 11                                                                   | 12                                                                                                    | 13                                                                                                    |
| 15  | 16                              | 17                                      | 18                                                                   | 19                                                                                                    | 20                                                                                                    |
| 22  | 23                              | 24                                      | 25                                                                   | 26                                                                                                    | 27                                                                                                    |
| 29  | 30                              | 31                                      |                                                                      |                                                                                                    |                                                                                                    |
|     | De<br>Mon<br>1<br>8<br>15<br>22 | Mon Tue<br>1 2<br>8 9<br>15 16<br>22 23 | December 2<br>Mon Tue Wed<br>1 2 3<br>8 9 10<br>15 16 17<br>22 23 24 | December 2014           Mon Tue Wed Thu           1         2         3         4           8         9         10         11           15         16         17         18           22         23         24         25 | December 2014           Mon         Tue         Wed         Thu         Fri           1         2         3         4         5           8         9         10         11         12           15         16         17         18         19           22         23         24         25         26 |

| Online users            |  |
|-------------------------|--|
| (last 1440 minutes)     |  |
| 💭 Nailul Faroh          |  |
| 🔤 Apri Eri Setyaningsih |  |
| 🌅 Yatimul Chotimah      |  |
| 🔐 Rizki Utami           |  |
| 🕍 Sholihatin Ni'mah AM  |  |
| 🚨 Neilidar Asma         |  |
| Mahmad Syaiful Anwar    |  |
| 🔊 Chilmi Zakaria        |  |
| Meni Fatmawati          |  |
| 🖳 Murwati Murwati       |  |
| 🕼 Nihla Alfiyatur       |  |
| Rohmaniyah              |  |

by Admin Davig - Thursday, 20 November 2014, 06:24 AM

Ass wr wb.

I couldn't come on listening classes on Thursday, November 20th, 2014. I'll have a workshop in Horison hotel on that date. The class is postphoned until next week.

Wass wr wb.

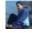

#### Survei tentang Hybrid Courses

by Admin Daviq - Wednesday, 22 October 2014, 05:33 PM

Ass wr. wb.

Bagi mahasiswa-mahasiswi yang mengikuti mata kuliah Media Pembelajaran, Anda diwajibkan mengikuti survei ttg Hybrid Courses (gabungan antara kuliah tatap muka dan online) di SESI 6 ini. Survei harap diisi terakhir besok Jum'at, 24 Oktober 2014. Apabila survei tidak diisi, nilai tugas sesi 6 akan ditunda. Terima kasih.

Wass wr.wb.

| - 3 | r. | 8 | q |   |
|-----|----|---|---|---|
|     | ٢  | 2 | l | 1 |
|     |    | Ē | í | 1 |
| 8   |    | 1 |   | 2 |

Daftar Urutan Mahasiswa Kelas Media Pembelajaran by <u>Admin Daviq</u> - Tuesday, 30 September 2014, 07:12 PM

🔝 daftar mahasiswa CALL.pdf

Please see this attendance list.

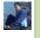

#### my teaching schedule

by Admin Davig - Sunday, 14 September 2014, 11:14 PM

jadwalngajar.pdf

Check out my teaching schedule.

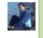

All students of CALL have been registered here. by <u>Admin Davig</u> - Friday, 12 September 2014, 05:49 PM

Dear students,

Please login with your student number and with the passwod given. Don't forget to change your password and edit your profile and upload your photo. Don't forget to add your cell phone number.

Older topics ...

04924

Hit Counter

You are not logged in. (Login)

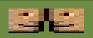

## Teaching Listening and Speaking

Home ► My courses ► TLS ► Reports ► Activity report

| rigation Tea                                                                        | aching                                                     | Listening and              | d Speaking                                             |  |  |  |  |
|-------------------------------------------------------------------------------------|------------------------------------------------------------|----------------------------|--------------------------------------------------------|--|--|--|--|
| e Comp                                                                              | uted from log                                              | -<br>s since Tuesday 20 Mr | arch 2012 02:06 AM                                     |  |  |  |  |
| y home Computite pages                                                              | Computed from logs since Tuesday, 20 March 2012, 02:06 AM. |                            |                                                        |  |  |  |  |
| y profile Activity                                                                  | Views                                                      | Related blog<br>entries    | Last access                                            |  |  |  |  |
| TLS News forum                                                                      | 7                                                          | -                          | Wednesday, 1 October 2014, 03:04 PM (13 days 19 hours) |  |  |  |  |
| Participants 1st We                                                                 | ek : Lis                                                   | tening and Spe             | aking Problems                                         |  |  |  |  |
| Reports                                                                             |                                                            |                            | _                                                      |  |  |  |  |
| Live logs                                                                           | 214                                                        | -                          | Wednesday, 1 October 2014, 03:05 PM (13 days 19 hours) |  |  |  |  |
| Activity<br>report 1st Week: Online Discussion                                      | 261                                                        | -                          | Wednesday, 15 October 2014, 10:16 AM (2 mins 59 secs)  |  |  |  |  |
|                                                                                     | nd Week:                                                   | Teaching List              | ening Skills                                           |  |  |  |  |
| General 1st Week : Listening and                                                    | 196                                                        | -                          | Wednesday, 1 October 2014, 03:05 PM (13 days 19 hours) |  |  |  |  |
| Listening and<br>Speaking<br>Problems                                               | 451                                                        | -                          | Wednesday, 15 October 2014, 10:10 AM (8 mins 41 secs)  |  |  |  |  |
|                                                                                     | eaching                                                    | Vowel, Diphthe             | ongs and Consonants                                    |  |  |  |  |
| Listening Skills<br>3rd Week: Reading Materials                                     | 171                                                        | -                          | Monday, 21 July 2014, 10:49 AM (85 days 23 hours)      |  |  |  |  |
| Teaching Vowel,<br>Diphthongs and                                                   | 285                                                        | -                          | Wednesday, 15 October 2014, 10:11 AM (7 mins 42 secs)  |  |  |  |  |
| 4th Week: Stress                                                                    | k: Stress                                                  | and Intonation             | n in Pronunciation                                     |  |  |  |  |
| and Intonation in       Pronunciation             4th Week: Reading Materials       | 141                                                        | -                          | Monday, 21 July 2014, 10:49 AM (85 days 23 hours)      |  |  |  |  |
| 5th Week:<br>Methods of                                                             | 228                                                        | -                          | Wednesday, 15 October 2014, 10:16 AM (2 mins 39 secs)  |  |  |  |  |
| Teaching       Listening Skills       Y       4th Week: Quiz on       Pronunciation | 389                                                        | -                          | Monday, 4 August 2014, 01:05 PM (71 days 21 hours)     |  |  |  |  |
| 6th Week:<br>Integrated Skills<br>of Listening and<br>Speaking                      | ek: Meth                                                   | ods of Teaching            | g Listening Skills                                     |  |  |  |  |
| 7th Week: Eading Materials                                                          | 147                                                        | -                          | Monday, 30 June 2014, 09:45 AM (107 days)              |  |  |  |  |
| Techniques of<br>Teaching 5th Week: Online Discussion                               | 69                                                         | -                          | Wednesday, 15 October 2014, 10:17 AM (2 mins 19 secs)  |  |  |  |  |
| Speaking<br>8th Week: 6th Week: General                                             | Integrate                                                  | ed Skills of List          | tening and Speaking                                    |  |  |  |  |
| Speaking<br>Games 6th Week: Reading Materials                                       | 137                                                        | -                          | Monday, 30 June 2014, 09:53 AM (107 days)              |  |  |  |  |
| tings                                                                               | 394                                                        | -                          | Wednesday, 15 October 2014, 10:17 AM (1 min 55 secs)   |  |  |  |  |
|                                                                                     | eek: Tec                                                   | hniques of Tea             | ching Speaking                                         |  |  |  |  |
| Grades 7th Week: Online Discussion                                                  | 133                                                        | -                          | Wednesday, 15 October 2014, 10:17 AM (1 min 33 secs)   |  |  |  |  |
| y profile settings  Tth Week: Group Assignment                                      | 218                                                        | -                          | Thursday, 9 October 2014, 11:40 PM (5 days 10 hours    |  |  |  |  |
| 8t                                                                                  | h Week:                                                    | General Speak              | king Games                                             |  |  |  |  |
| 8th Week: Online Discussion                                                         | 121                                                        | -                          | Wednesday, 15 October 2014, 10:18 AM (1 min 12 secs)   |  |  |  |  |
| 🖓 8th Week: Mid Semester Test                                                       | 436                                                        | -                          | Thursday, 2 October 2014, 12:55 AM (13 days 9 hours    |  |  |  |  |

file:///C|/Documents%20and%20Settings/tsa/My%20Documents/Downloads/TLS%20%20Activity%20report.htm[21/05/2015 10:30:57]

TLS

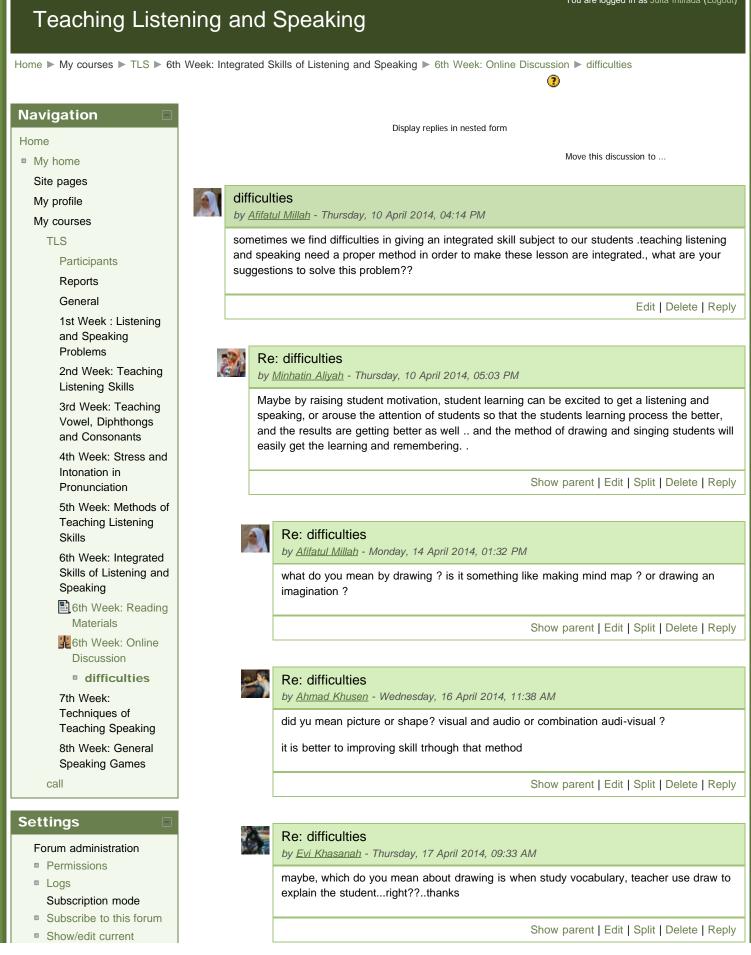

| subscribers           |
|-----------------------|
| Course administration |
| My profile settings   |

| <b>S</b> | Re: difficulties<br>by <u>Shofwatin Nihayah</u> - Monday, 21 April 2014, 05:47 AM                                                                                                    |
|----------|----------------------------------------------------------------------------------------------------|
| , , ,    | I think, sometimes It can be!<br>But not all of the time. If you wanna give students some vocabularies of noun, you<br>can use it. So how about the verb? May be you can demonstrate it directly. |
|          | Show parent   Edit   Split   Delete   Reply                                                                                                    |
|          |                                                                                                    |

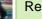

#### Re: difficulties

by <u>Evi Khasanah</u> - Thursday, 10 April 2014, 05:15 PM

maybe for integrated skill listening,teachr can give student material which can make them interes and as their feeling like listen song,movie etc. Thanks

Show parent | Edit | Split | Delete | Reply

Show parent | Edit | Split | Delete | Reply

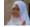

### Re: difficulties

by Afifatul Millah - Monday, 14 April 2014, 01:37 PM

ok,, thanks for your nice idea ..

:)

2

## Re: difficulties

by Ahmad Khusen - Wednesday, 16 April 2014, 11:40 AM

not really,,, studens have many interested and many vieving of something so,,, you have to know the caracteristic of the student first to make confortable method in singing or others

Show parent | Edit | Split | Delete | Reply

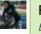

#### **Re: difficulties**

by Evi Khasanah - Thursday, 17 April 2014, 09:30 AM

yes broth, I think singing, music, movie or song are suitable for enjoy student, not for critical or serious student...thanks

Show parent | Edit | Split | Delete | Reply

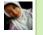

## Re: difficulties

by Shofwatin Nihayah - Monday, 21 April 2014, 05:38 AM

You said that We have to know the characteristic of students first to make comfortable method. But in the same class there are many characteristics of them. Have we make an analyse the students characteristic one by one? So, what do you think about it?

Show parent | Edit | Split | Delete | Reply

#### Re: difficulties

by Ina Retno Ariani - Thursday, 10 April 2014, 05:23 PM

First, the teacher must know about the student include mentality, ability, etc

Second, the teacher must find many infromation about teaching method, subject, techniques of teaching and so on, she can read book, find from internet and other media :)

Show parent | Edit | Split | Delete | Reply

## Re: difficulties

by Afifatul Millah - Monday, 14 April 2014, 01:37 PM

ok,great .. , thanks for your nice idea ..

:)

Show parent | Edit | Split | Delete | Reply

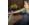

### Re: difficulties

by Ahmad Khusen - Wednesday, 16 April 2014, 11:41 AM

what do you mean with she .....?

all of teacher ha,,,, the additional creativity of the teacher also needed

Show parent | Edit | Split | Delete | Reply

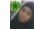

#### Re: difficulties

by <u>Niswatur Rohmah</u> - Friday, 11 April 2014, 04:28 PM

the teacher should identify students' characteristic in learning process. We'll find some problems that faced by students. Coz different students make different level of difficulties that they faced.

Show parent | Edit | Split | Delete | Reply

|       | - 11 |
|-------|------|
| 00.0  |      |
|       | 20.  |
| 100   | 22   |
| 0.000 | 1-   |

#### Re: difficulties

by <u>Afifatul Millah</u> - Monday, 14 April 2014, 01:38 PM

yes,, ok,, thanks for your nice idea ..

:)

Show parent | Edit | Split | Delete | Reply

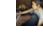

#### Re: difficulties

by Ahmad Khusen - Wednesday, 16 April 2014, 11:43 AM

students in the same level,,,, but in different skill I think.... think again!!!

Show parent | Edit | Split | Delete | Reply

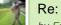

#### Re: difficulties

by Fella Shoufa Masitha - Tuesday, 15 April 2014, 07:48 PM

 we can give some reviews about the ability and skill of each students first. actually if we can know about the abilities of them at this subject, all of the materials in learning will be easy to followed and understand it.

 Show parent | Edit | Split | Delete | Reply

 You are logged in as Juita Intifada (Logout)

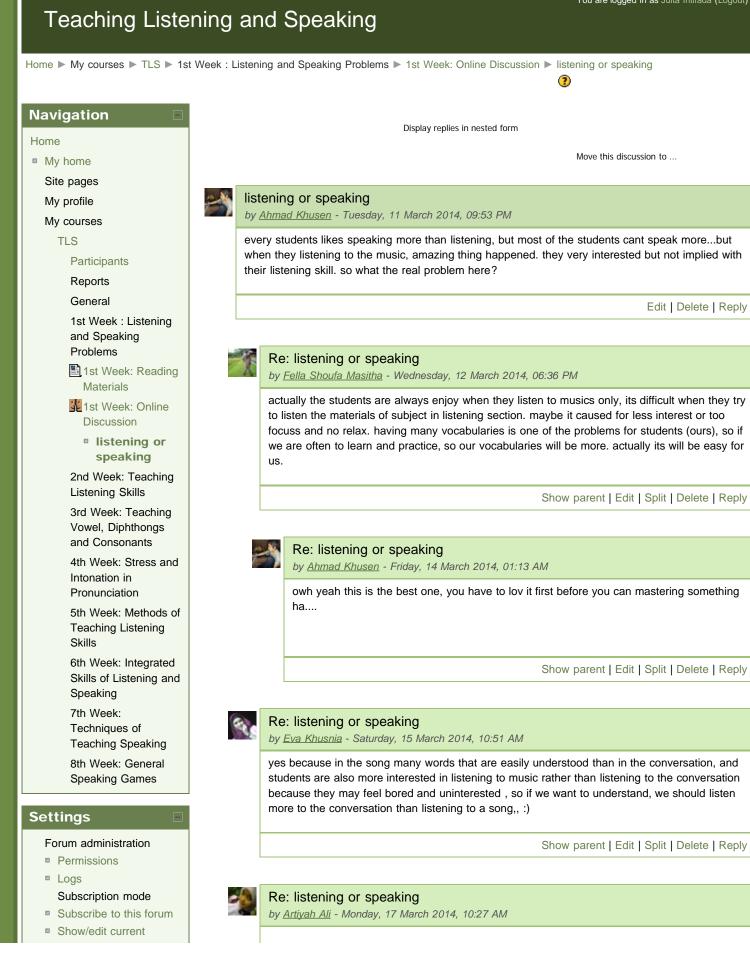

TLS: listening or speaking

| subscribers                         |          | the real problem is that we less of practice it is simple, isn't it ? :-D |
|-------------------------------------|----------|---------------------------------------------------------------------------|
| Course administration               |          | Show parent   Edit   Split   Delete   Reply                               |
| My profile settings                 |          |                                                                           |
| You are logged in as Juita Intifada | (Logout) | Moodle Docs for this page                                                 |
|                                     |          |                                                                           |

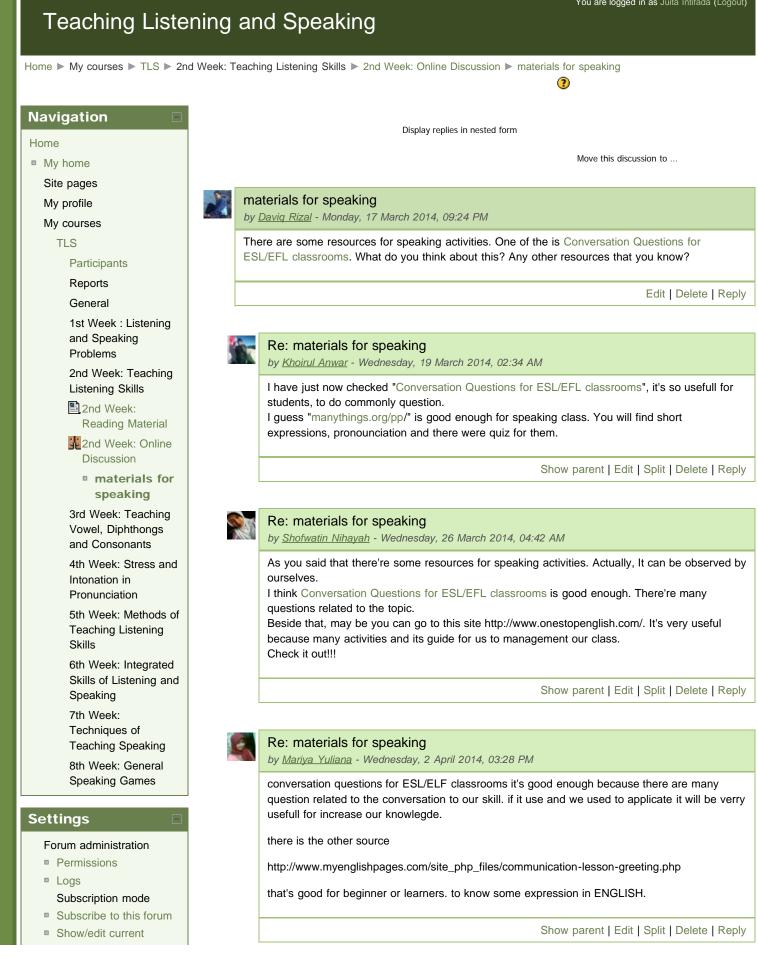

TLS: materials for speaking

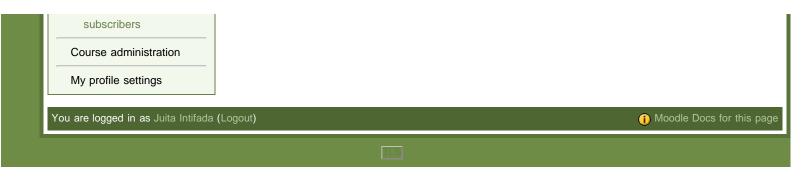

#### **Teaching Listening and Speaking** Home > My courses > TLS > 3rd Week: Teaching Vowel, Diphthongs and Consonants > 3rd Week: Online Discussion > mispronunce eleven and elephant $\bigcirc$ Navigation Display replies in nested form Home Move this discussion to ... My home Site pages mispronunce eleven and elephant My profile by Dodit Adi Cahyono - Tuesday, 18 March 2014, 07:20 PM My courses guys, did you ever mispronunce eleven and elephant? TLS Participants to know the correct one, we have to open english dictionary as like oxford and read how to pronunce them. let's try. Reports General Edit | Delete | Reply 1st Week : Listening and Speaking Problems Re: mispronunce eleven and elephant 2nd Week: Teaching by Imam Muzaki - Wednesday, 19 March 2014, 02:56 PM Listening Skills 3rd Week: Teaching i always get a stress about this guys. hhhh Vowel, Diphthongs and Consonants Show parent | Edit | Split | Delete | Reply 3rd Week: Reading Materials 3rd Week: Online Re: mispronunce eleven and elephant by Maulana Ali Hakim - Thursday, 20 March 2014, 09:03 PM Discussion mispronunce yeah surely, and this is the result "elephant /elif∂nt/" and for "eleven /l'levn/" :) eleven and elephant Show parent | Edit | Split | Delete | Reply 4th Week: Stress and Intonation in Pronunciation Re: mispronunce eleven and elephant 5th Week: Methods of by Helmi Abdul Latif - Friday, 21 March 2014, 11:10 PM **Teaching Listening** Skills yah we should open dictionary, but that's sometime make us unconfident to speak coz we think too much to pronounce 6th Week: Integrated Skills of Listening and Speaking 7th Week: Show parent | Edit | Split | Delete | Reply Techniques of **Teaching Speaking** 8th Week: General Re: mispronunce eleven and elephant Speaking Games by Niswatur Rohmah - Sunday, 23 March 2014, 09:22 AM **Settings** Yes, it make me confused at first time. After open English dictionary actually stil make me confused coz different dictionary something different pronunciation also. Forum administration Permissions Show parent | Edit | Split | Delete | Reply Logs

Subscription mode

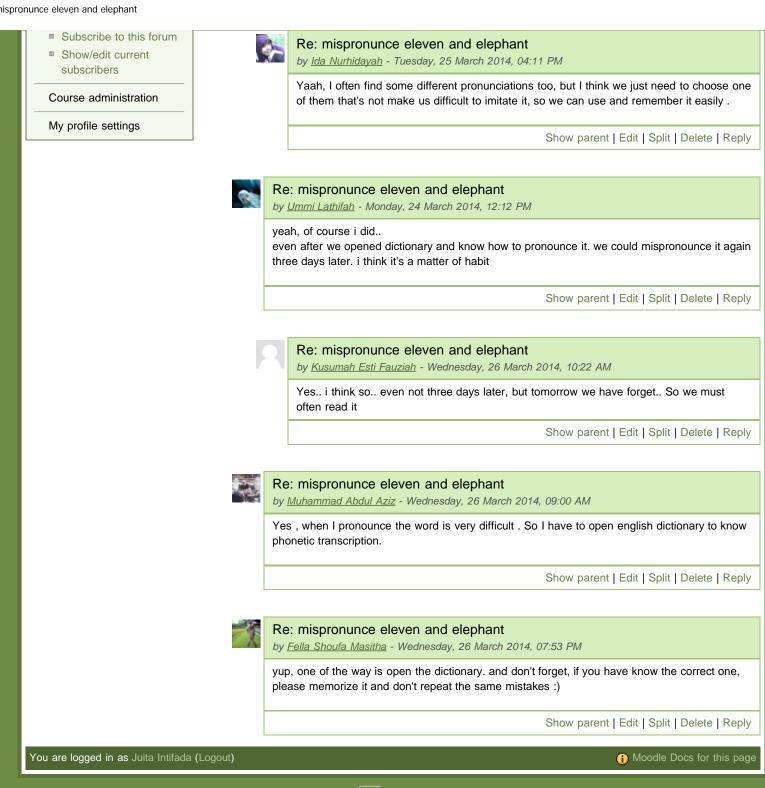

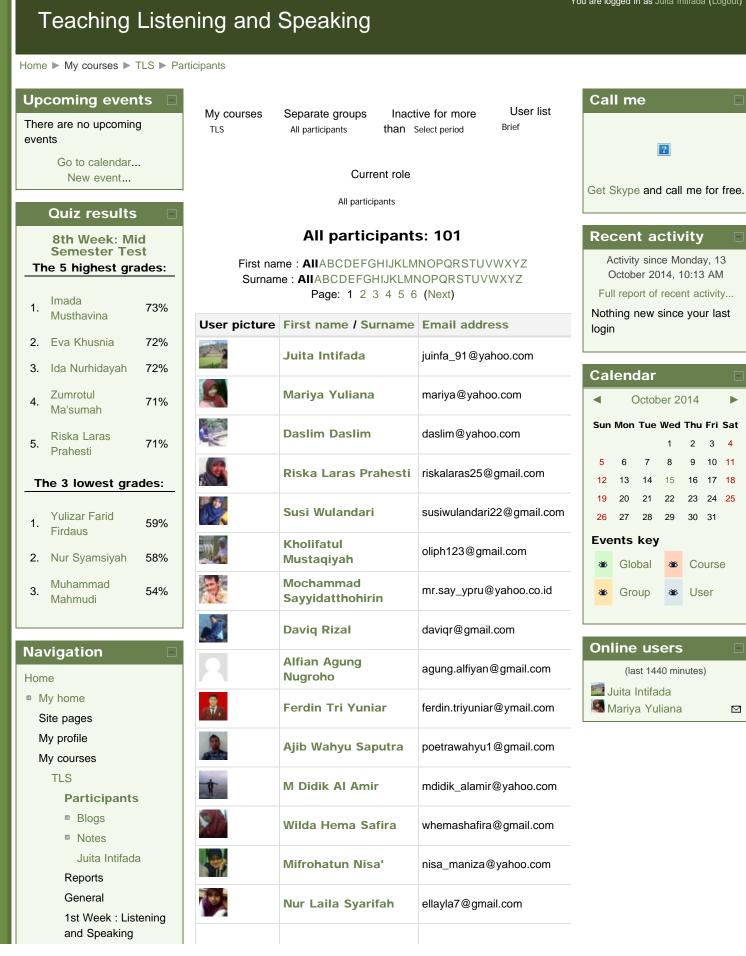

TLS: Participants

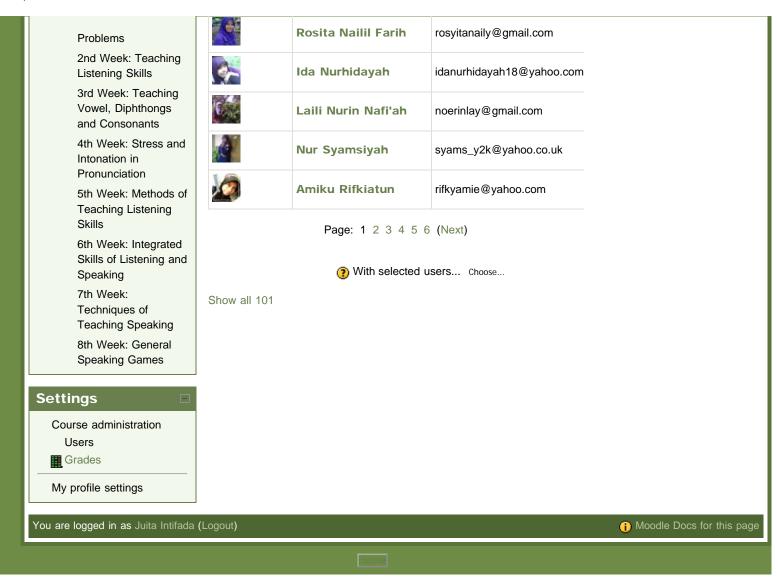

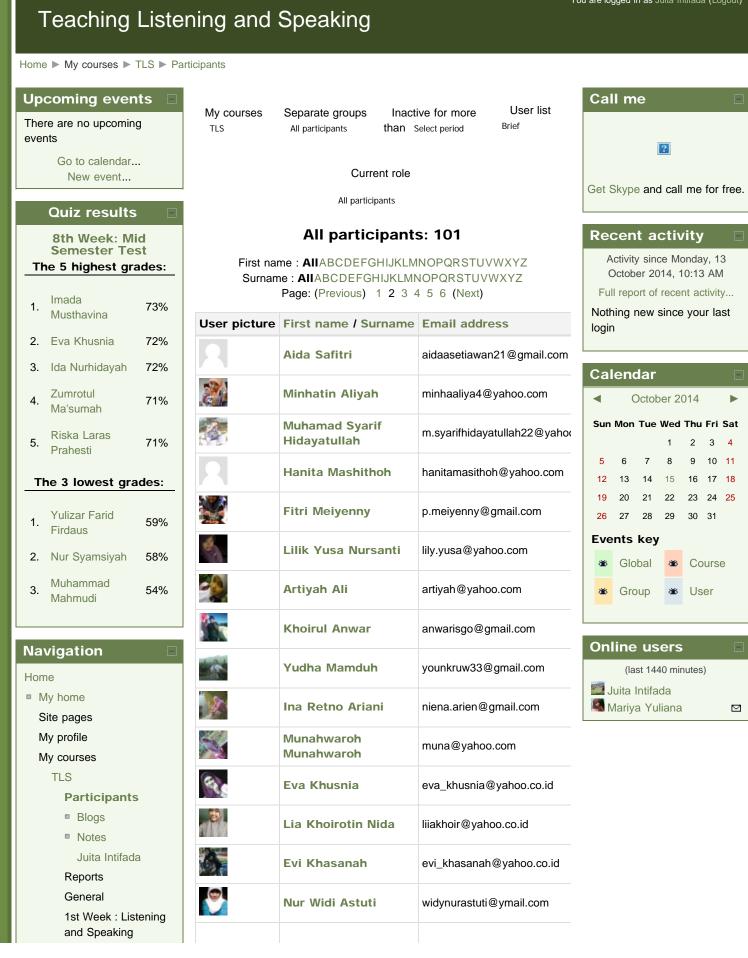

file:///C|/Documents%20and%20Settings/tsa/My%20Documents/Downloads/TLS%20%20Participants2.htm[21/05/2015 10:32:36]

TLS: Participants

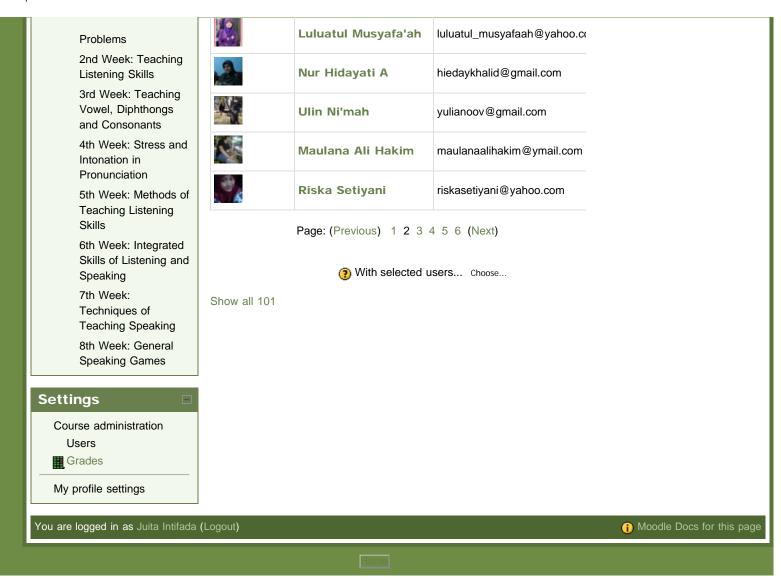

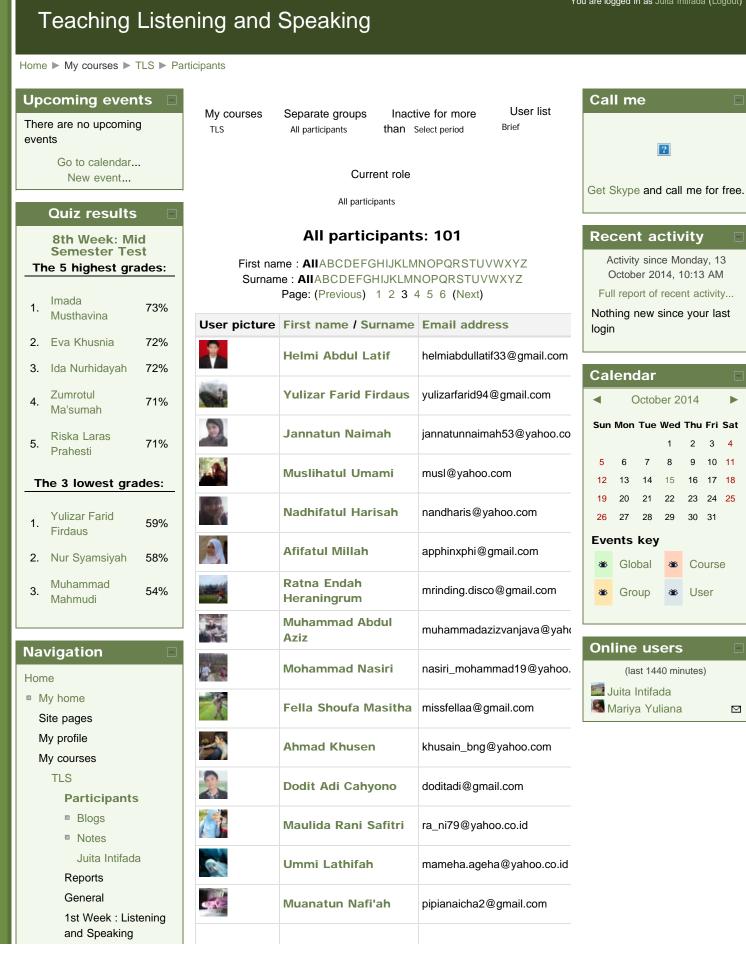

file:///C|/Documents%20and%20Settings/tsa/My%20Documents/Downloads/TLS%20%20Participants3.htm[21/05/2015 10:32:39]

TLS: Participants

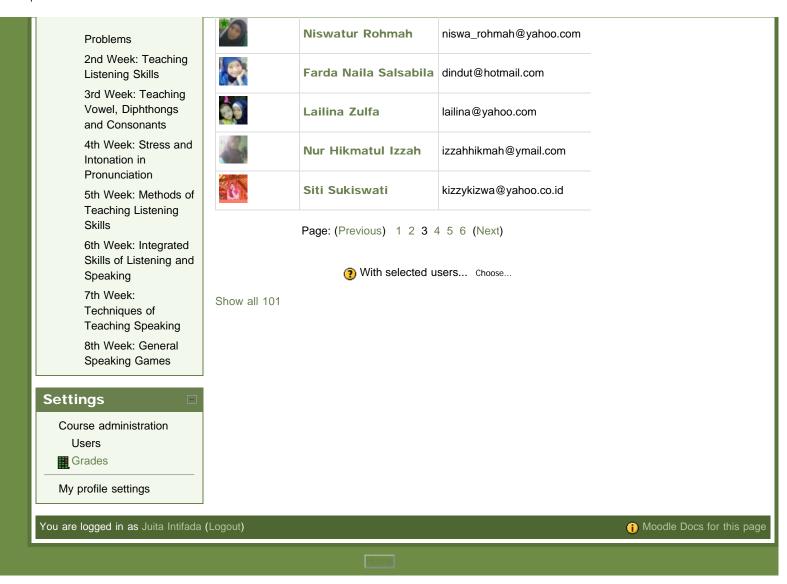

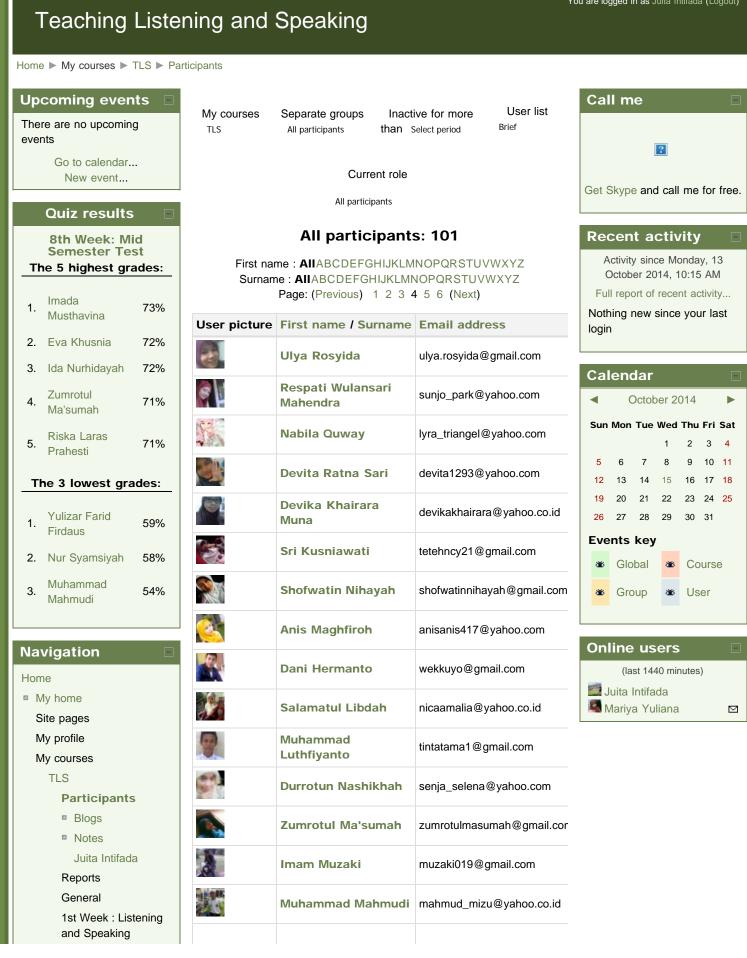

file:///C|/Documents%20and%20Settings/tsa/My%20Documents/Downloads/TLS%20%20Participants4.htm[21/05/2015 10:32:43]

| You are logged in as Juita Intifada (  | (Logout)     |                        |                        | (i) Moodle Docs for this pa |
|----------------------------------------|--------------|------------------------|------------------------|-----------------------------|
| My profile settings                    |              |                        |                        |                             |
| Grades                                 |              |                        |                        |                             |
| Users                                  |              |                        |                        |                             |
| Course administration                  |              |                        |                        |                             |
| Settings 🛛 🔳                           |              |                        |                        |                             |
| Speaking Games                         |              |                        |                        |                             |
| 8th Week: General                      |              |                        |                        |                             |
| Techniques of<br>Teaching Speaking     | Show all 101 |                        |                        |                             |
| 7th Week:                              | Show all 101 | Ŭ                      |                        |                             |
| Skills of Listening and<br>Speaking    |              | With selected          | USERS Choose           |                             |
| Skills<br>6th Week: Integrated         |              | Page: (Previous) 1 2 3 | 4 5 6 (Next)           |                             |
| Teaching Listening                     |              |                        |                        |                             |
| Pronunciation<br>5th Week: Methods of  |              | Zuni Listiowati        | cute_zunie@yahoo.co.id |                             |
| 4th Week: Stress and<br>Intonation in  |              | Ana Pramudiyani        | anapramudiya@gmail.com |                             |
| Vowel, Diphthongs<br>and Consonants    |              | Fauziah                | qsumaes@gmail.com      |                             |
| 3rd Week: Teaching                     |              | Kusumah Esti           |                        |                             |
| 2nd Week: Teaching<br>Listening Skills | 1            | Imam Nuryanto          | i.yanto99@ymail.com    |                             |
| Problems                               |              | Holy Dita Purnasari    | holyditap@yahoo.com    |                             |

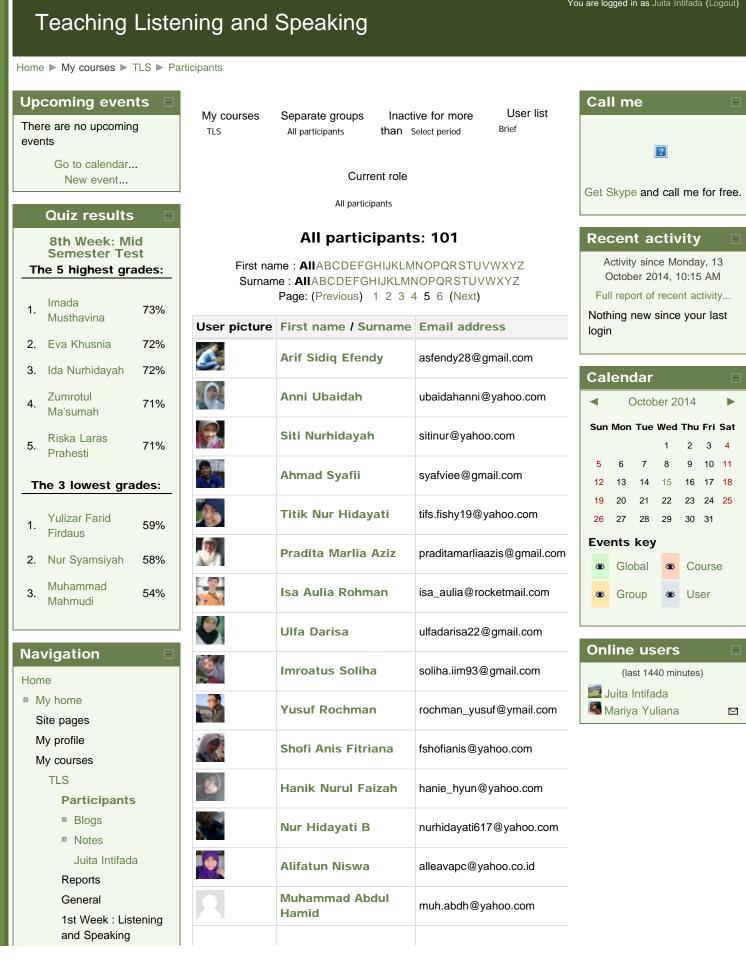

file:///C|/Documents%20and%20Settings/tsa/My%20Documents/Downloads/TLS%20%20Participants5.htm[21/05/2015 10:32:46]

TLS: Participants

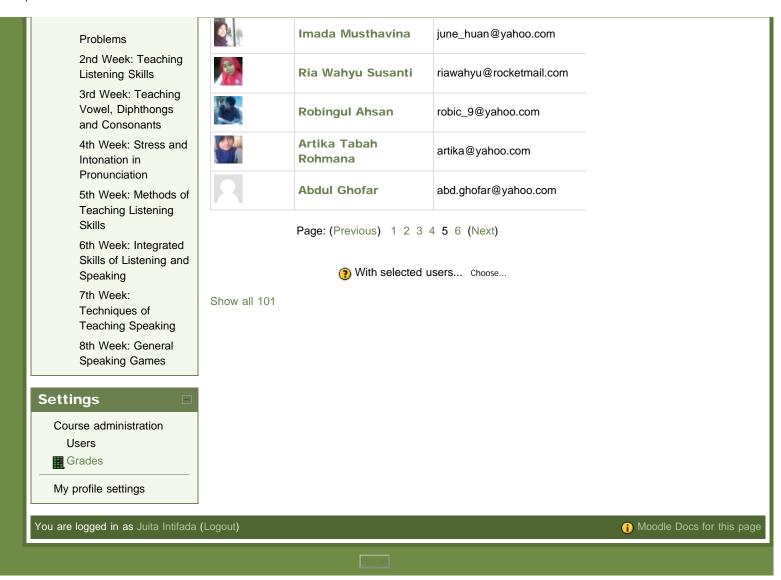

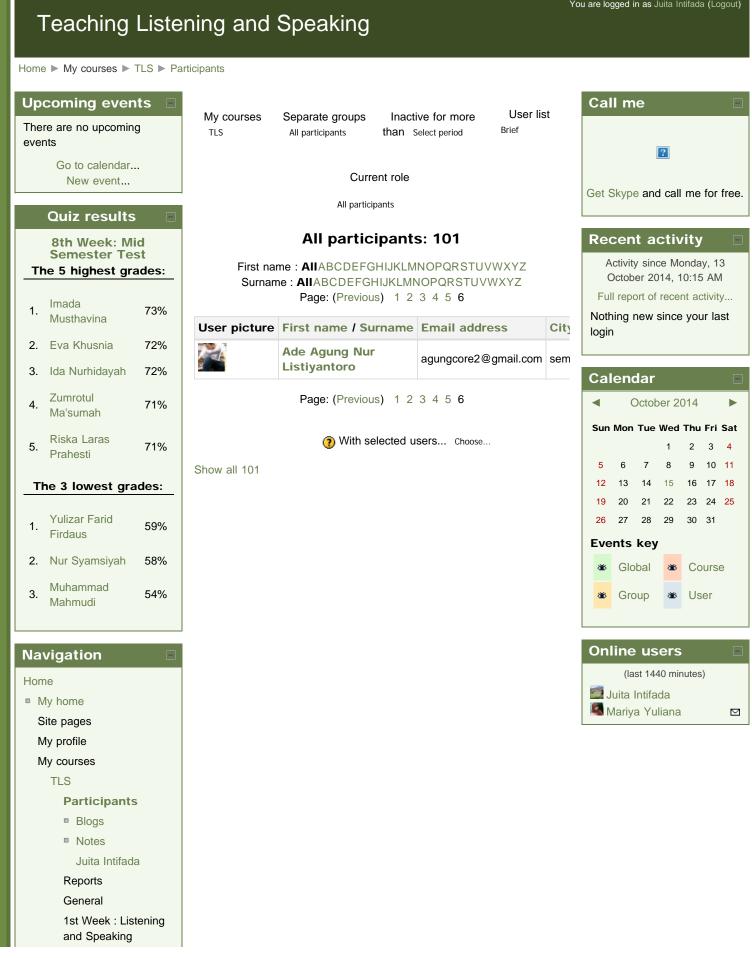

|             | · · · · · · · · · · · · · · · · · · · |
|-------------|---------------------------------------|
| You are log | gged in as Juita Intifada (           |
| My prof     | ofile settings                        |
| Grad        | des                                   |
| User        |                                       |
| Course      | e administration                      |
| etting      | gs 🔳                                  |
| Sp          | speaking Games                        |
|             | th Week: General                      |
|             | echniques of<br>eaching Speaking      |
|             | th Week:                              |
|             | Skills of Listening and Speaking      |
|             | th Week: Integrated                   |
|             | Skills                                |
|             | th Week: Methods of eaching Listening |
|             | Pronunciation                         |
|             | th Week: Stress and ntonation in      |
|             | owel, Diphthongs<br>nd Consonants     |
|             | rd Week: Teaching                     |
|             | nd Week: Teaching<br>istening Skills  |
|             | Problems                              |

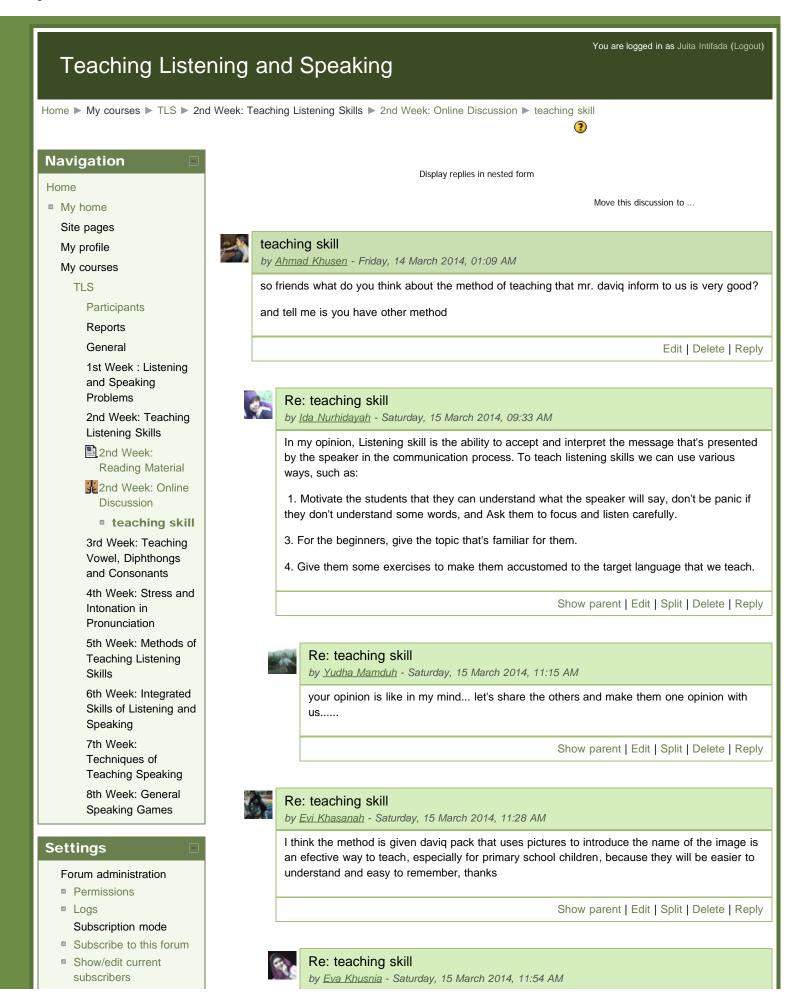

## Course administration

#### My profile settings

besides using picture mr daviq also use songs to teach listening, so maybe not just primary school who are interested but also for junior high school and senior high school too,,

maybe it could be used as a method for teaching later,,

Show parent | Edit | Split | Delete | Reply

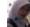

#### Re: teaching skill

by Shofi Anis Fitriana - Saturday, 15 March 2014, 11:56 AM

YEs, why not.

because the method that mr.daviq given for us, it can be different method than other teacher, of course if we can give innovation to keep children is not bored, such as if we teach in elementary school, we can give them some song and some simple movement like on hand, foot, gead, etc. i'm sure they will be happy and can understand what the teacher mean .

Show parent | Edit | Split | Delete | Reply

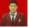

#### Re: teaching skill

by Ferdin Tri Yuniar - Saturday, 15 March 2014, 02:17 PM

I feel Mr. Daviq has given good method in Teaching Listening. By giving exercises, western songs, movies, news, etc. that be able to kick our listening skill. Thus, I will imitate his way in teaching listening skill but I suit with age development.

Show parent | Edit | Split | Delete | Reply

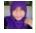

#### Re: teaching skill

by Alifatun Niswa - Saturday, 15 March 2014, 07:38 PM

yes,,because i think method mr.daviq so interesting,simple ,make me fun so far but i don't know if next method ,,,difficult or not,,

Show parent | Edit | Split | Delete | Reply

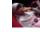

#### Re: teaching skill

by Sri Kusniawati - Sunday, 16 March 2014, 06:05 AM

that's good, we can apply it to our students.

I think, teaching listening and speaking interesting enough. we can use many methods especially what Mr. daviq have given to us. you know that when we teach listening and speaking, we use audio and visual. we can improve our creativeness, combine any methods to teach listening and speaking.

Show parent | Edit | Split | Delete | Reply

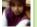

#### Re: teaching skill

by Nur Laila Syarifah - Sunday, 16 March 2014, 11:34 AM

I think Mr. Daviq's method is very good. By using picture and try to improve listening skill with listening english song, news, advertisement, automatically it can accustom us to listen english conversation. from it, our ear became accustomed to listen foreign language, esp. english.

beside that Mr.daviq also ever give us some of tips to improve our listening skill, and we can

apply it.

Show parent | Edit | Split | Delete | Reply

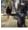

# Re: teaching skill by <u>Ulin Ni'mah</u> - Monday, 17 March 2014, 03:33 PM

i do agree with u. he gave us new way in listening treatment which had been long time made us frightened.

Show parent | Edit | Split | Delete | Reply

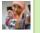

#### Re: teaching skill

by Minhatin Aliyah - Sunday, 16 March 2014, 08:43 PM

I think mr daviq method is very good, and easily remembered and understood by the students, and not boring, and teaching using audio and visual .. can apply our students.

Show parent | Edit | Split | Delete | Reply

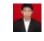

#### Re: teaching skill

by Helmi Abdul Latif - Sunday, 16 March 2014, 09:32 PM

listening while looking the subtitle, the student will get new words and how to pronounce. as we know why student don't understand well in listening is because of limit vocabulary, more over they don't know how to pronounce-even in common words.

Show parent | Edit | Split | Delete | Reply

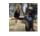

#### Re: teaching skill

by Ulin Ni'mah - Monday, 17 March 2014, 03:48 PM

i like the method which he gave. may be we can also modify it. but, remember of the level of class. make it as fun as possible.

Show parent | Edit | Split | Delete | Reply

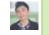

#### Re: teaching skill

by Dodit Adi Cahyono - Tuesday, 18 March 2014, 07:11 PM

in my opinion, teaching using pictures is one of the best ways because students will be easy to understand the material and their memory will remember better than we just use a teory.

Show parent | Edit | Split | Delete | Reply

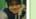

#### Re: teaching skill

by Mifrohatun Nisa' - Tuesday, 18 March 2014, 09:00 PM

I think the methods that Mr. Daviq gave to Us is a good way. We can imitate because it is simple and easy. But we have to remember that it should adaptable depend on the students. thx. :)

Show parent | Edit | Split | Delete | Reply

|                                              | Re: teaching skill<br>by <u>Khoirul Anwar</u> - Wednesday, 19 March 2014, 03:05 AM                                                                                                    |
|----------------------------------------------|----------------------------------------------------------------------------------------------------|
|                                              | different level should be taught by different method, hehe<br>In this modern era, so many technologies or other tools can help student learning                                                                                                    |
|                                              | Show parent   Edit   Split   Delete   Reply                                                                                                    |
|                                              |                                                                                                    |
|                                              | Re: teaching skill<br>by <u>Lailina Zulfa</u> - Wednesday, 19 March 2014, 08:43 AM                                                                                                    |
|                                              | in my opinion.that isgood methodbecause 50% material and 50% practice. but it will be better if in material session, atudents also join the activityfor example we came forward to give an example to examine our understanding                                                                                                    |
|                                              | Show parent   Edit   Split   Delete   Reply                                                                                                    |
|                                              |                                                                                                    |
|                                              | Re: teaching skill<br>by <u>Muhammad Abdul Aziz</u> - Wednesday, 19 March 2014, 09:26 AM                                                                                                    |
|                                              | I think is good enough . He use online method for teaching , because it is so interisting .                                                                                                    |
|                                              | Show parent   Edit   Split   Delete   Reply                                                                                                    |
|                                              |                                                                                                    |
|                                              | Re: teaching skill<br>by <u>Imam Muzaki</u> - Wednesday, 19 March 2014, 02:46 PM                                                                                                    |
|                                              | maybe just a great experience in mr. daviq's class                                                                                                    |
|                                              | Show parent   Edit   Split   Delete   Reply                                                                                                    |
|                                              |                                                                                                    |
| 22                                           | Re: teaching skill<br>by <u>Kholifatul Mustaqiyah</u> - Tuesday, 25 March 2014, 06:05 PM                                                                                                    |
|                                              | I think Mr. Daviq's method is good teaching by giving exercises, using picture, songs, movies ,advertisement or news and etc Listening skill is the ability to accept and interpret the message from speaker. students must be understand well what the speaker will say, but it's very difficult for the beginner student like me |
|                                              | Show parent   Edit   Split   Delete   Reply                                                                                                    |
| You are logged in as Juita Intifada (Logout) | (i) Moodle Docs for this pag                                                                                                    |
|                                              |                                                                                                    |

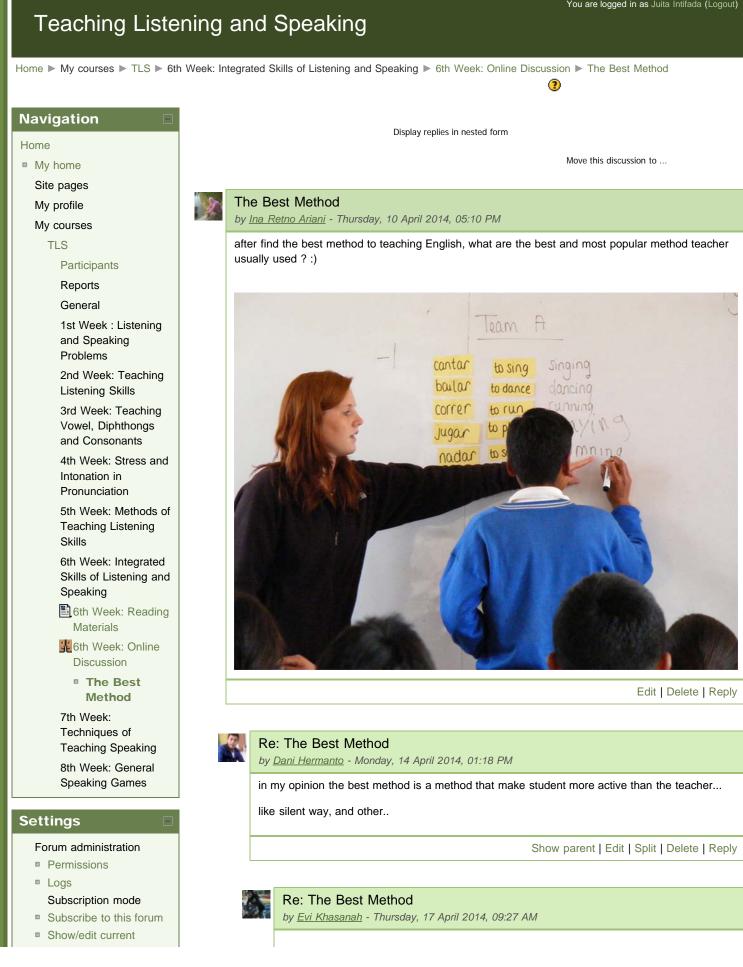

| subscribers           | the other method are GTM, DM ALM or problem solving                                                                                                    |
|-----------------------|----------------------------------------------------------------------------------------------------|
| course administration | Show parent   Edit   Split   Delete   Re                                                                                                    |
| ly profile settings   |                                                                                                    |
|                       | Re: The Best Method                                                                                                    |
|                       | by <u>Afifatul Millah</u> - Monday, 14 April 2014, 01:39 PM                                                                                                    |
|                       | i think ,, there is no best method, but suitable method,,                                                                                                    |
|                       | :D                                                                                                    |
|                       | Show parent   Edit   Split   Delete   Re                                                                                                    |
|                       |                                                                                                    |
|                       | Re: The Best Method                                                                                                    |
|                       | by <u>Wilda Hema Safira</u> - Tuesday, 15 April 2014, 02:42 PM                                                                                                    |
|                       | yeah, I think so. we can't make a conclusion which one the best method is. We must<br>analyze student's need in learning activity. Best method it self, also depends on materia<br>will be given to student. after that, we can decide the suitable method |
|                       | Show parent   Edit   Split   Delete   Re                                                                                                    |
|                       |                                                                                                    |
|                       | Re: The Best Method<br>by <u>Ahmad Khusen</u> - Wednesday, 16 April 2014, 11:45 AM                                                                                                    |
|                       | you were right,,, but the best method is the suitbale methodso to make best method y<br>have to make suitble method to each level of students                                                                                                    |
|                       | Show parent   Edit   Split   Delete   Re                                                                                                    |
|                       |                                                                                                    |
|                       | Re: The Best Method<br>by <u>Evi Khasanah</u> - Thursday, 17 April 2014, 09:25 AM                                                                                                    |
|                       | great sisht, teacher have to choice method that suitable with grade of class, when the method is suitable for them, I think it will be best methodthanks                                                                                                   |
|                       | Show parent   Edit   Split   Delete   Re                                                                                                    |
|                       |                                                                                                    |
|                       | Re: The Best Method<br>by <u>Fella Shoufa Masitha</u> - Tuesday, 15 April 2014, 07:42 PM                                                                                                    |
|                       | yup, actually the most of methods in learning is good, but if we looking for the best method of                                                                                                    |
|                       | our learning i think there is no the best method, but the suitable method that must we used f<br>each learning based on students.                                                                                                    |
|                       | Show parent   Edit   Split   Delete   Re                                                                                                    |
|                       |                                                                                                    |
|                       | Re: The Best Method<br>by <u>Ahmad Khusen</u> - Wednesday, 16 April 2014, 11:47 AM                                                                                                    |
|                       | what you mean students method or teacher method because students and teacher have<br>different suitble method to make their skill improve signifacanly                                                                                                    |
|                       | unerent suble method to make their skin improve significantly                                                                                                    |

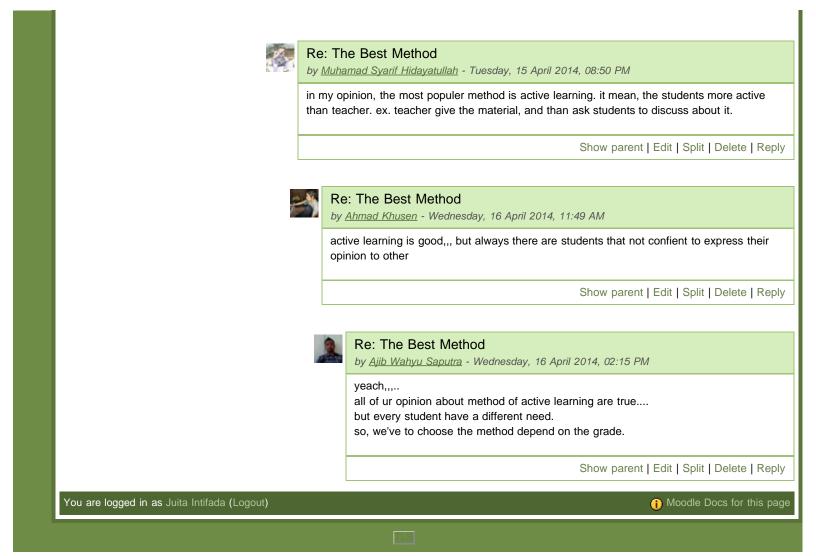

# Teaching Listening and Speaking

Home ► My courses ► TLS ► 7th Week: Techniques of Teaching Speaking ► 7th Week: Online Discussion ► waste the time or improve our creativeness ?

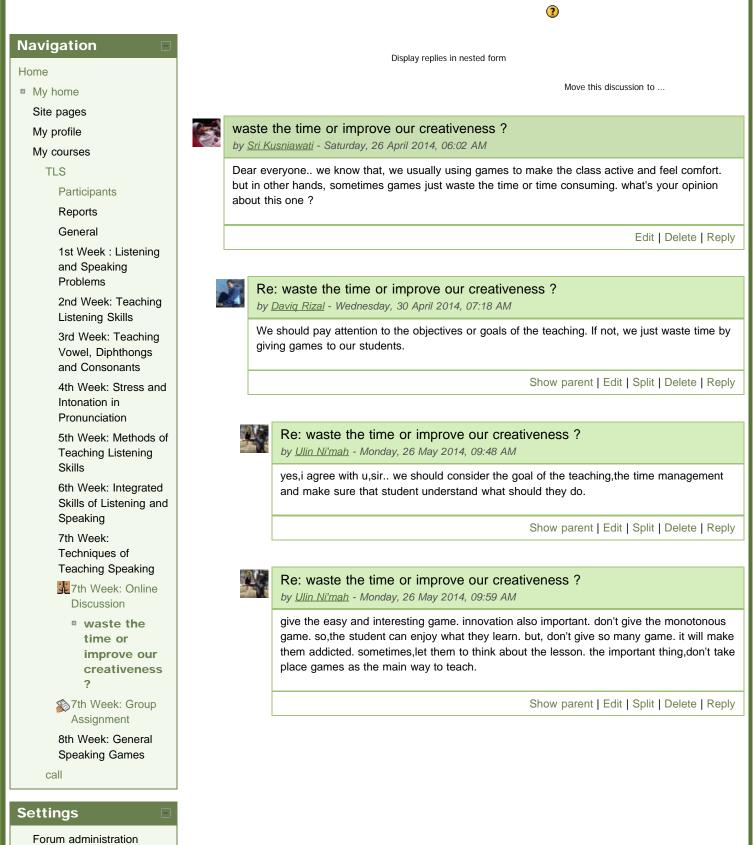

file:///C|/...nts%20and%20Settings/tsa/My%20Documents/Downloads/TLS%20%20waste%20the%20time%20or%20improve%20our%20creativeness%20%20.htm[21/05/2015 10:33:00]

TLS: waste the time or improve our creativeness ?

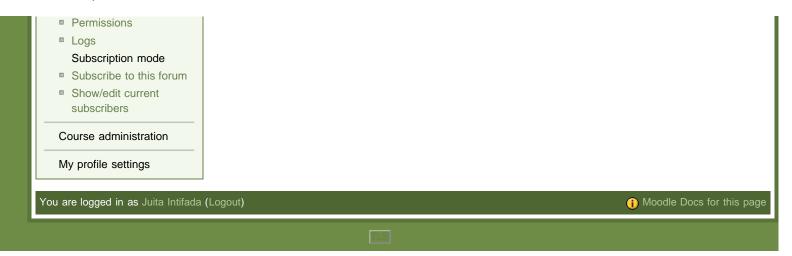

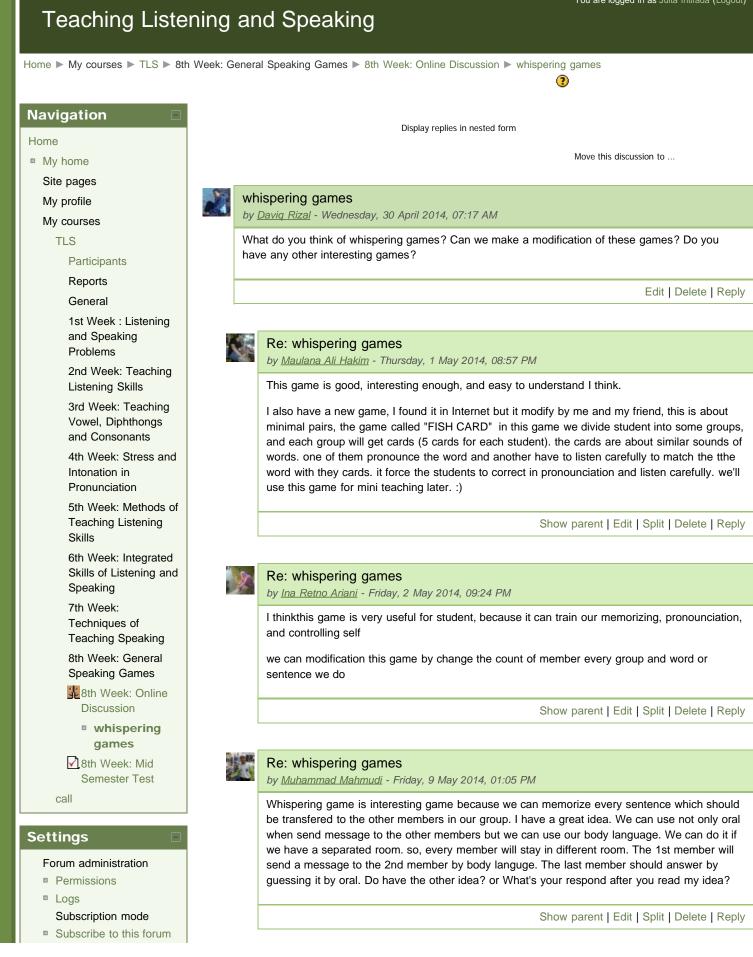

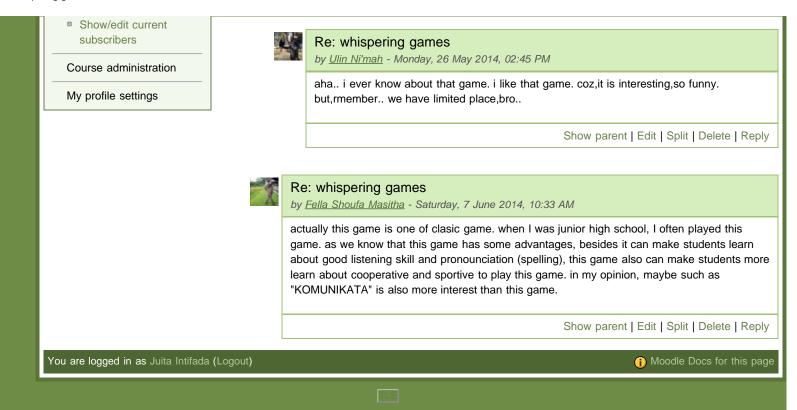

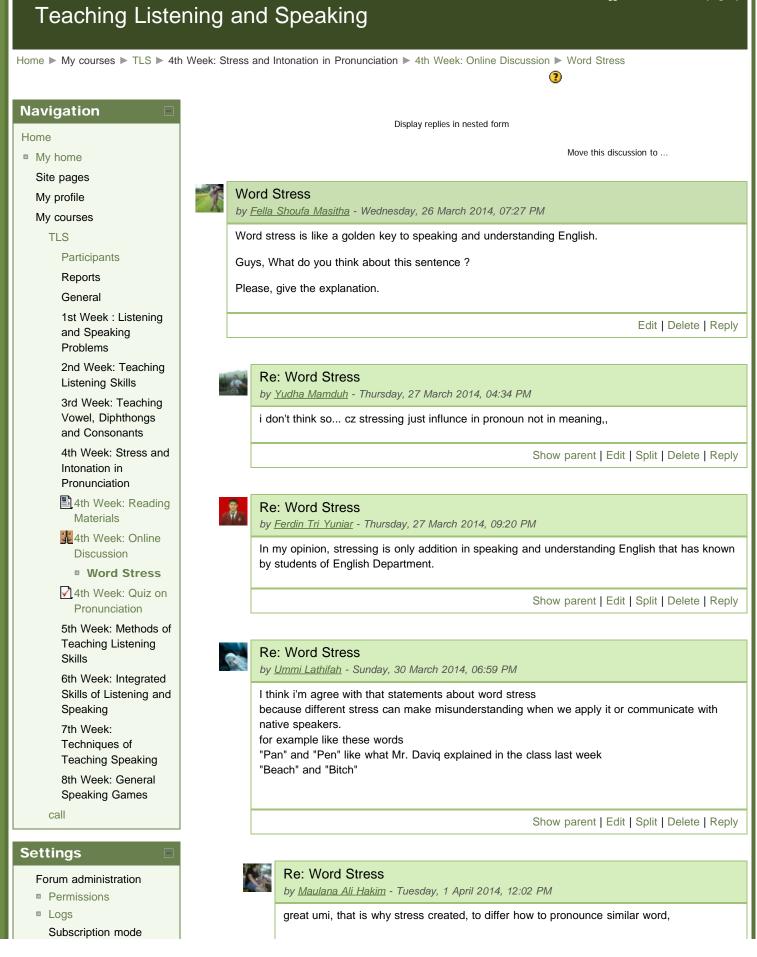

```
file:///C|/Documents%20and%20Settings/tsa/My%20Documents/Downloads/TLS%20%20Word%20Stress.htm[21/05/2015 10:33:06]
```

- Subscribe to this forum
- Show/edit current subscribers

Course administration

My profile settings

Show parent | Edit | Split | Delete | Reply

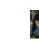

# Re: Word Stress

by <u>Maulana Ali Hakim</u> - Tuesday, 1 April 2014, 10:07 PM

it is also important when the stress is in different place, like

I will TALK to you (it means that I will TALK, not sing, or dance to you)

I will talk to YOU (it means that I will talk with you, not he, her or other person)

Show parent | Edit | Split | Delete | Reply

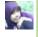

# Re: Word Stress

by Ida Nurhidayah - Tuesday, 1 April 2014, 12:46 PM

it's true that using the correct word stressing is very important to anticipate misunderstanding, but when we speak orally we can support our oral language by using gestures, facial expression, and another sign, so if we pronounce a word with the wrong stess it will be helped by those signs.

Show parent | Edit | Split | Delete | Reply

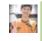

## Re: Word Stress

by Isa Aulia Rohman - Tuesday, 1 April 2014, 12:48 PM

That's good Fella, in word stress we know other word with almost similiar voice there. so, we have to understand that similiar word to distinguish them. About "golden key" I don't think so, as i know English in general have a rule and use four skill, speaking writing, listening, and reading, they related each other to learn English well yeah,

I agree if you assume it with basic of speaking lesson not for golden key, thanks

Show parent | Edit | Split | Delete | Reply

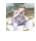

## Re: Word Stress

by <u>Muhamad Syarif Hidayatullah</u> - Wednesday, 2 April 2014, 08:55 AM

i think, not only word stress to understanding english, but also intonation

Show parent | Edit | Split | Delete | Reply

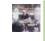

#### Re: Word Stress

by Muhammad Abdul Aziz - Wednesday, 2 April 2014, 09:09 AM

In my opinion , word stress is important to speaking. Word stress is so natural for them that they don't even know they use it. Non-native speakers who speak English to native speakers without using word stress, encounter two problems:

- 1. They find it difficult to understand native speakers, especially those speaking fast.
- 2. The native speakers may find it difficult to understand them.

Show parent | Edit | Split | Delete | Reply

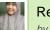

### Re: Word Stress

by Lia Khoirotin Nida - Wednesday, 2 April 2014, 10:05 AM

Word stress is important, but it's not the key to speak and understang English. Don't ever say it to your student in basic class :D Show parent | Edit | Split | Delete | Reply **Re: Word Stress** by Lilik Yusa Nursanti - Wednesday, 2 April 2014, 11:19 AM I agree with your statement Lia, and I think the important one of the students in basic class just they must be brave to speak more. Show parent | Edit | Split | Delete | Reply Re: Word Stress by Fella Shoufa Masitha - Wednesday, 2 April 2014, 04:59 PM okay, thanks for your opinions. :) actually it just statement, not just clearly statement, it will be less clear. We are as the students too, it should be one of our thinking to understand "What is Word Stress and Meaning of each of its items". If we have many ideas to means this material, actually we will not be afraid and wrong if we have teach in our students later. may it will give a good aim for us. thanks :) Show parent | Edit | Split | Delete | Reply Re: Word Stress by Ina Retno Ariani - Wednesday, 2 April 2014, 08:00 PM I agree with Fella's opinion, because when someone know word stress in every words they can effectively use the language :) Show parent | Edit | Split | Delete | Reply You are logged in as Juita Intifada (Logout) (i) Moodle Docs for this page

# **CURRICULUM VITAE**

Name: Juita IntifadaPlace, Date of Birth: Gresik, 11 Februari 1991Home Address: RT 02/ RW II Margorejo, Kec. Margorejo, Pati

Educational Background:

- 1. SD N 02 Margorejo
- 2. SMP N 02 Margorejo
- 3. MAN Lasem
- 4. ELT Department at Education and Teacher Training Faculty Walisongo State Islamic University

Thus, these curriculum vitae are made by the writer correctly

Semarang, 3 July 2015 The writer

Juita Intifada SRN: 093411030